## **CURSO DE PROGRAMACIÓN COMPETITIVA URJC - 2020**

# Sesión 4 (5<sup>a</sup> Semana)

David Morán (david.moran@urjc.es) Juan Quintana (juandavid.quintana@urjc.es) Sergio Pérez (sergio.perez.pelo@urjc.es) Jesús Sánchez-Oro [\(jesus.sanchezoro@urjc.es](mailto:jesus.sanchezoro@urjc.es)) Isaac Lozano (isaac.lozano@uric.es) Raúl Martín (raul.martin@urjc.es)

## **Contenidos**

- Grafos
	- Introducción
	- Representación
	- Recorrido en Anchura y Profundidad (BFS, DFS)

## **Contenidos**

- Grafos
	- Bipartitos
	- Componentes Conexas
	- Ordenamiento Topológico
	- Puntos de articulación

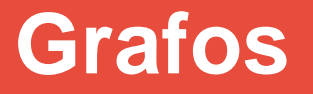

● Árboles: representan relaciones jerárquicas ○ Tienen un padre (excepto la raíz) ○ Pueden tener hijos

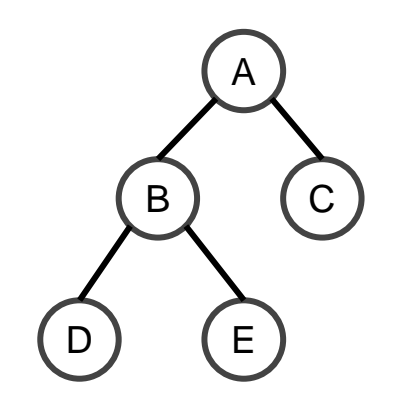

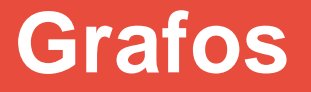

● Restricciones jerárquicas: ○ No admite ciclos

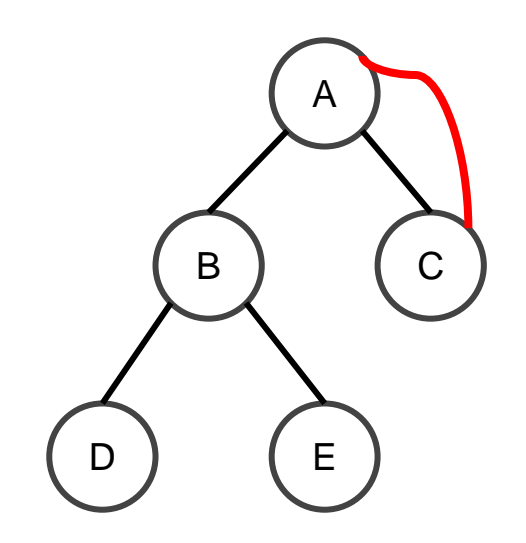

● C no puede ser padre de su padre (A)

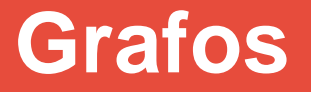

• Grafos: mayor libertad para representar un sistemas y sus relaciones/interacciones

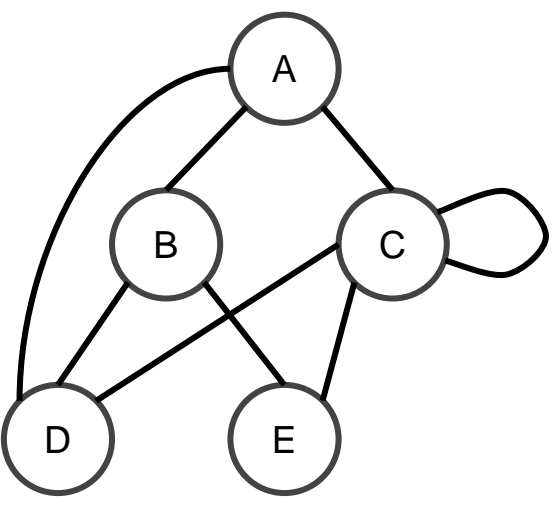

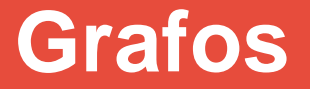

· podemos tener ciclos

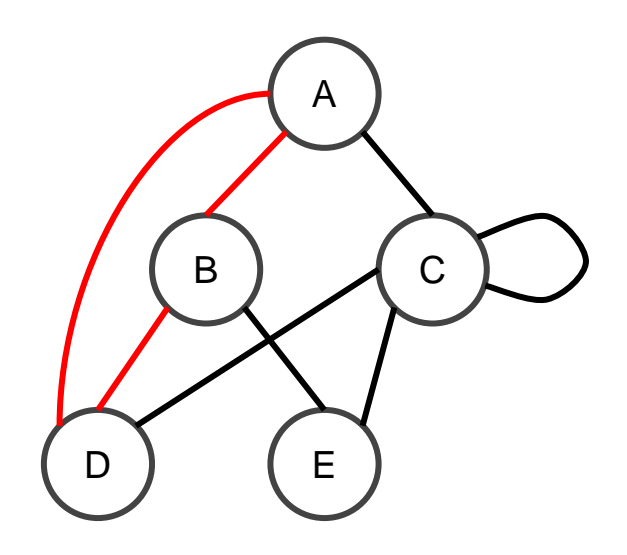

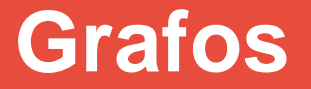

· podemos tener bucles sobre el mismo elemento

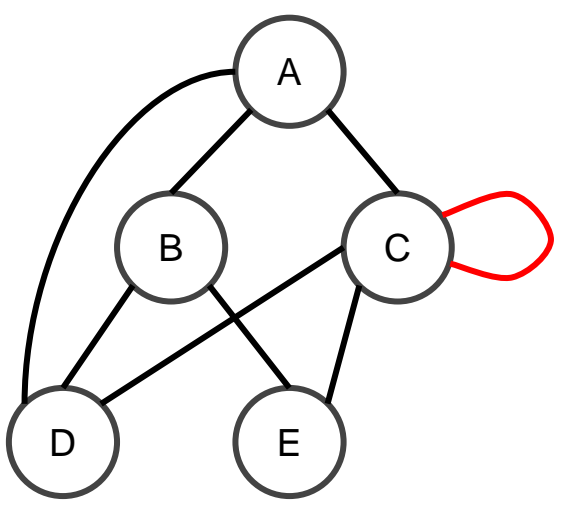

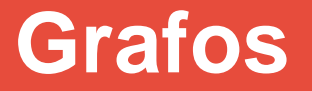

· podemos tener grupos aislados en un mismo grafo

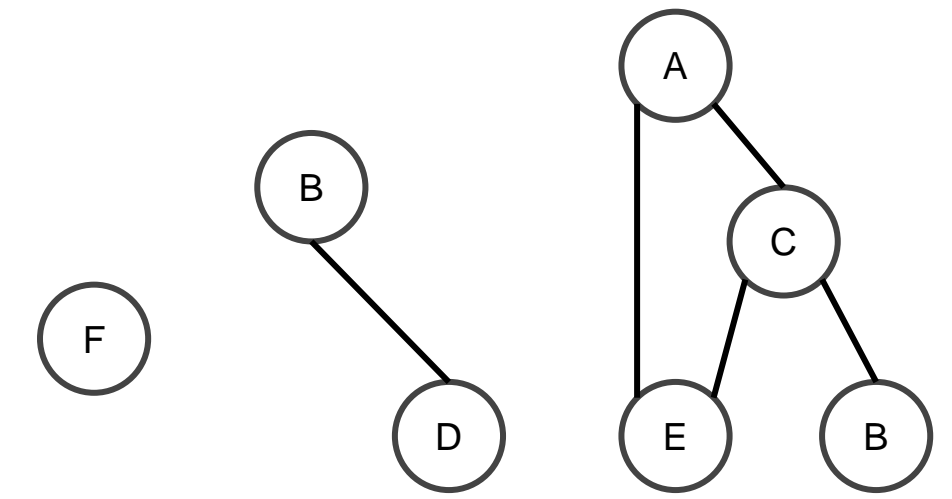

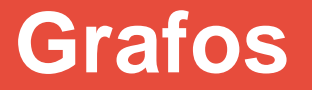

• o elementos totalmente aislados entre sí

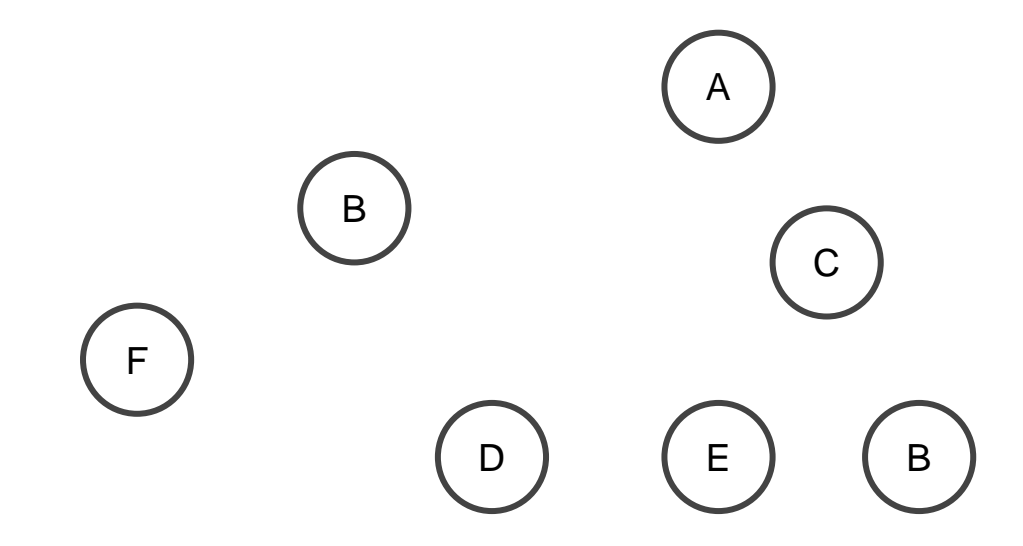

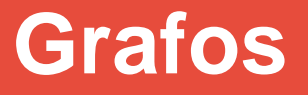

- $\bullet$  Definición:  $G = (V, E)$ ○ Conjunto de vértices:
- $V = \{A, B, C, D, E\}$ 
	- Conjunto de aristas:
- $E=\{(A,B), (A,C), (B,D), (B,E)\}$

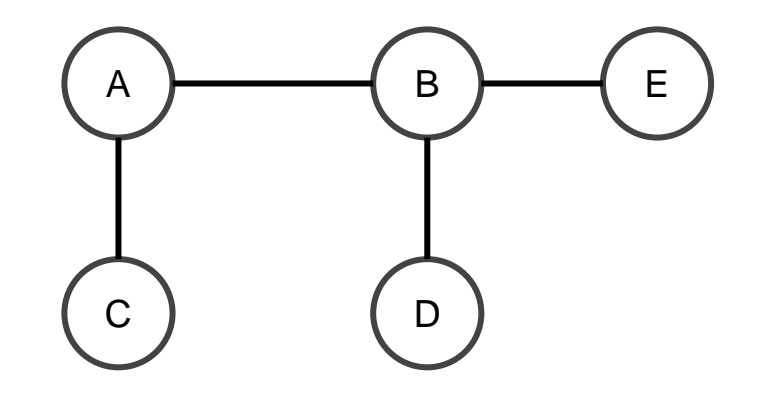

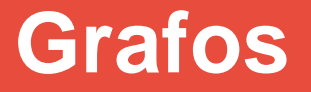

• Grafo no dirigido  $G = (V,E)$ 

o las aristas no tienen dirección

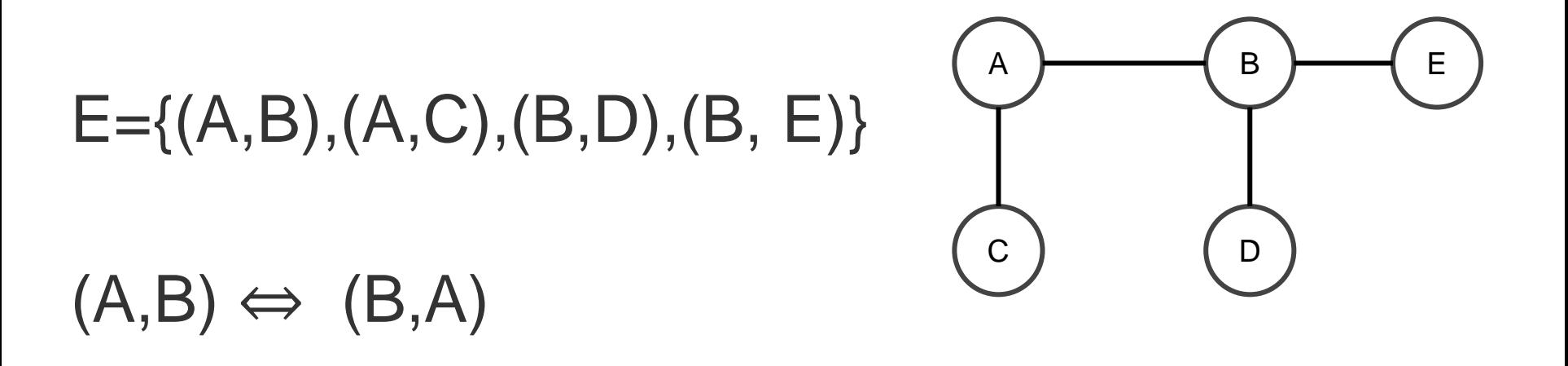

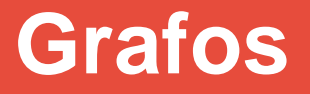

• Grafo dirigido  $G = (V,E)$ 

o aristas tienen dirección (orden)

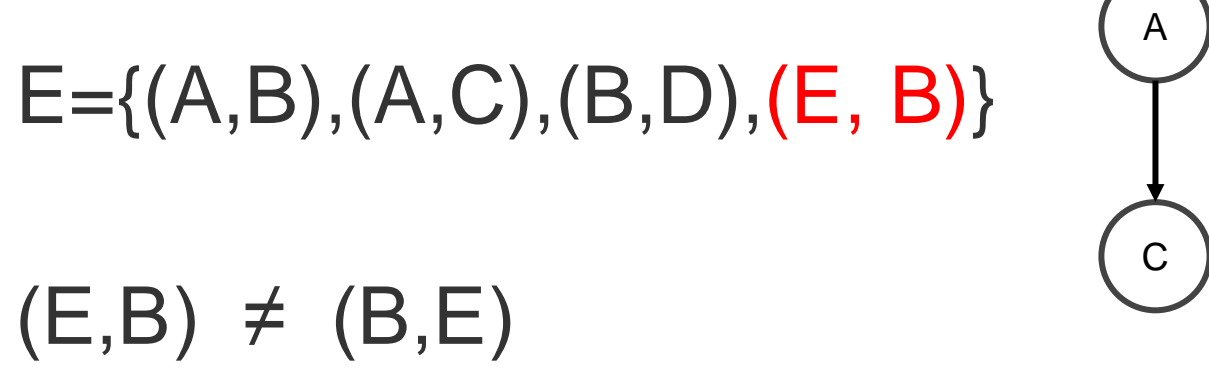

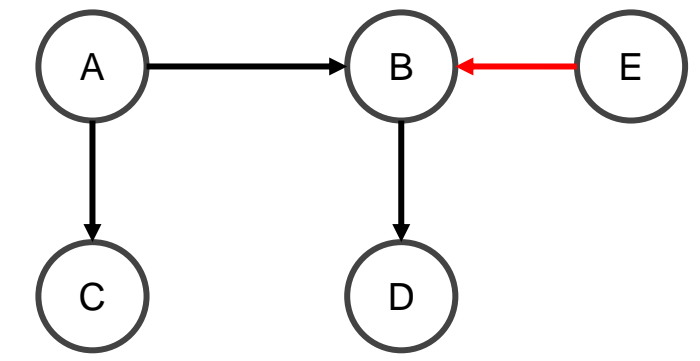

#### **Grafos**

• Grafo ponderado  $G = (V, E)$ 

...

○ las aristas tienen pesos/valores  $E=\{(A,B), (A,C), (B,D), (B, E)\}$ ○ función de pesos (f)  $f((A,B)) = 1$  $f((B,D)) = 3$ A C  $1 \bigcap 2$ 1 3

B <del>) (</del>E

D

## **Grafos - Implementación**

- Implementaciones
	- Matriz de adyacencia
	- Lista de adyacencia
	- Lista de aristas

## ● Matriz de adyacencia ○ Array de dos dimensiones

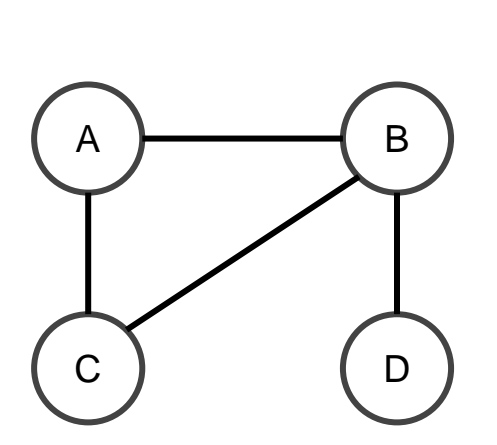

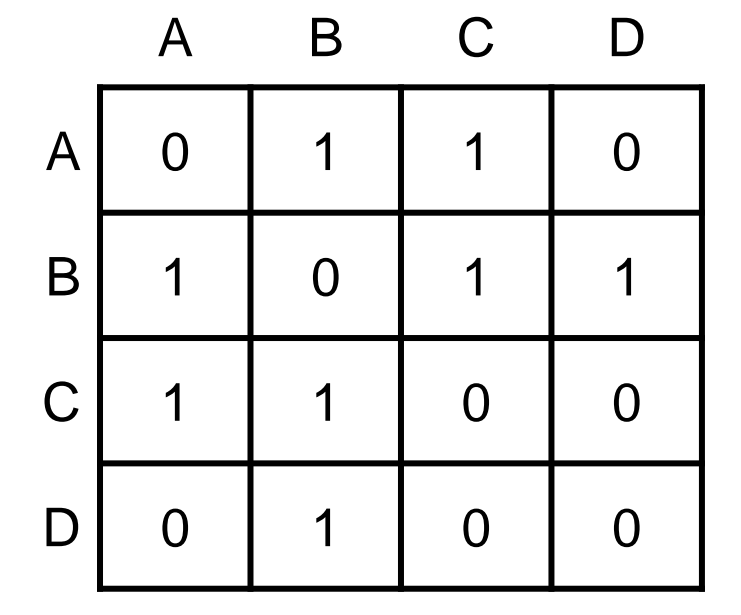

• Arista  $(B,C) \Rightarrow m[1][2] = 1$ 

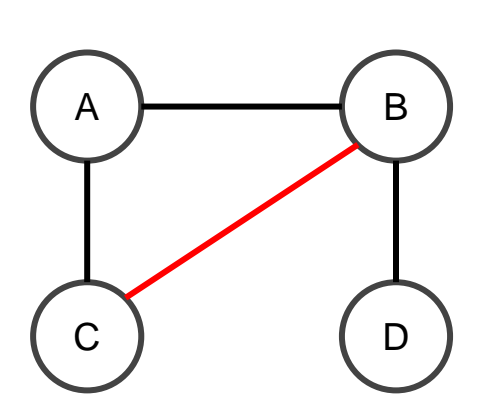

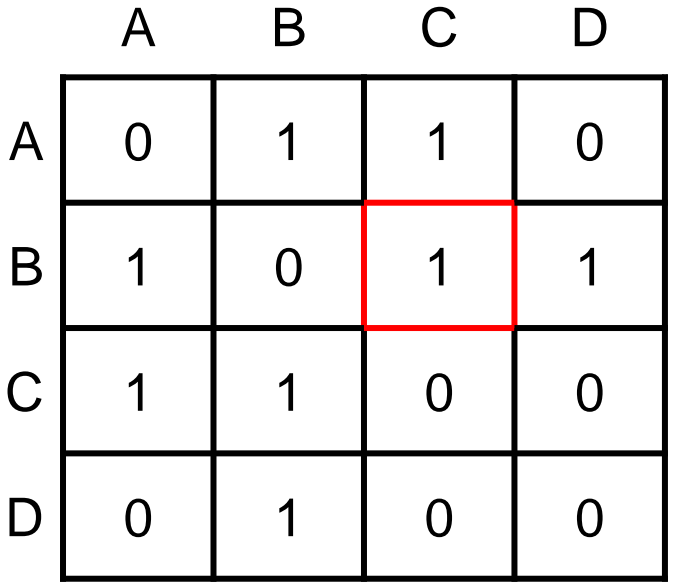

- Matriz simétrica en grafos no dirigidos
- m[fila][col]==m[col][fila]

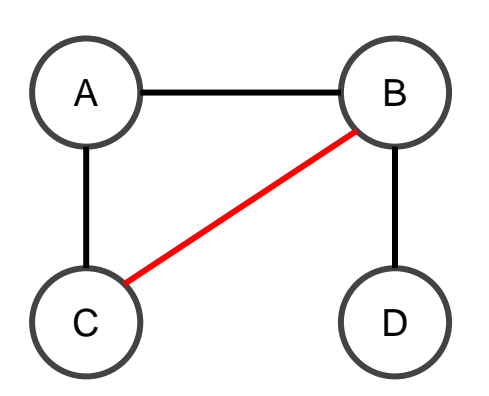

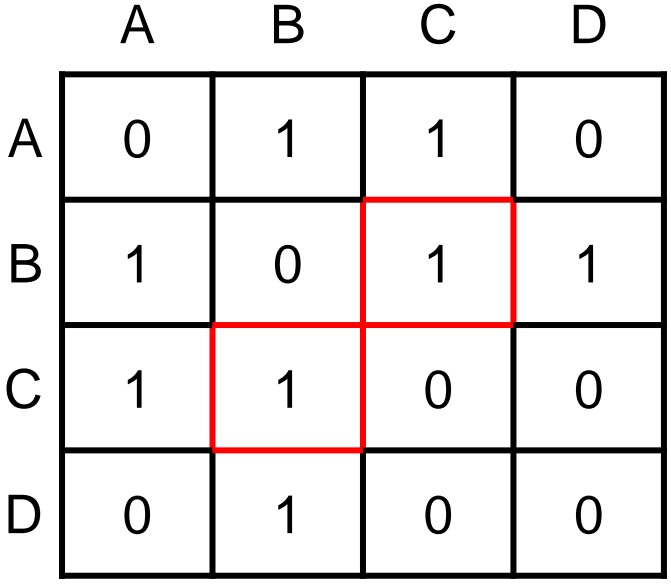

- Si el grafo es dirigido...
- $m[2][1]=1$  y = $m[1][2]=0$

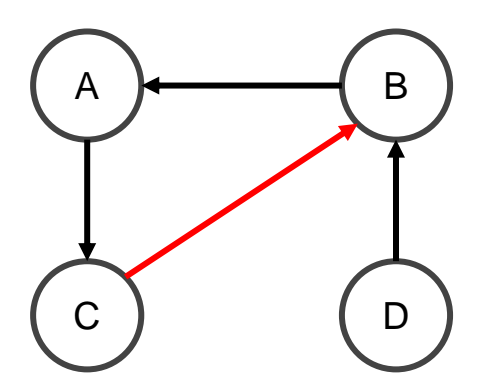

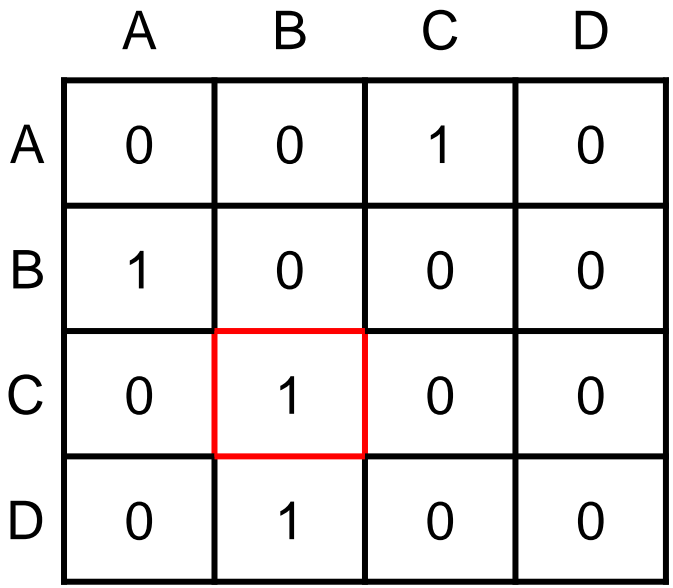

- Matriz de adyacencia
	- $\circ$  Memoria: O( $|V|^2$ )
	- $\circ$  Acceso:  $O(1)$
	- Aristas de un vértice: O(|V|)
		- hay que recorrer toda la fila (incluso si solo tiene una o ninguna)
- Caso de uso: grafos densos (N~=5000)

#### **Grafos - Lista**

- Lista de adyacencia
	- enumerar las aristas por vértice

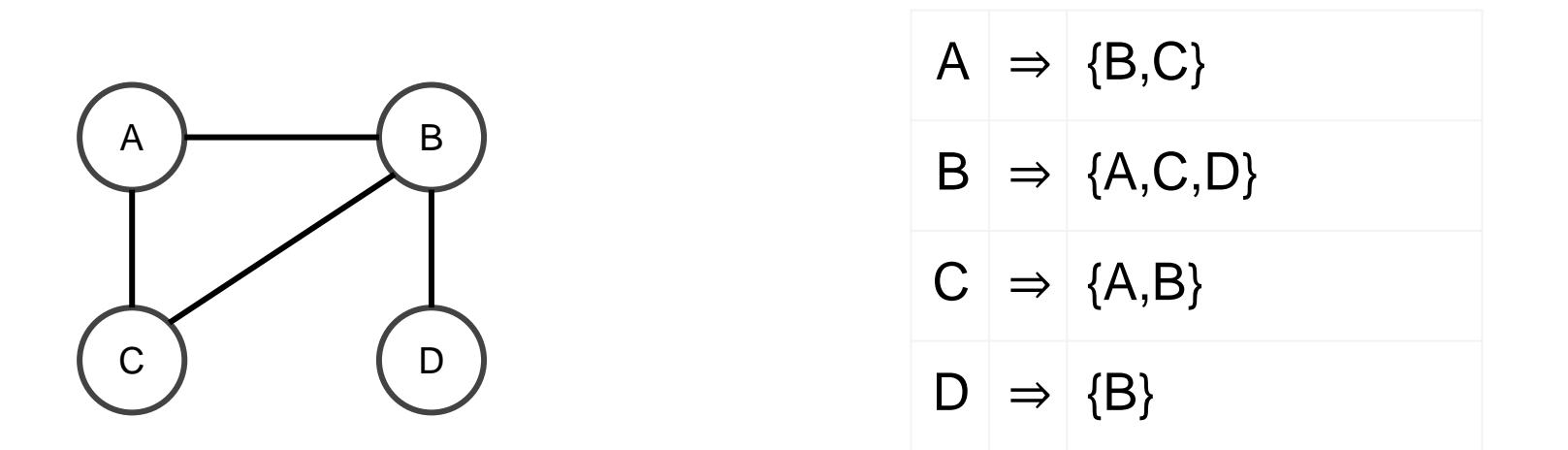

#### **Grafos - Lista**

- Lista de adyacencia
	- guardar cada lista en un array

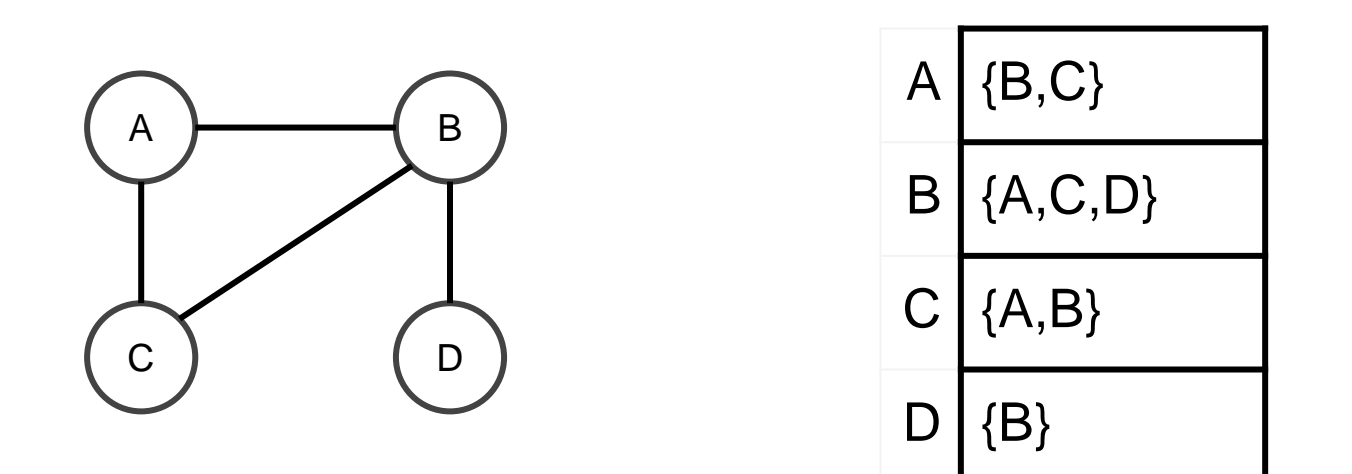

## **Grafos - Lista**

- Lista de adyacencia
	- Memoria: O(|V|+|E|)
	- $\circ$  Acceso:  $O(|V|)$ 
		- recorrer todas las aristas de la lista
	- Aristas de un vértice: O(1)
		- en el peor caso tiene aristas a todos los vértices
- útil en grafos dispersos

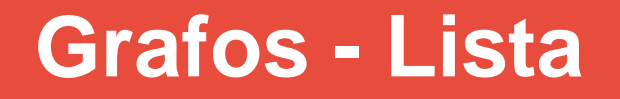

- Consultar si existe una arista (pseudocódigo) grafo = vector<int> adyacentes[] //inicializar el vector / añadir aristas  $A = 0$  $C = 2$ 
	- adyacentesA = grafo[A]  $exist$ existe $AC = grad[A].$ contiene $(C)$

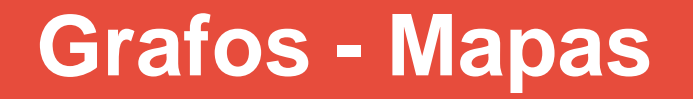

● Permite utilizar cualquier tipo de etiquetas ○ no solo indices sino strings u otros

 $traduccion = mapa \leq string, int \geq$ grafo = vector<int> adyacentes adyacentes = grafo[traduccion["madrid"]] existeArista = adyacentes.contiene("murcia")

## **Grafos - Lista Aristas**

- Existe otra implementación para representar un grafo
- Más utilizada para algoritmos específicos
- Guardar en una lista las conexiones de A a B
- vector<arista> aristas
- aristas.insertar(arista(a, b))

- Recorrer los los vértices de un grafo
	- Recorrido en anchura (BFS Breadth First Search)
	- Recorrido en profundidad (DFS Depth First Search)

- Recorrer los vértices de un grafo
	- Seleccionamos un vértice al azar
	- Recorrido BFS o DFS

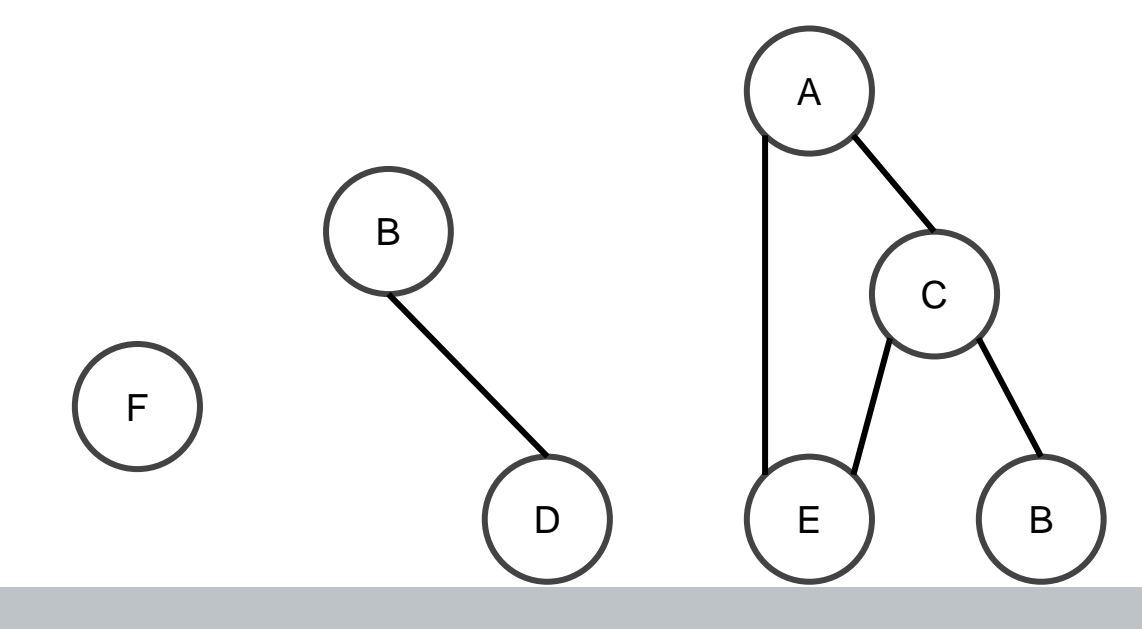

- Recorrer los vértices de un grafo
	- Necesitamos llevar cuenta de en qué nodos hemos estado ya
	- Ventajas: Si llegamos a un nodo destino, está garantizado que habremos llegado en la menor cantidad de pasos (solo BFS)
	- Cada arista recorrida cuenta como 1 paso

- Recorrer los vértices de un grafo
	- No siempre se puede recorrer todo desde un vértice inicial
- Soluciones:
	- Elegir un vértice nuevo (no visitado)
	- Ignorar vértices desconectados
	- etc (depende del problema)

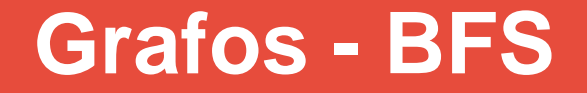

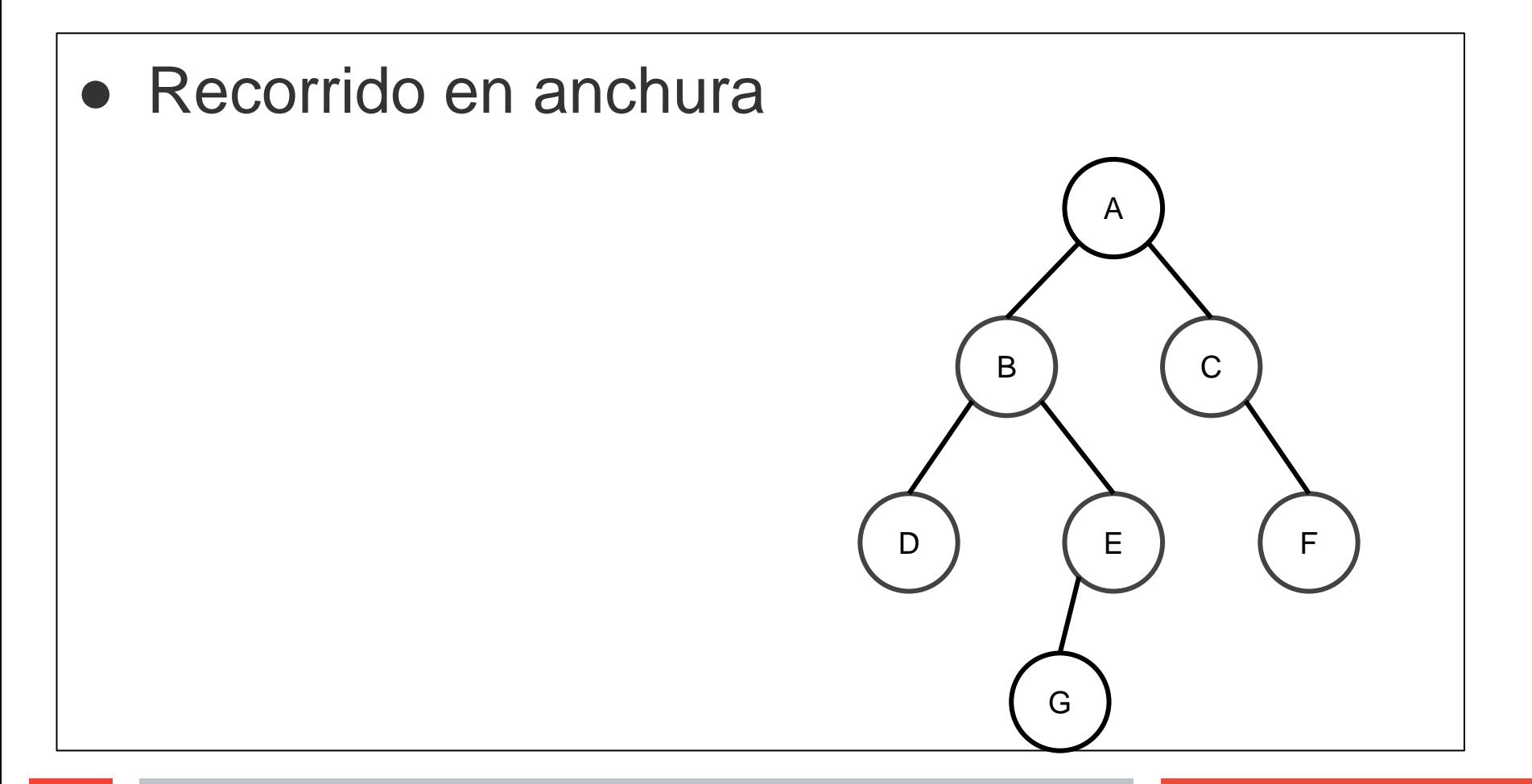

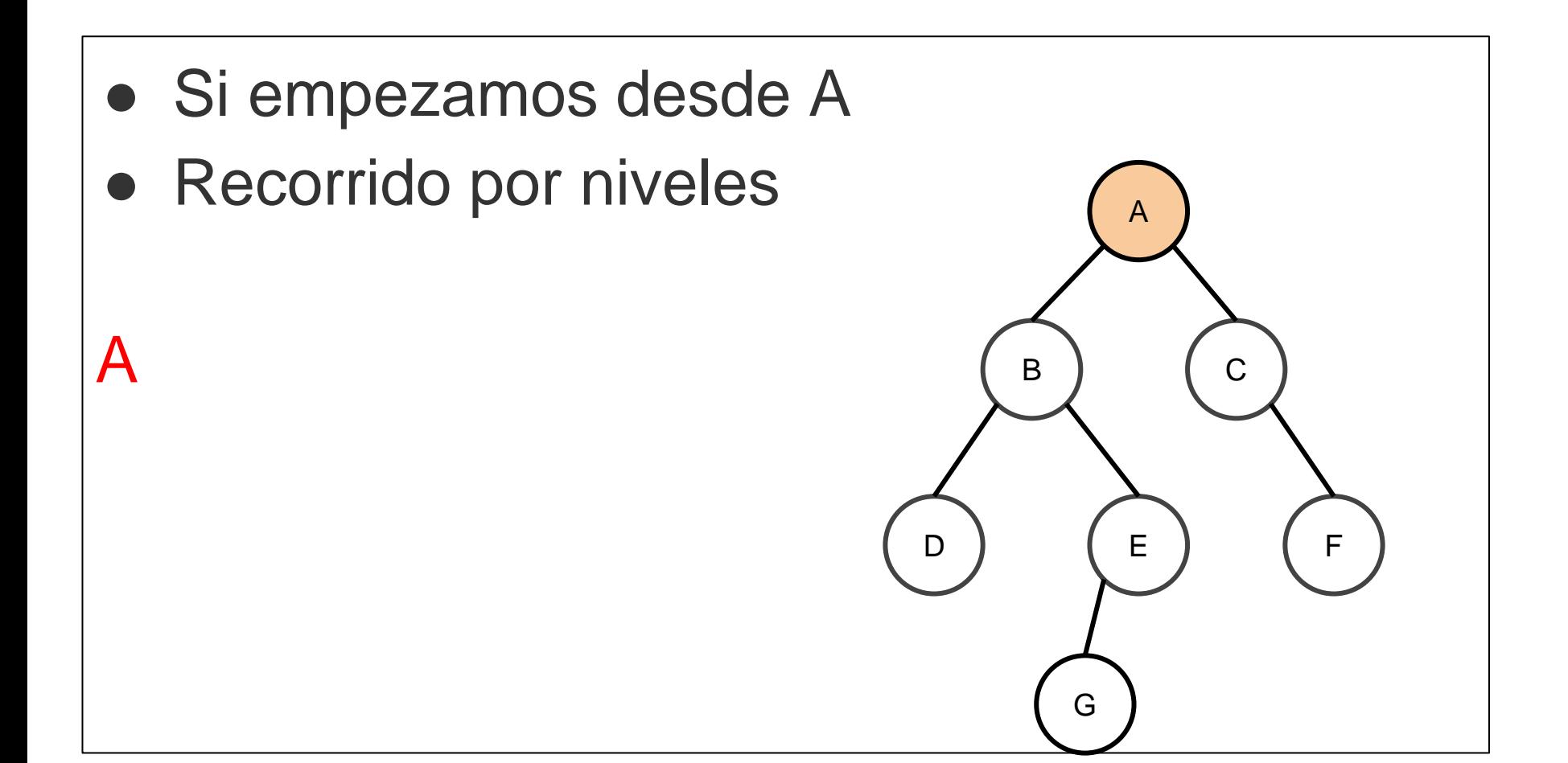

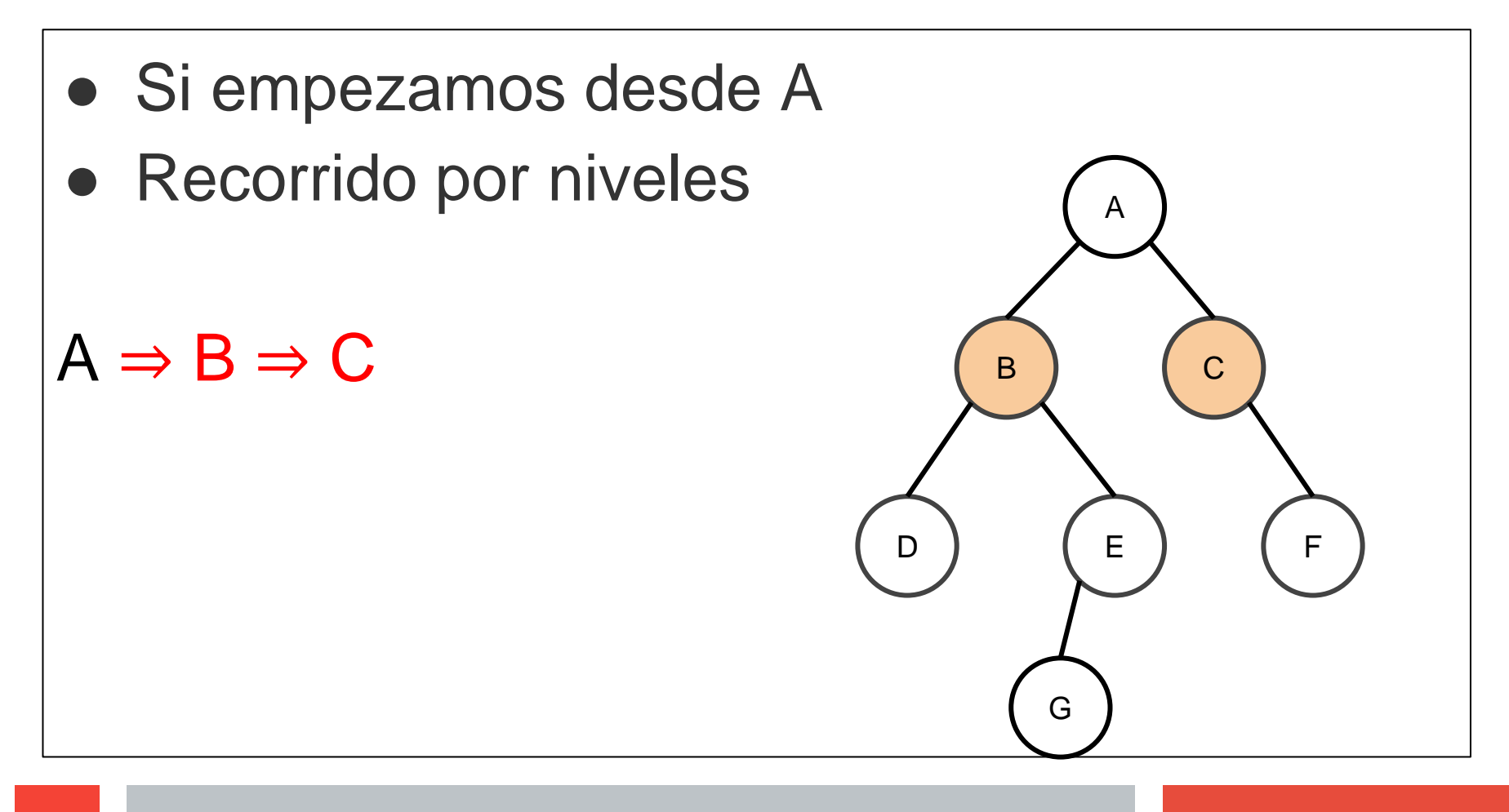

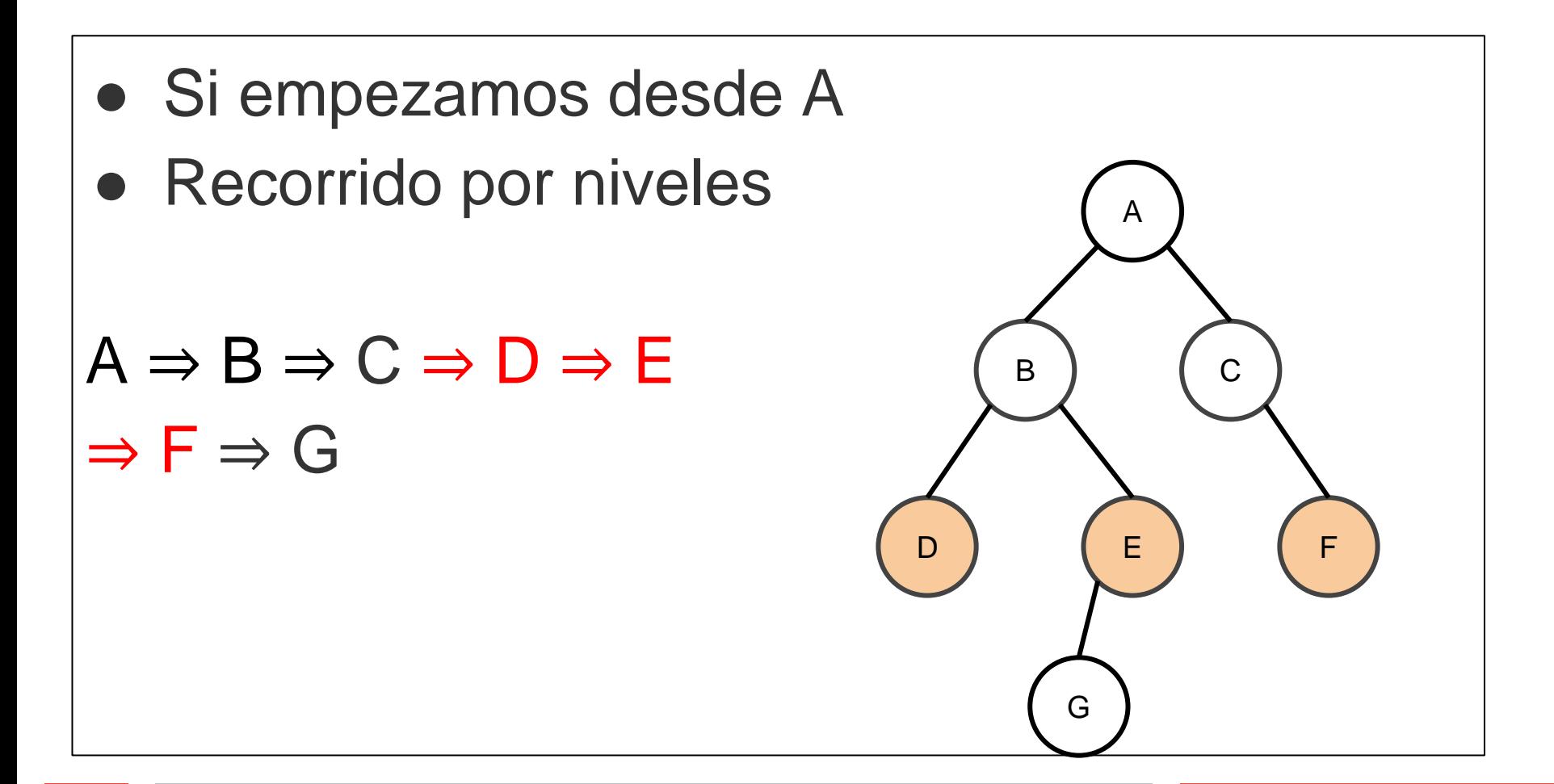

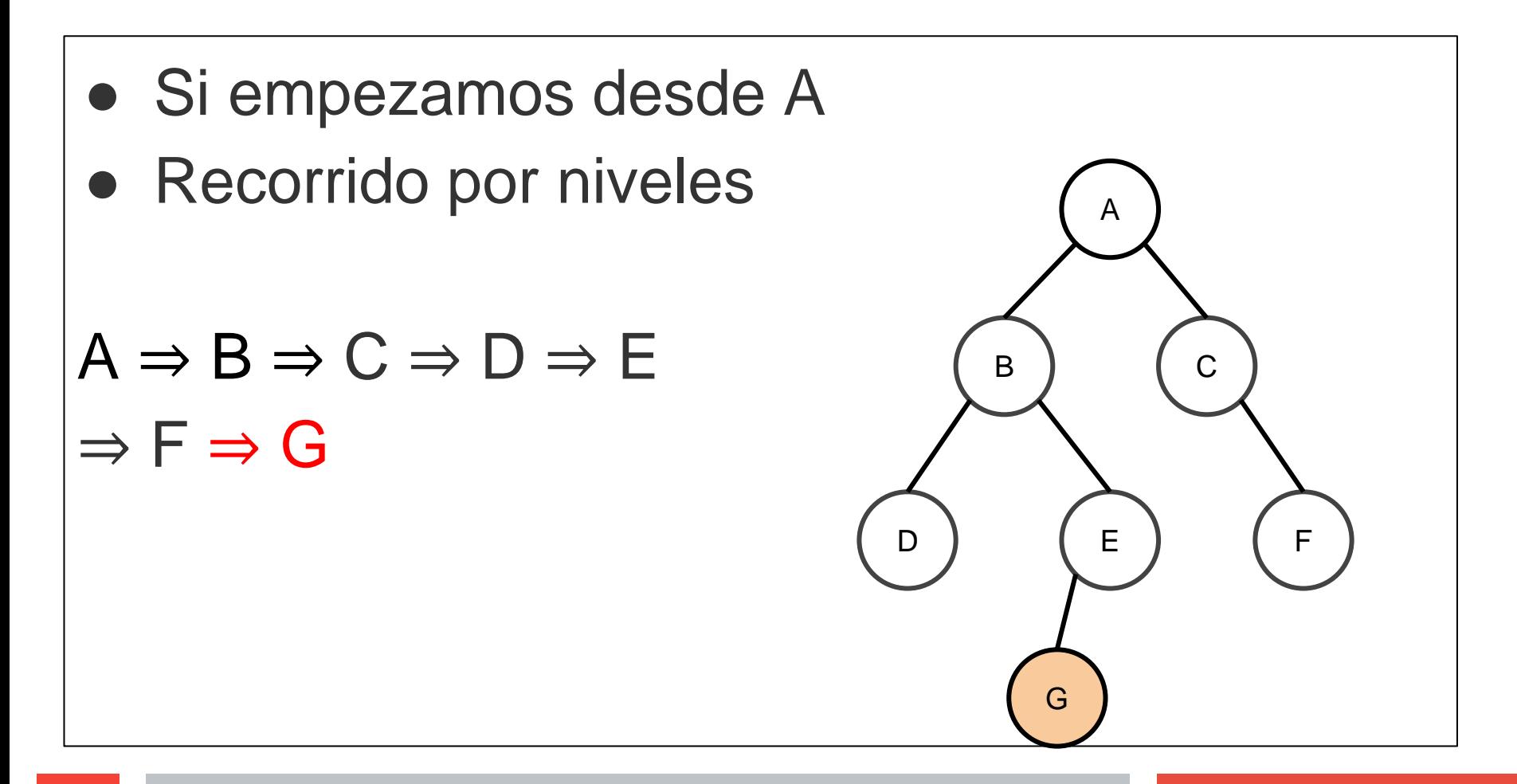

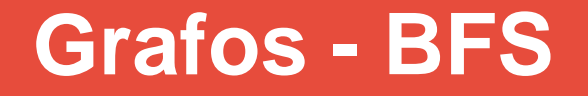

- Implementación
	- Array de valores booleanos (visitados)
	- Cola de vértices a explorar
		- Se procesan en orden de llegada
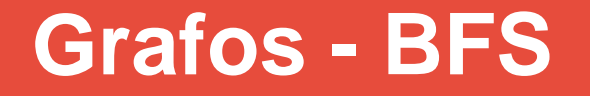

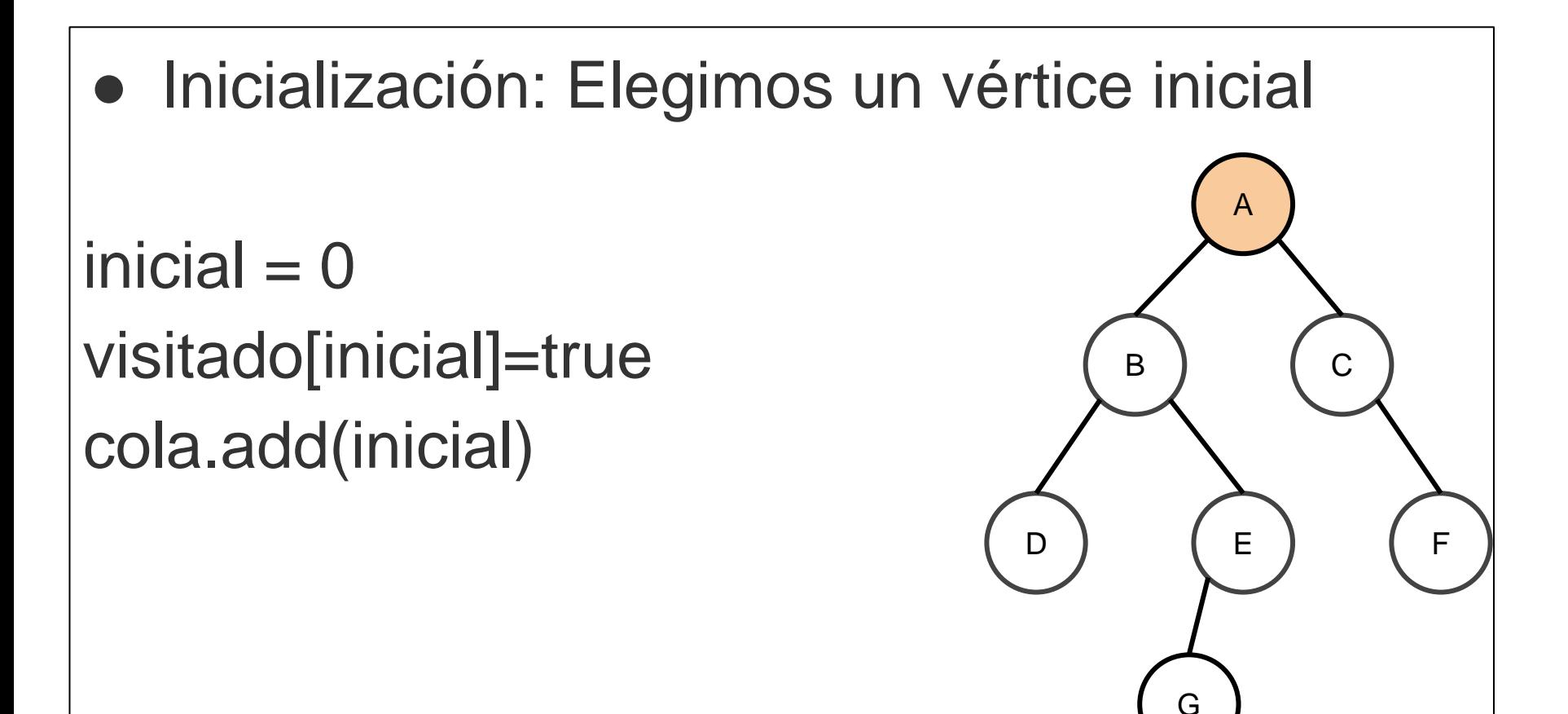

$$
\bullet \quad \text{Cola} = \{A\}
$$

 $inicial = A$ visitado[inicial]=true cola.add(inicial)

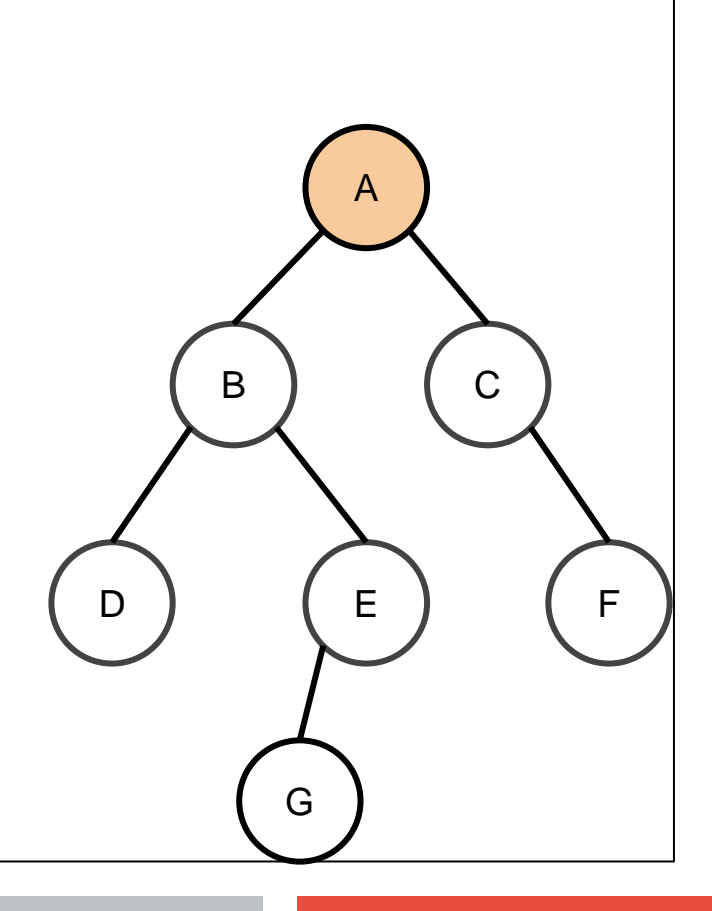

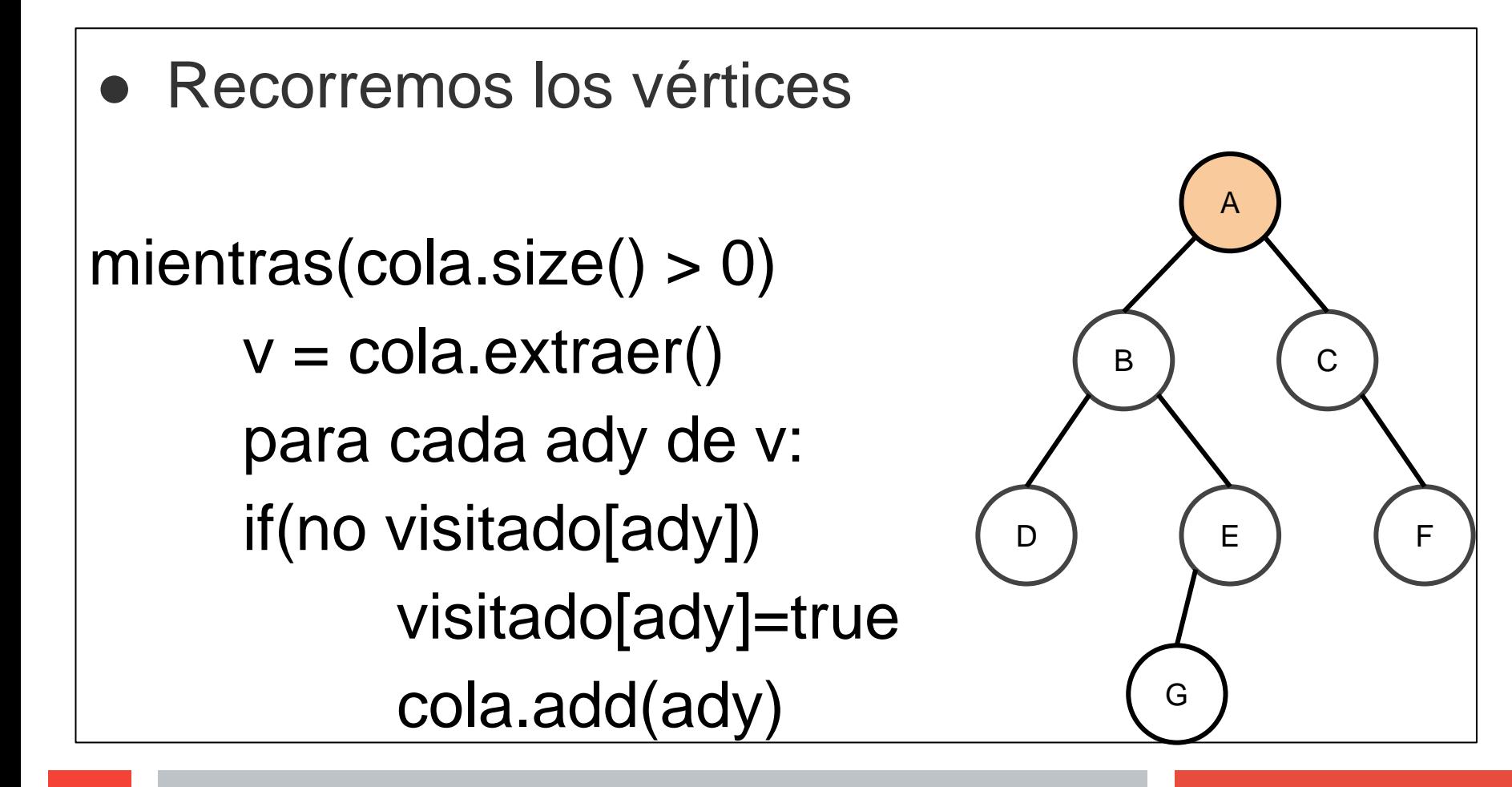

- $\bullet$  Cola =  $\{\}$
- Sacamos A

mientras(cola.size()  $> 0$ )

 $v = cola.$ extraer() para cada ady de v: if(no visitado[ady]) visitado[ady]=true cola.add(ady)

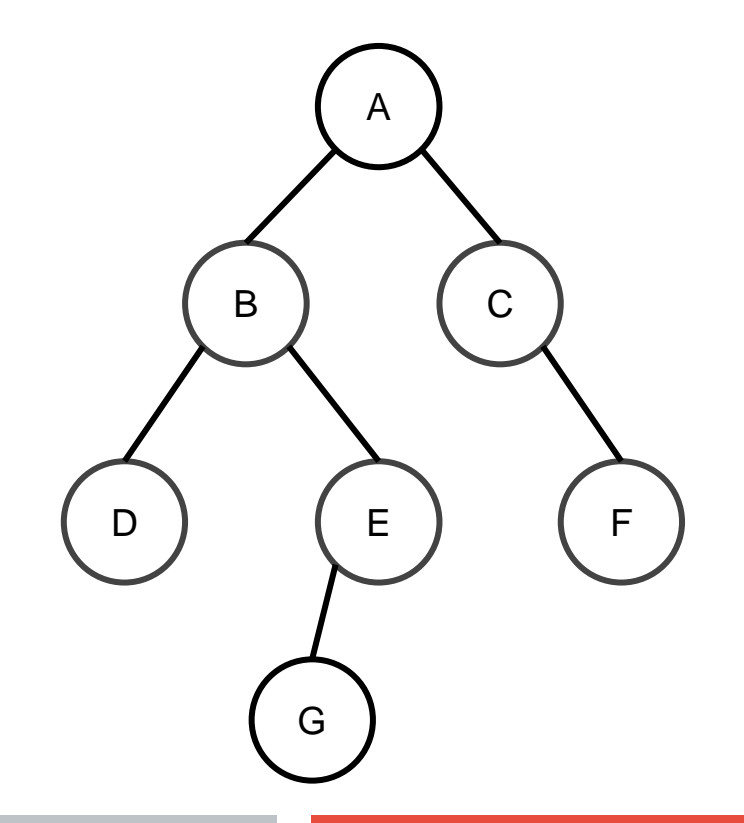

 $\bullet$  Cola = {**B**, **C**}

mientras(cola.size()  $> 0$ )  $v = cola.$ extraer() para cada ady de v: if(no visitado[ady]) visitado[ady]=true cola.add(ady)

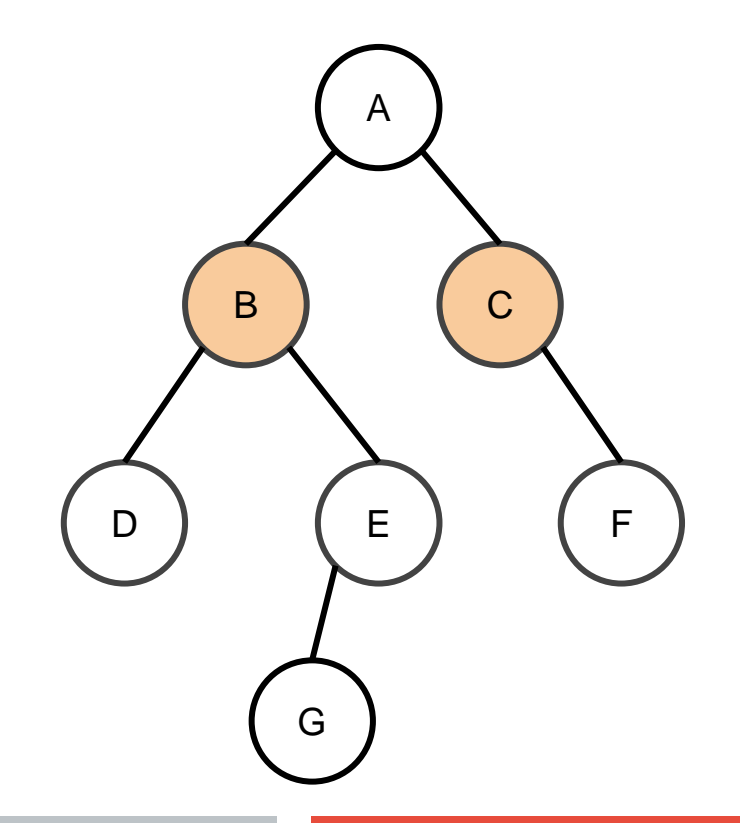

- $\bullet$  Cola =  $\{C\}$
- Sacamos B

mientras(cola.size()  $> 0$ )

```
v = cola.extraer()
para cada ady de v:
if(no visitado[ady])
     visitado[ady]=true
     cola.add(ady)
```
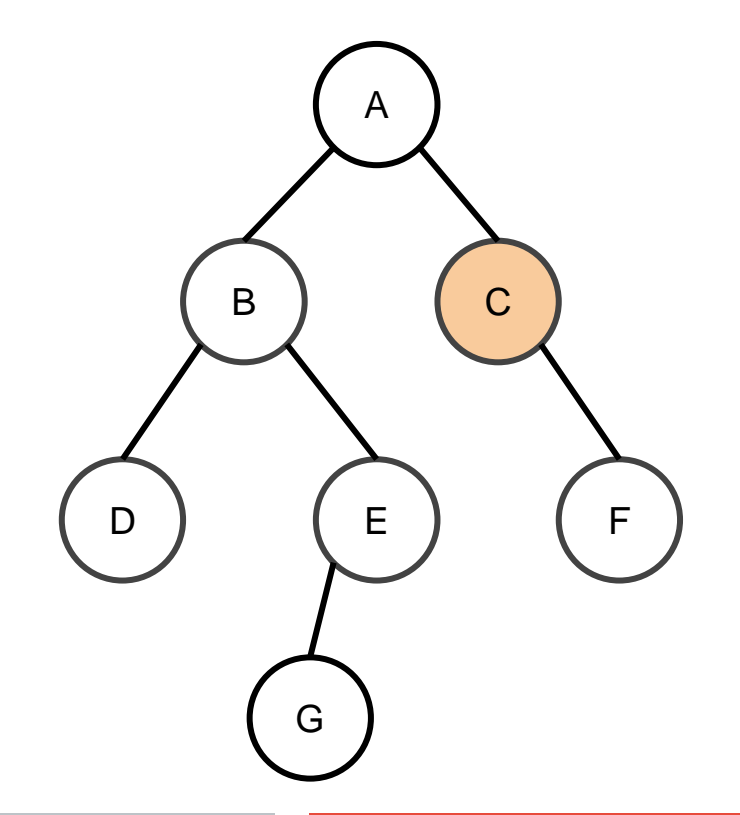

 $\bullet$  Cola = {C, D, E}

mientras(cola.size()  $> 0$ )  $v = cola.$ extraer() para cada ady de v: if(no visitado[ady]) visitado[ady]=true cola.add(ady)

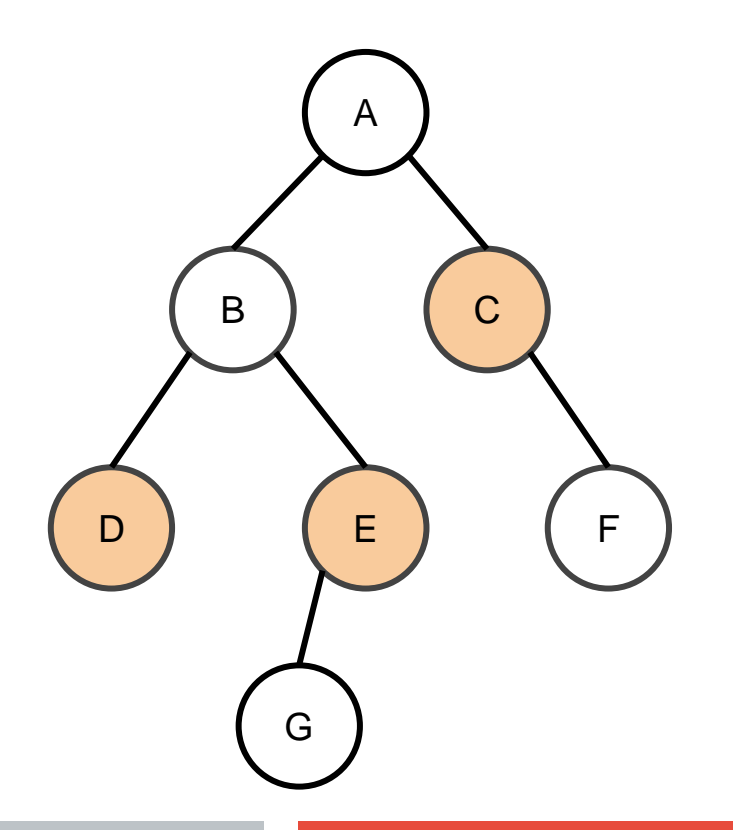

• Cola =  $\{D, E, F\}$ 

● Sacamos C, Metemos F mientras(cola.size()  $> 0$ )  $v = cola.$ extraer() para cada ady de v: if(no visitado[ady]) visitado[ady]=true cola.add(ady)

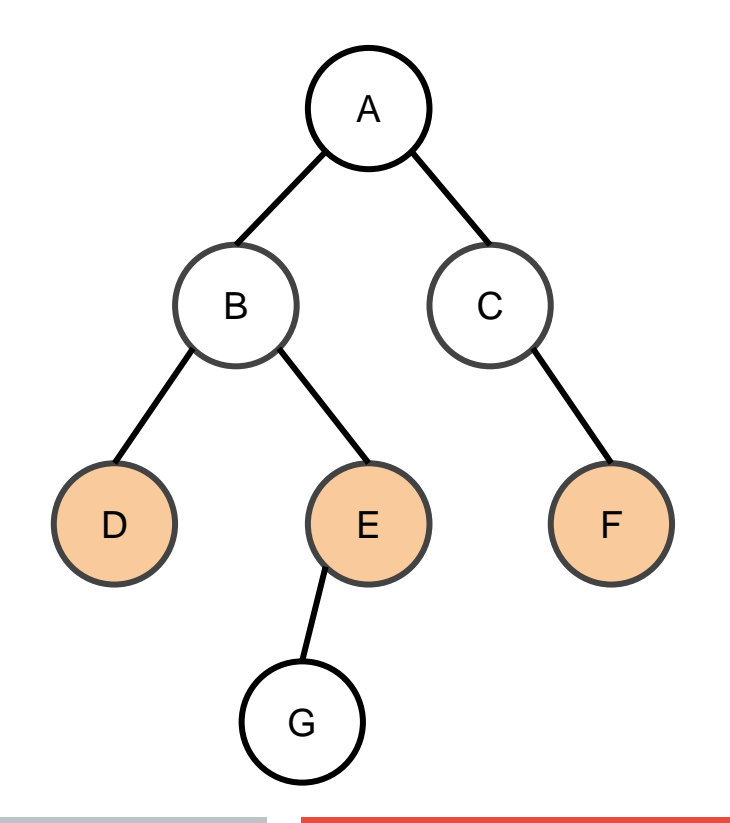

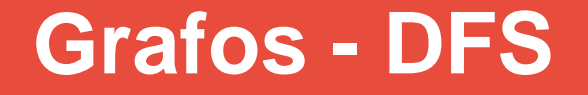

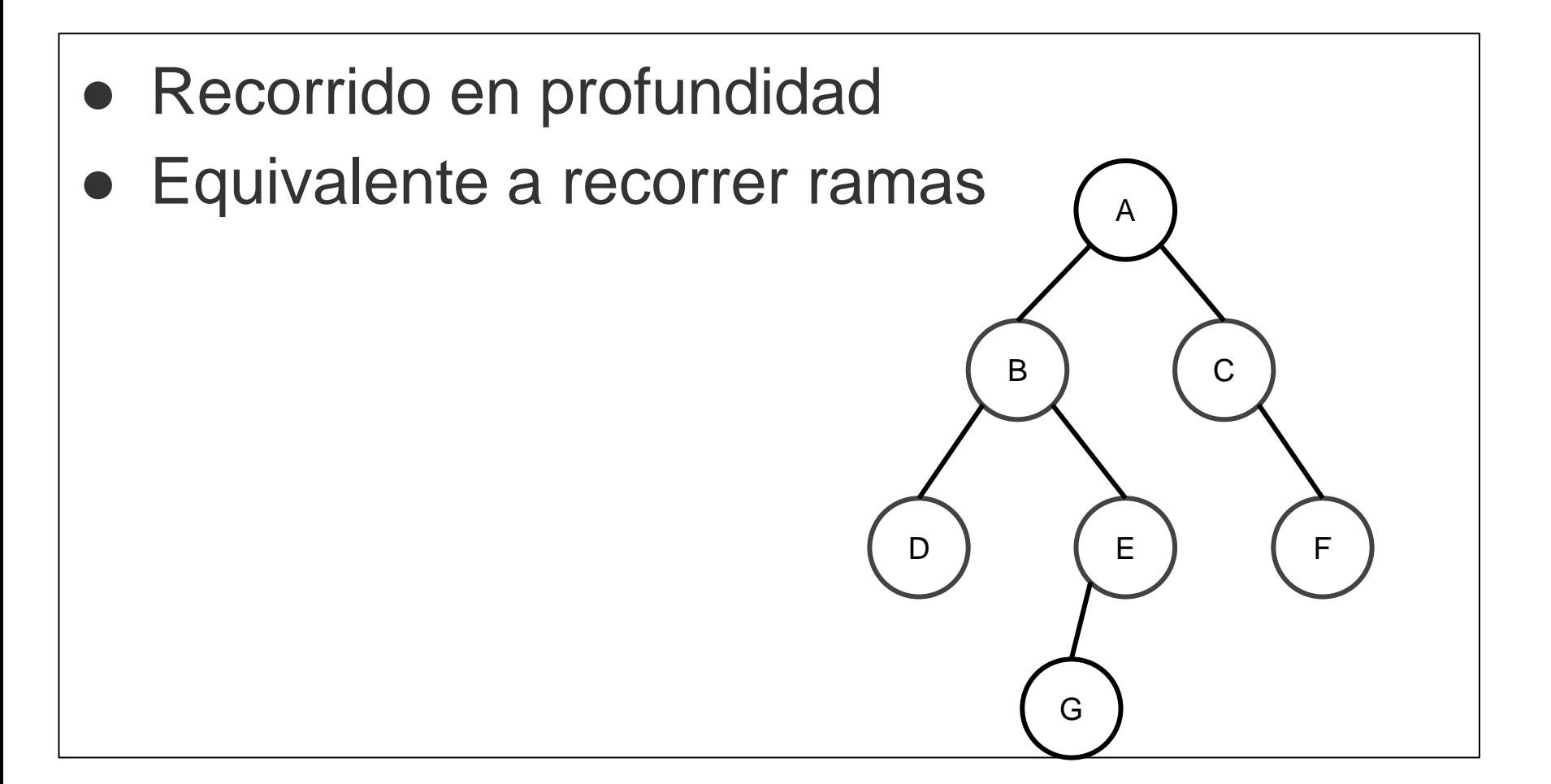

- Recorrido en profundidad
- Seleccionamos A

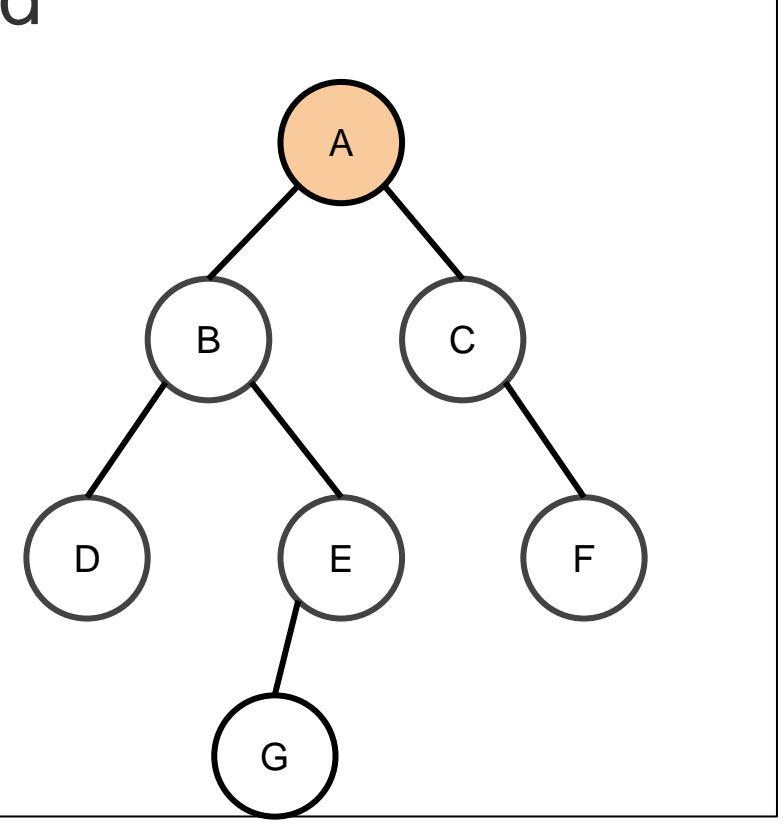

● Recorrido en profundidad ● Seleccionamos A ○ Recorremos una rama hasta el final B

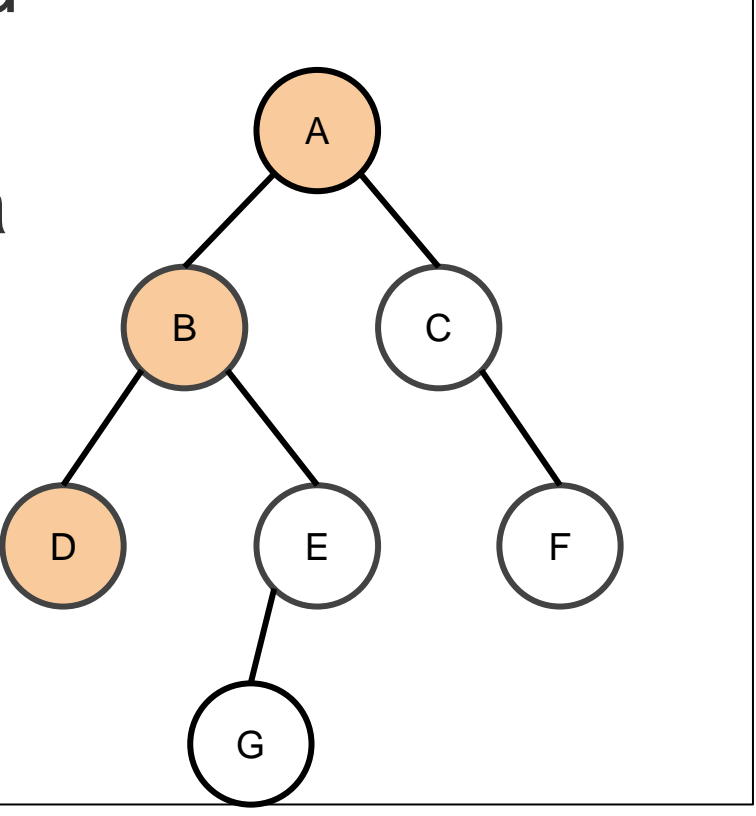

- Recorrido en profundidad
- volvemos al siguiente vértice con adyacentes (B)

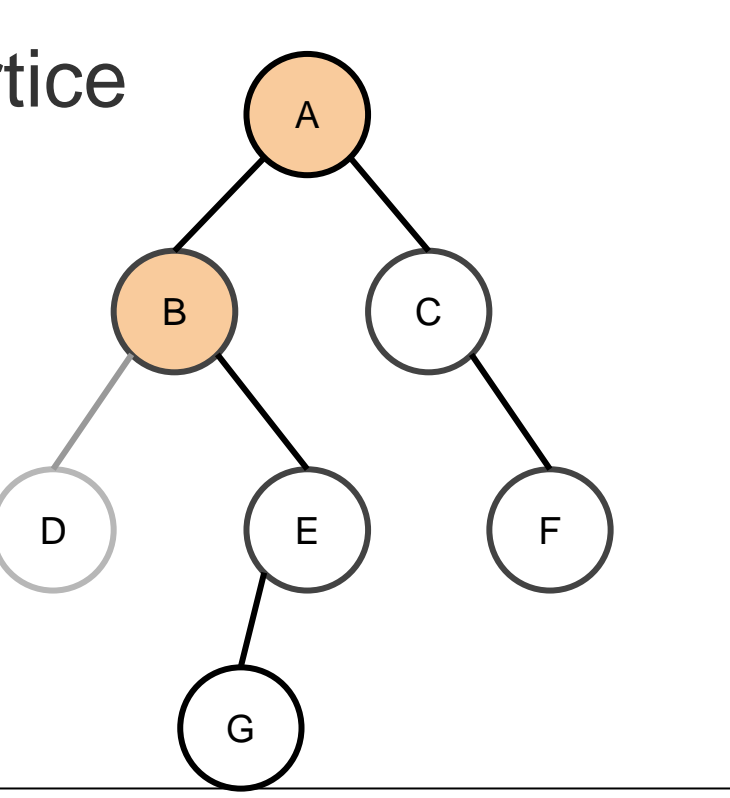

- Recorrido en profundidad
- volvemos al siguiente vértice con adyacentes (B) ○ recorremos la nueva

rama hasta el final

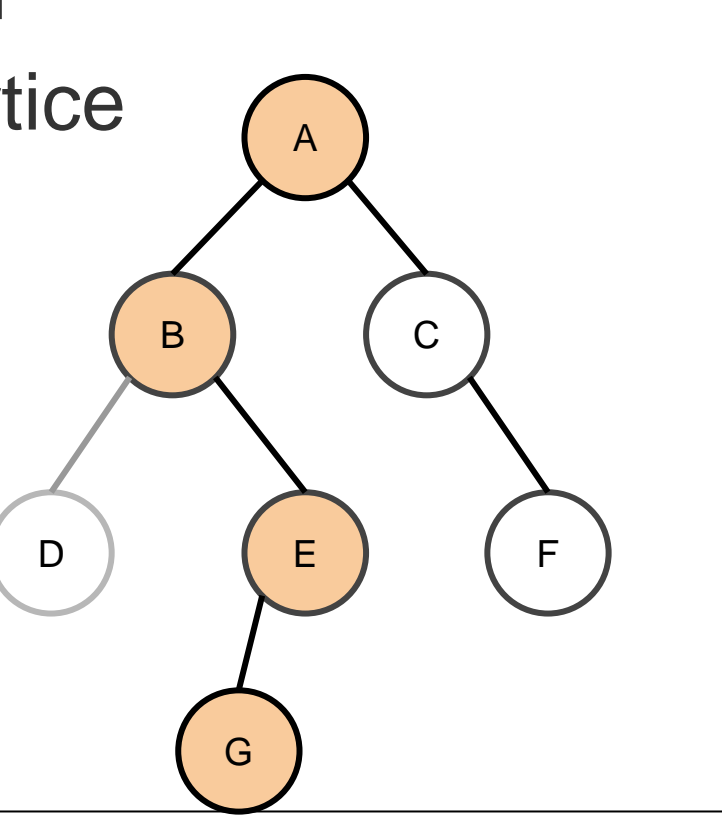

- Recorrido en profundidad
- volvemos al siguiente vértice con adyacentes (A)

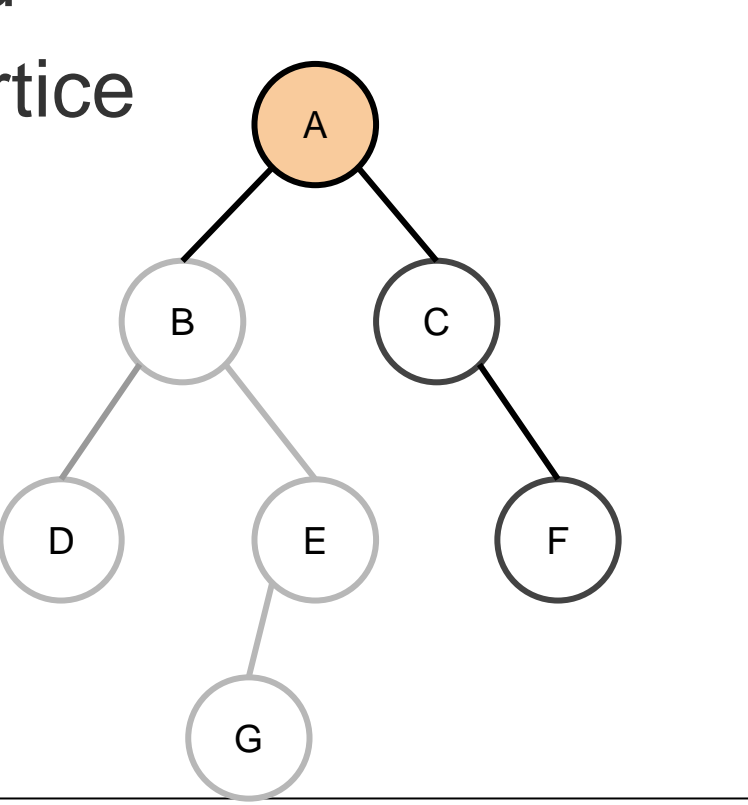

- Recorrido en profundidad
- volvemos al siguiente vértice con adyacentes (A)

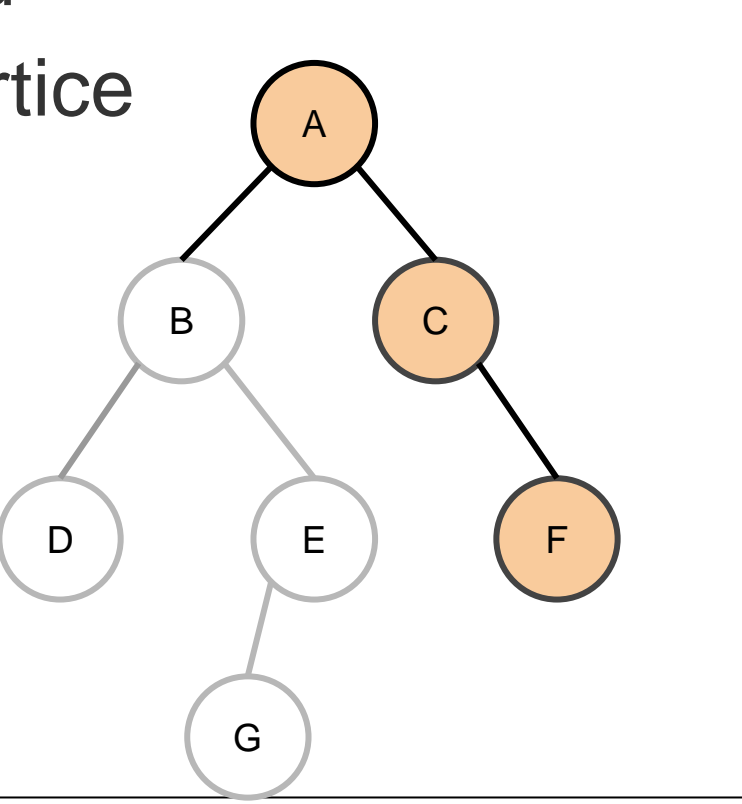

- Implementación
	- Array de valores booleanos (visitados)
	- Pila de vértices a explorar
		- Se procesa el más reciente primero
		- Acumulamos los más antiguos para el final

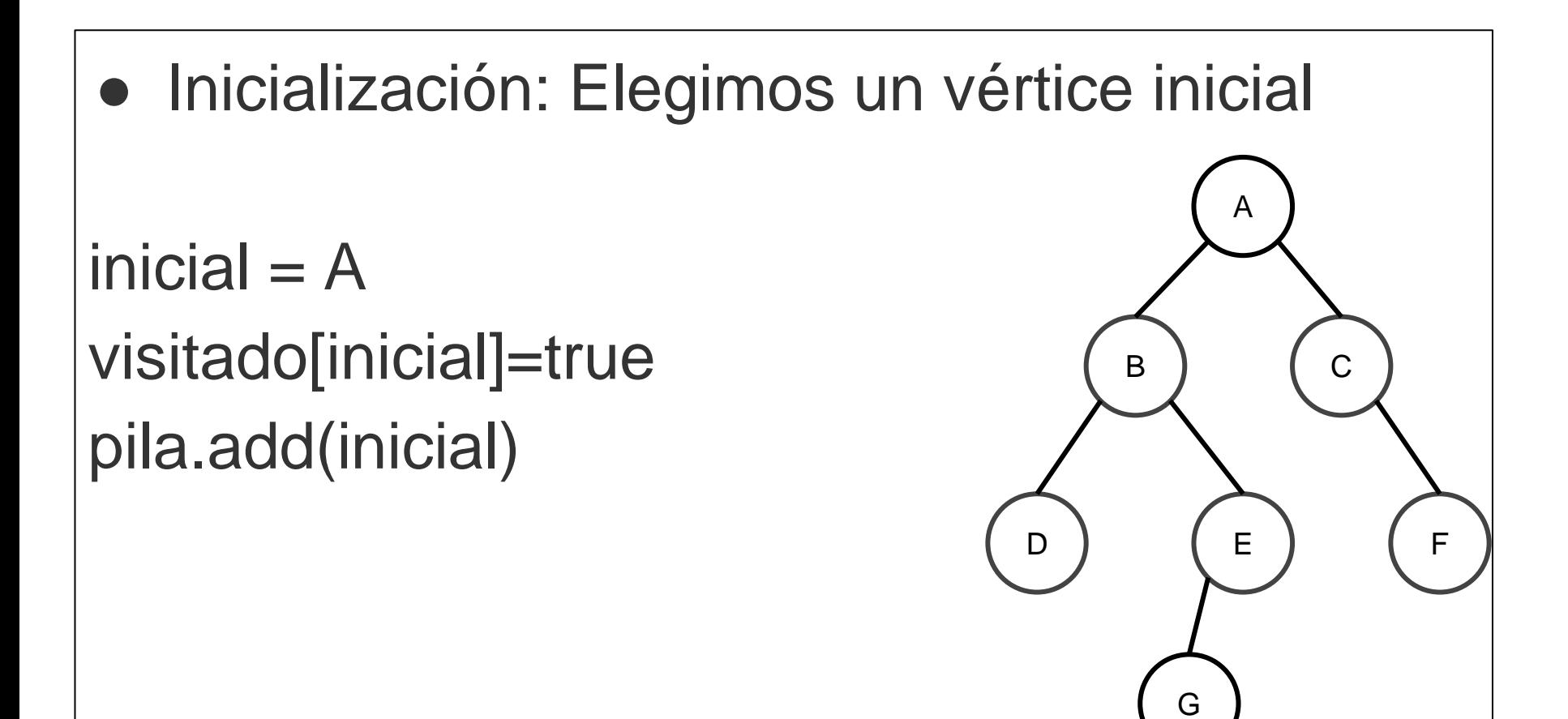

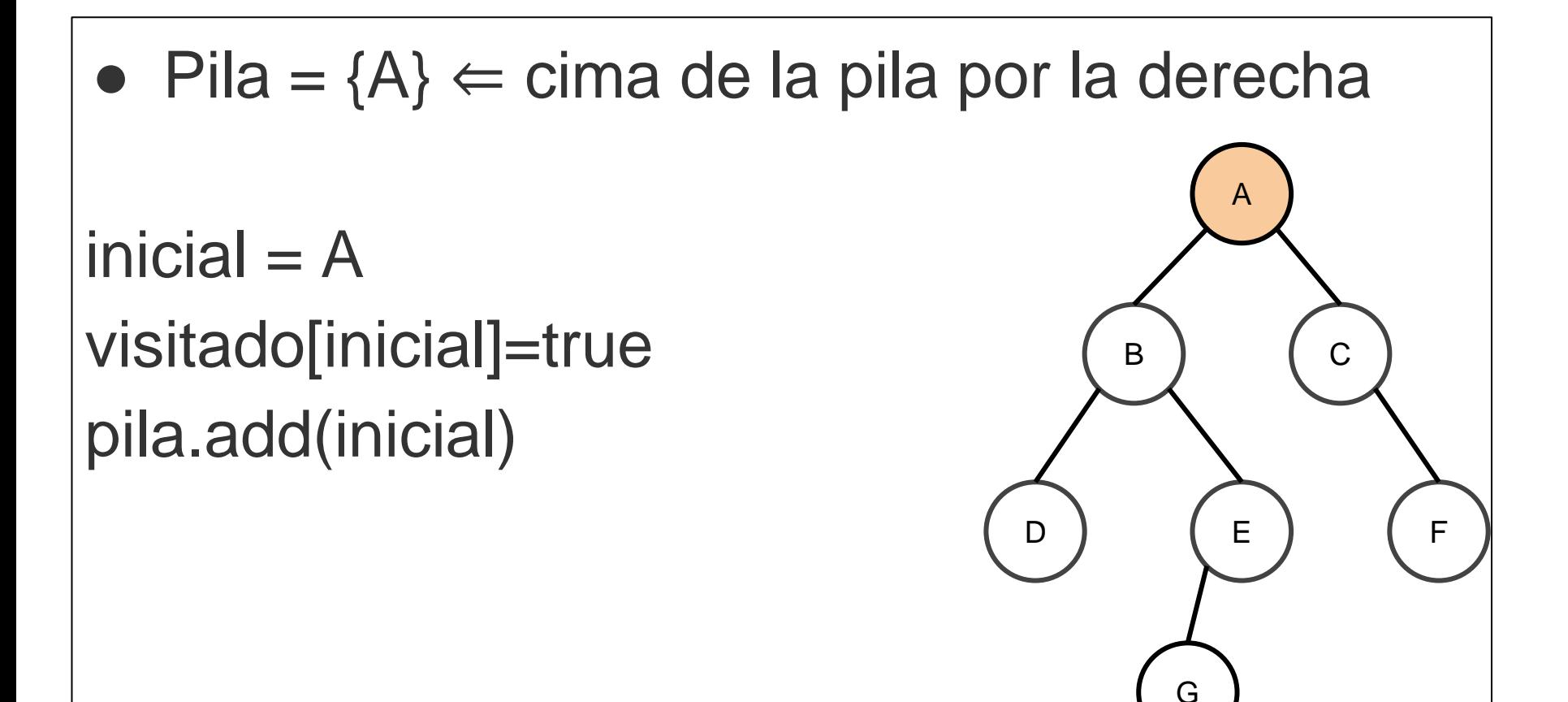

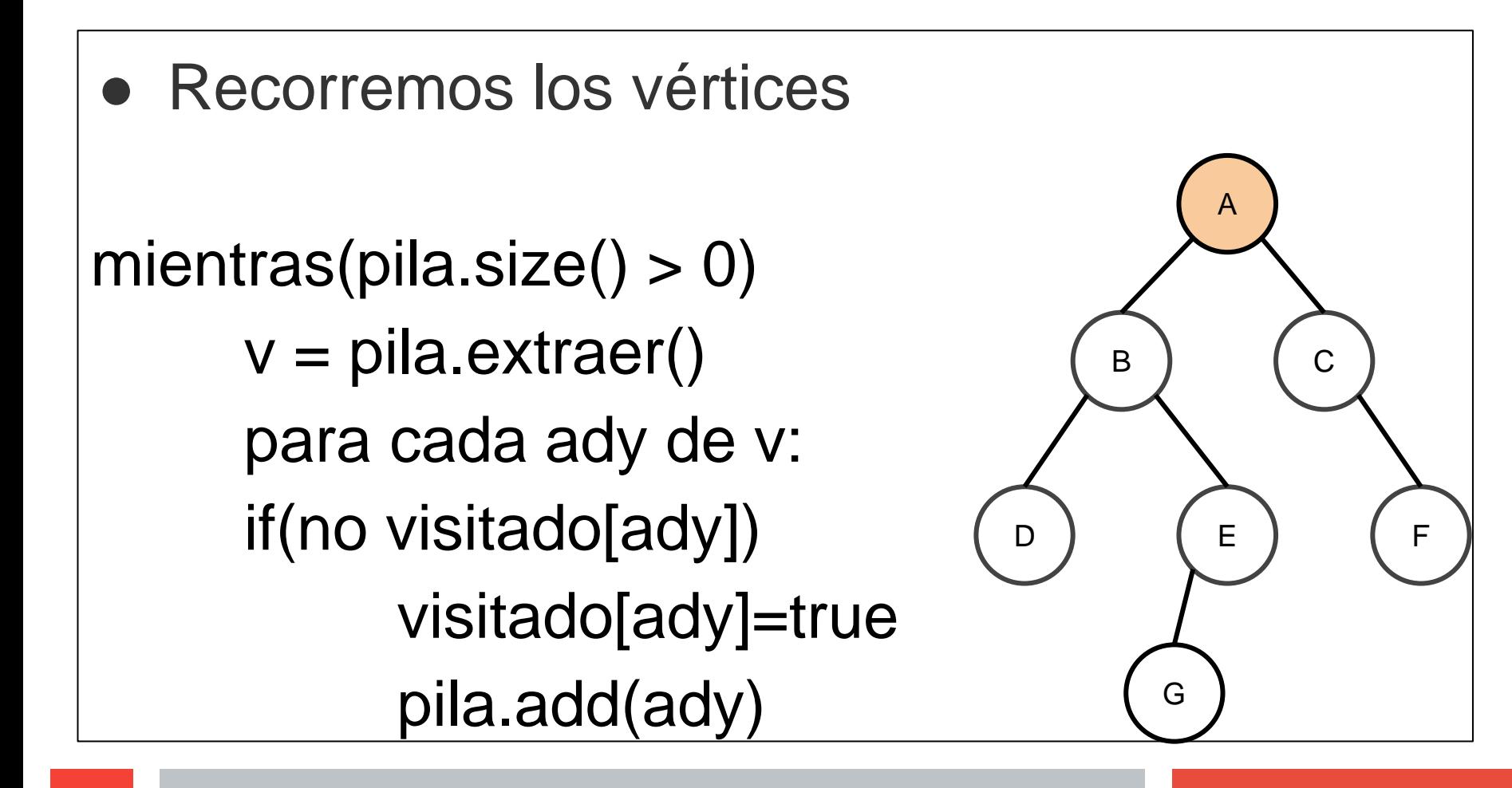

```
\bullet Pila = \{\}● Sacamos A
mientras(pila.size() > 0)
      v = pila.extraer()
      para cada ady de v:
      if(no visitado[ady])
             visitado[ady]=true
             pila.add(ady)
                                                A
                                                    C
                                       D<sub>1</sub>
                                           B
                                                E) (F
                                             G
```
# $\bullet$  Pila = {B,C} mientras(pila.size()  $> 0$ )  $v = pila.$ extraer() para cada ady de v: if(no visitado[ady]) visitado[ady]=true pila.add(ady) D

A

B

G

C

E) (F

 $\bullet$  Pila = {B} ● Sacar C mientras(pila.size()  $> 0$ )  $v = pila.$ extraer() para cada ady de v: if(no visitado[ady]) visitado[ady]=true pila.add(ady) D<sub>1</sub>

A

B

G

C

E) (F

● Pila = {B,F} mientras(pila.size() > 0) v = pila.extraer() para cada ady de v: if(no visitado[ady]) visitado[ady]=true pila.add(ady) A C D B E F G

 $\bullet$  Pila = {B} ● Sacar F mientras(pila.size()  $> 0$ )  $v = pila.$ extraer() para cada ady de v: if(no visitado[ady]) visitado[ady]=true pila.add(ady) D<sub>1</sub>

A

B

G

C

E) (F

```
\bullet Pila = {D,E}
● Sacar B, Meter D,E
mientras(pila.size() > 0)
      v = pila.extraer()
      para cada ady de v:
      if(no visitado[ady])
            visitado[ady]=true
            pila.add(ady)
                                      \mathsf{D}B
```
A

G

C

E) (F

```
\bullet Pila = {D, G}
● Sacar E, Meter G
mientras(pila.size() > 0)
     v = pila.extraer()
      para cada ady de v:
     if(no visitado[ady])
            visitado[ady]=true
            pila.add(ady)
                                    D
```
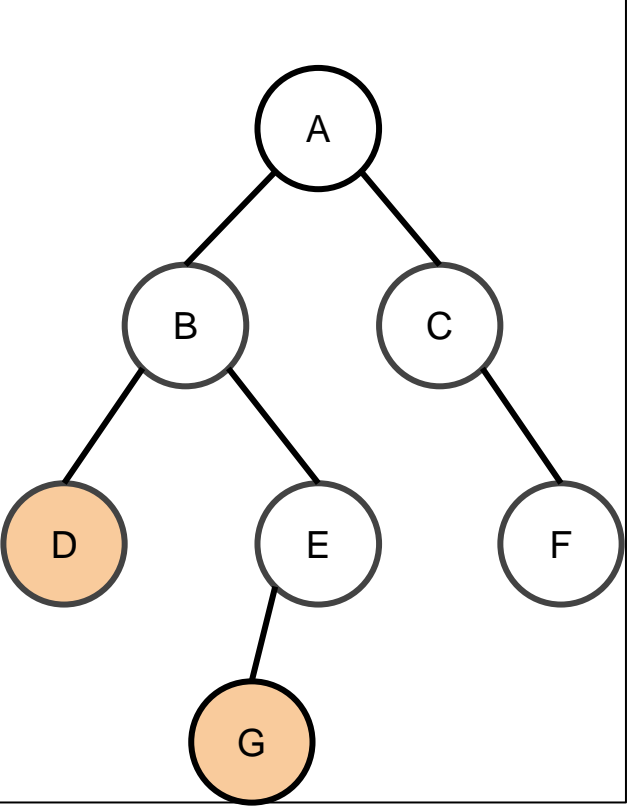

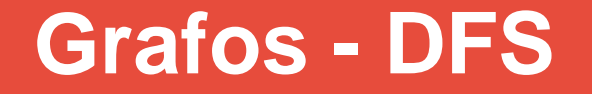

● También se puede utilizar la pila de sistema (recursión) para recorrer el grafo

```
DFS(v)
 visitado[v] = truepara cada ady de v:
  si (no visitado[ady])
   DFS(ady)
```
- Camino euleriano
	- ¿Se puede recorrer un grafo de manera que solo se recorra cada una de sus aristas solo **una** vez?

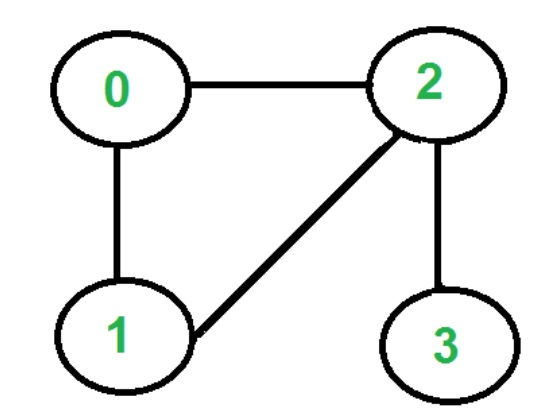

- Camino euleriano
	- Sea C(v) el número de aristas que tiene el vértice v
	- Es camino euleriano si todos los vértices cumplen que C(v) es par
	- $\circ$  Ó si C(v) es impar en solo 2 vértices

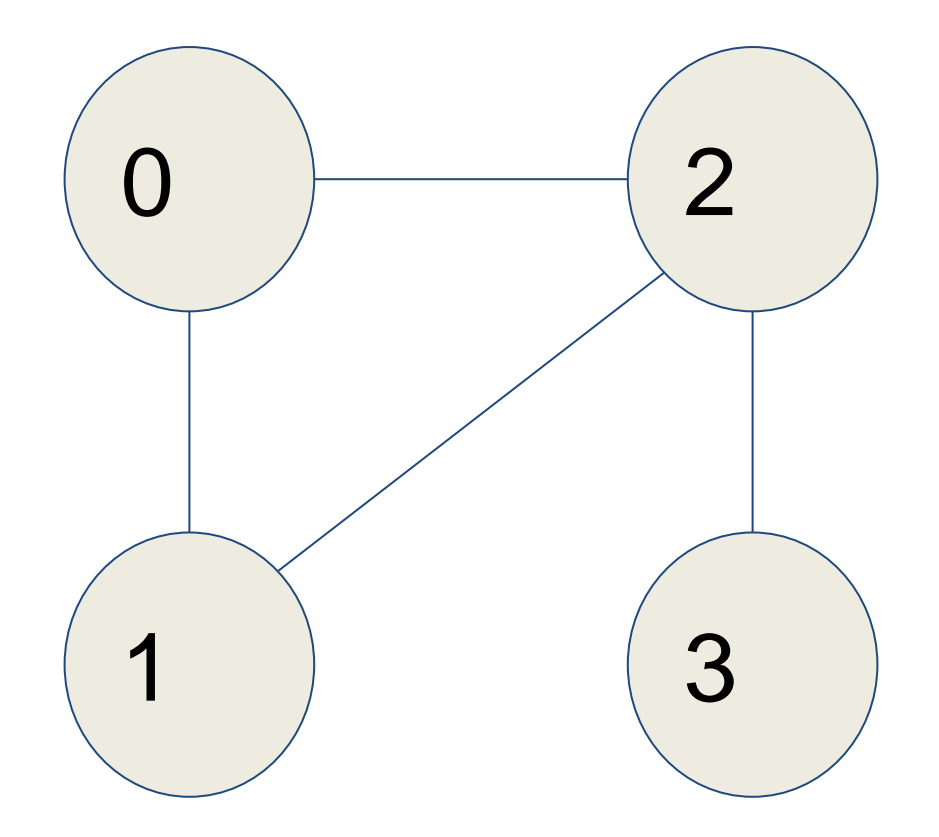

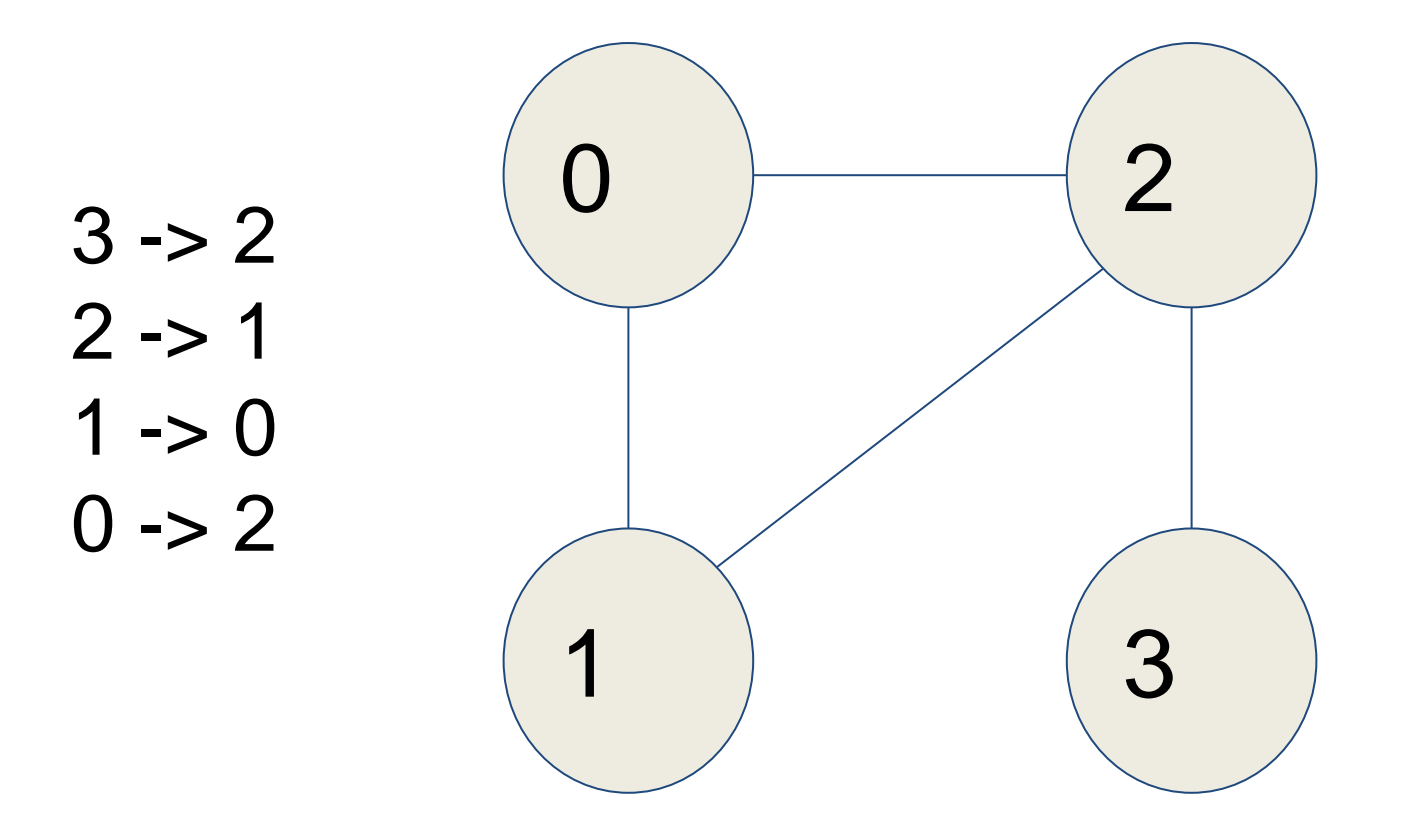

- Ciclo euleriano
	- ¿Se puede recorrer un grafo de manera que solo se recorra cada una de sus aristas solo **una** vez y llegar al mismo punto de inicio?

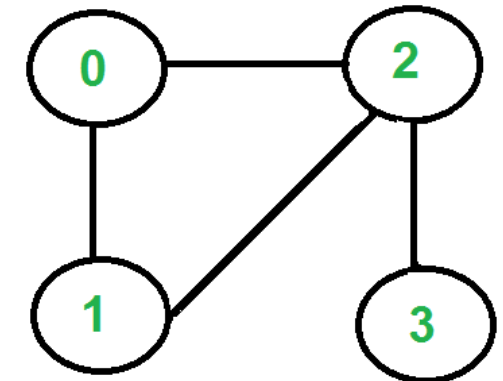

- Camino euleriano
	- Sea C(v) el número de aristas que tiene el vértice v
	- Es camino euleriano si todos los vértices cumplen que C(v) es par

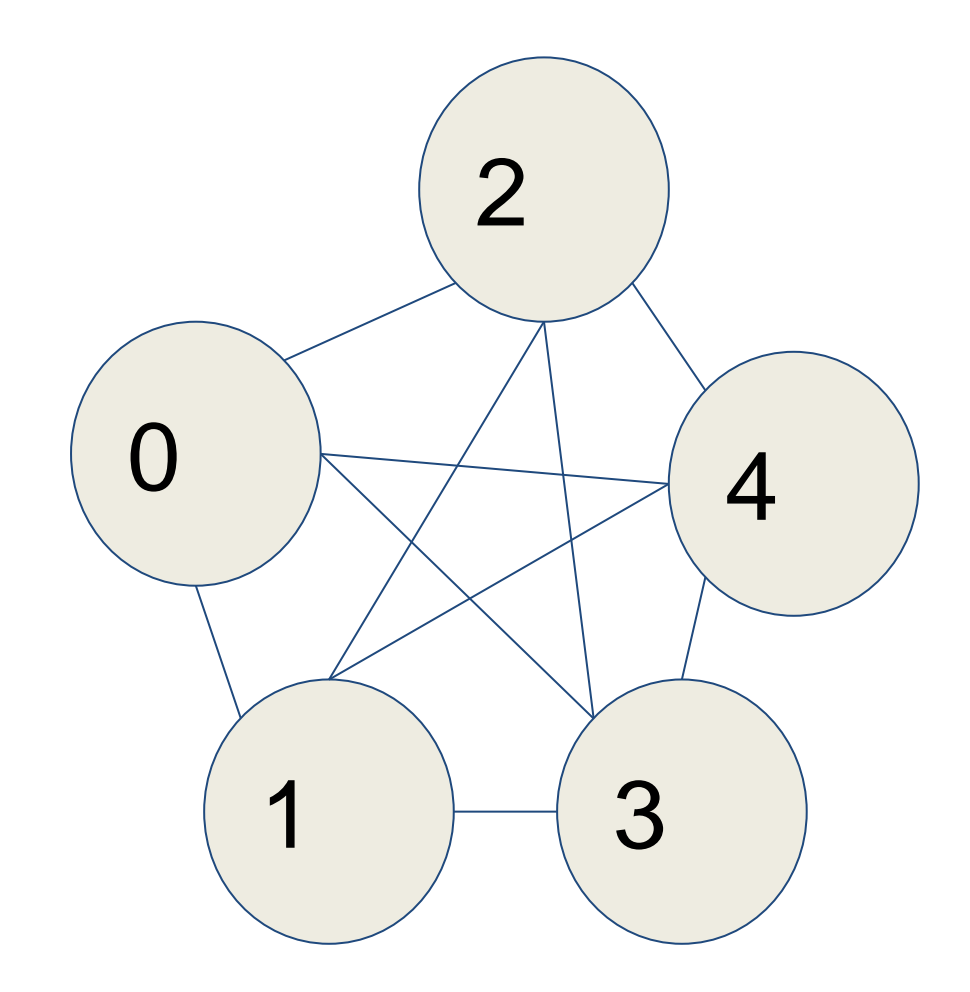

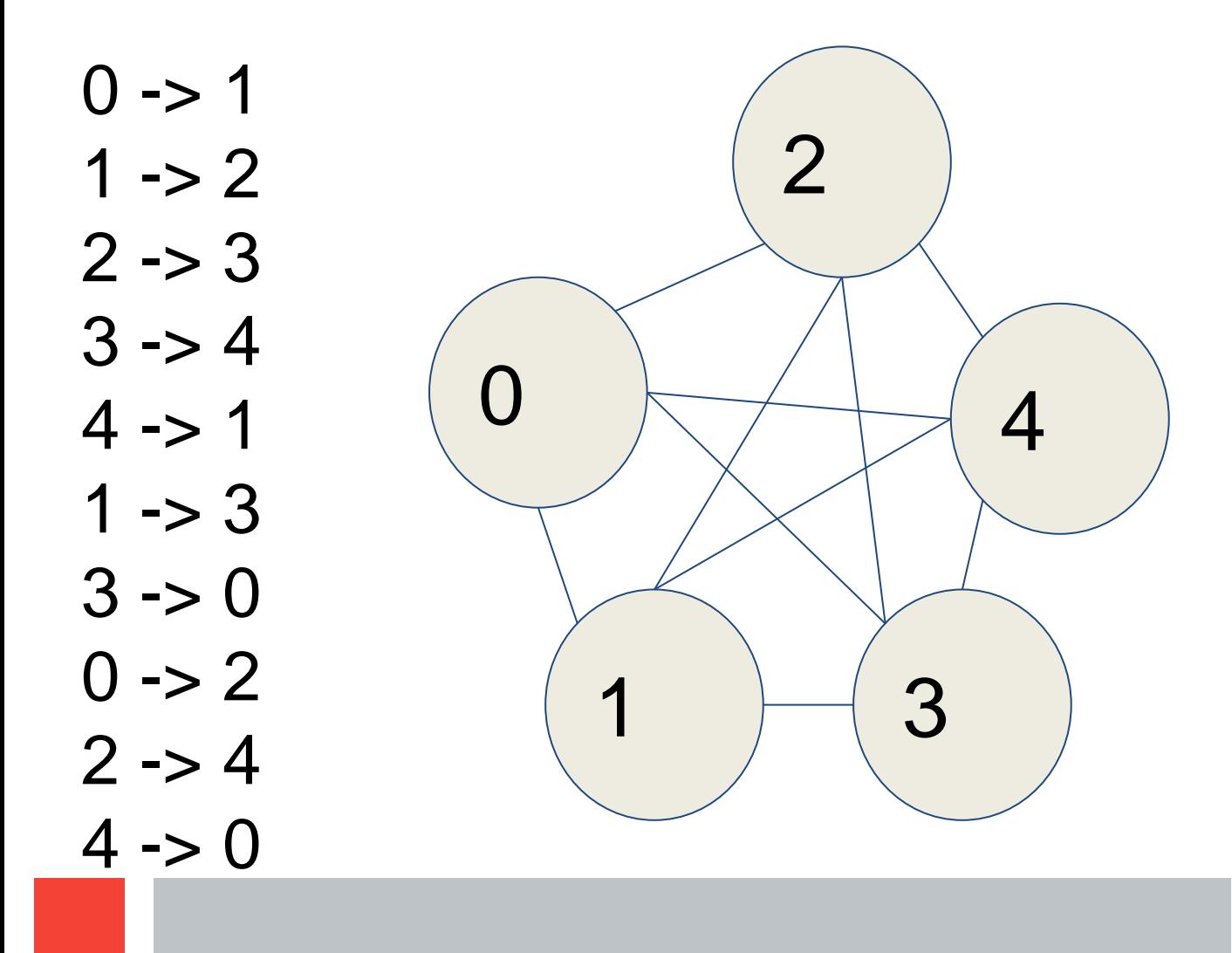

## **Grafos | Camino y ciclo Hamiltoniano**

- Recorriendo solo una vez todos los nodos del grafo
	- (Camino) Recorrer todos los nodos del grafo
	- (Ciclo) Recorrer todos los nodos del grafo y llegar al mismo punto de inicio
- Camino/Ciclo euleriano es trivial
- Hamiltoniano es un algoritmo NP-Completo
- Noción de máscara de bits
	- Un entero puede ser representado por hasta 32 bits
	- Utilizar el mismo principio para saber qué nodo hemos visitado

- Si tuviésemos 3 nodos y estuviésemos interesados en chequear un ciclo hamiltoniano tendríamos que usar el entero 7 (2<sup>3</sup>-1), cuya representación de bits es 111
- Por cada nodo que visitemos lo marcamos a 0
	- $o$  mask =  $7$  // 111
	- mask ^ (1<<i) donde i es el nodo

- Recordemos la tabla de verdad de XOR  $0.1 XOR 1 = 0$ 
	-
	- $0$  O XOR 1 = 1
	- $\circ$  1 XOR 0 = 1
	- $0.0$  XOR  $0 = 0$

- Si queremos saber si el i-ésimo bit está encendido:
	- $\circ$  mask & (1 <  $\circ$ i)
		- i. Desplazamos 1 i veces a la izquierda
		- ii. Para i=2; 100 (4)
		- iii.  $7 \& 4 = 111 \& 100 \Rightarrow (4)$
		- iv. Mientras que mask & (1<<i) no tome un valor de 0, el i-ésimo bit está encendido

- Si queremos convertir el i-ésimo bit a 0 (sabiendo que está encendido de antes):  $\circ$  mask ^ (1 < < i)
	- i. Desplazamos 1 i veces a la izquierda ii. Para i=2; 100 (4) iii.  $7 \wedge 4 = 111 \wedge 100 \Rightarrow (011)$

- En caso del camino hamiltoniano si mask=0 hemos terminado
- En caso de ciclo si mask=0 tenemos que comprobar que el nodo actual es igual al nodo de inicio

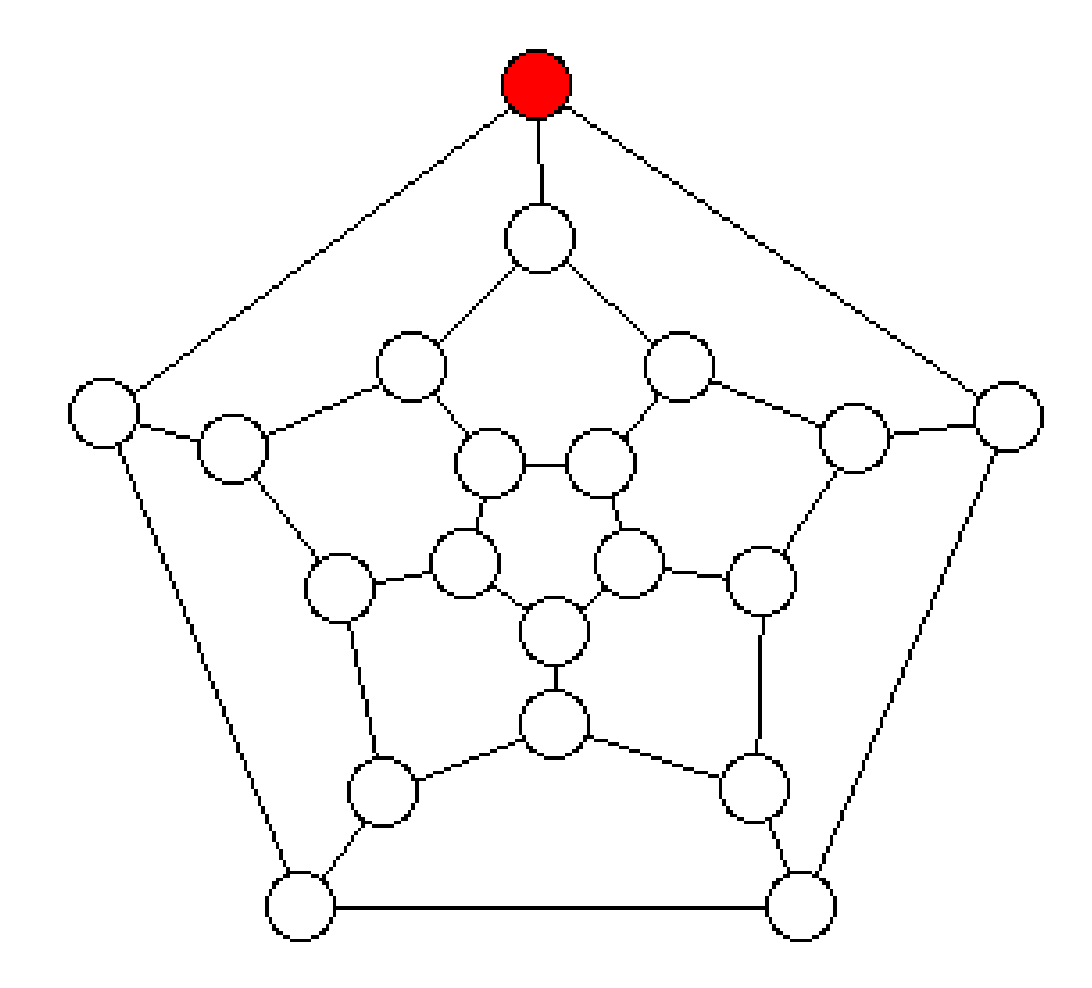

**79**

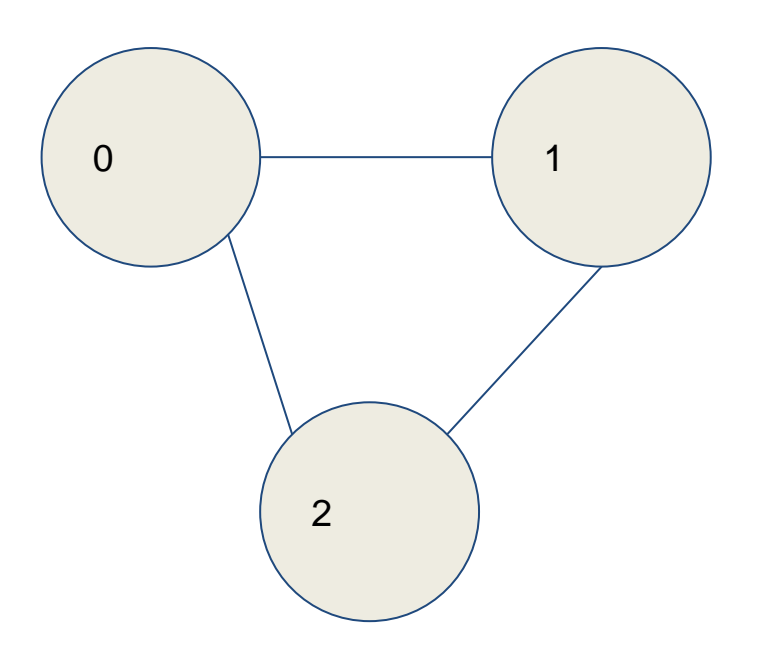

# **NODO=0, MASK=1112**

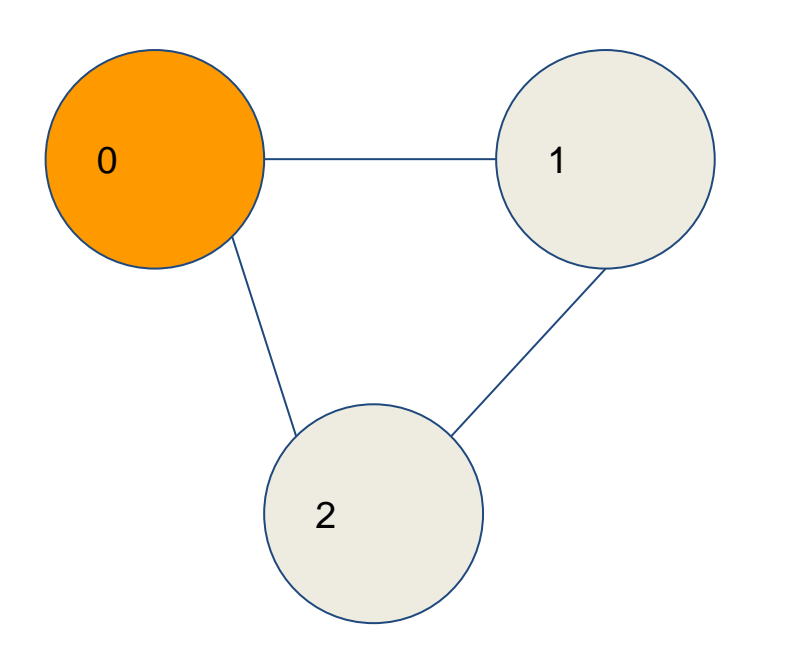

NODO=0,  $MASK = 111<sub>2</sub>$  $2^{\circ} = 1$  $111 & 8001 & > 0?$ 

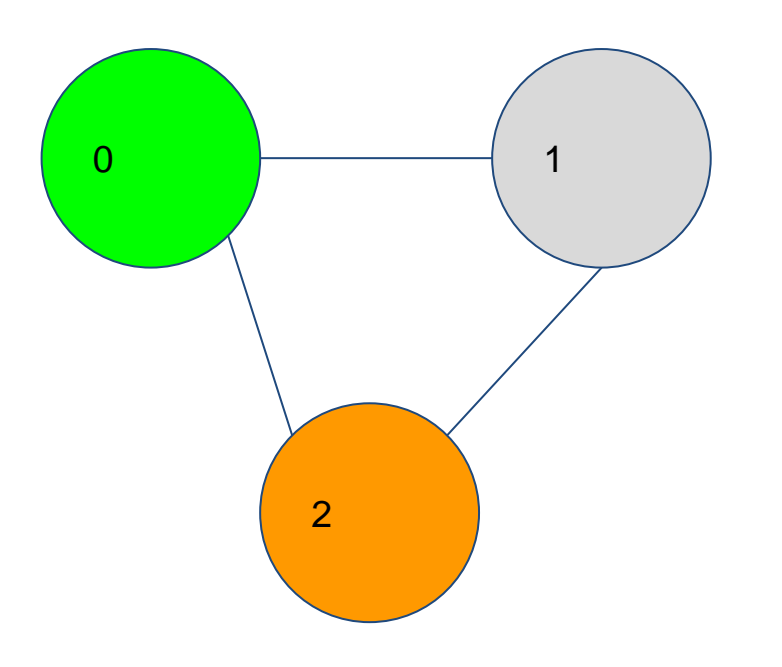

**NODO=2, MASK=110<sup>2</sup> 2² = 4 (100) 110 & 100 > 0?**

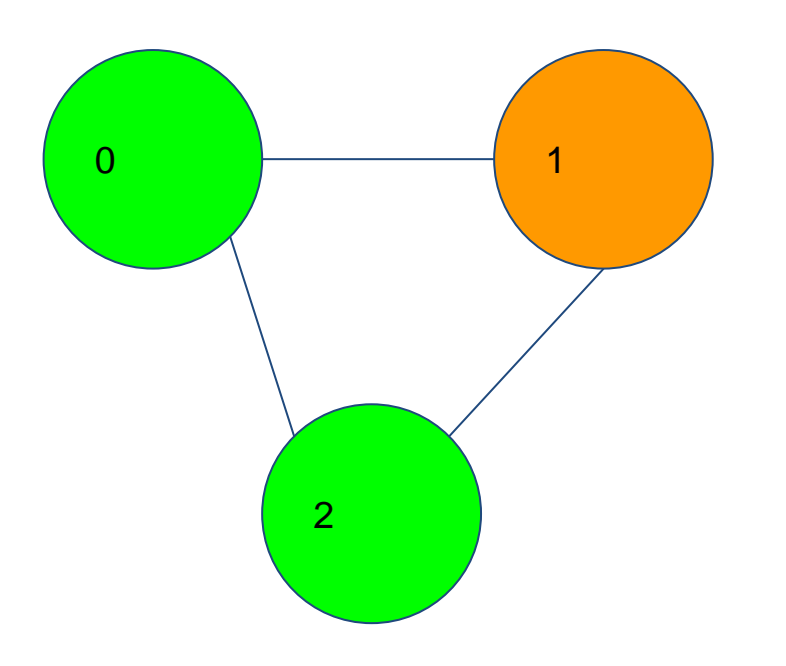

**NODO=1, MASK=010<sup>2</sup>**  $2^1 = 2(010)$ **010 & 010 > 0?**

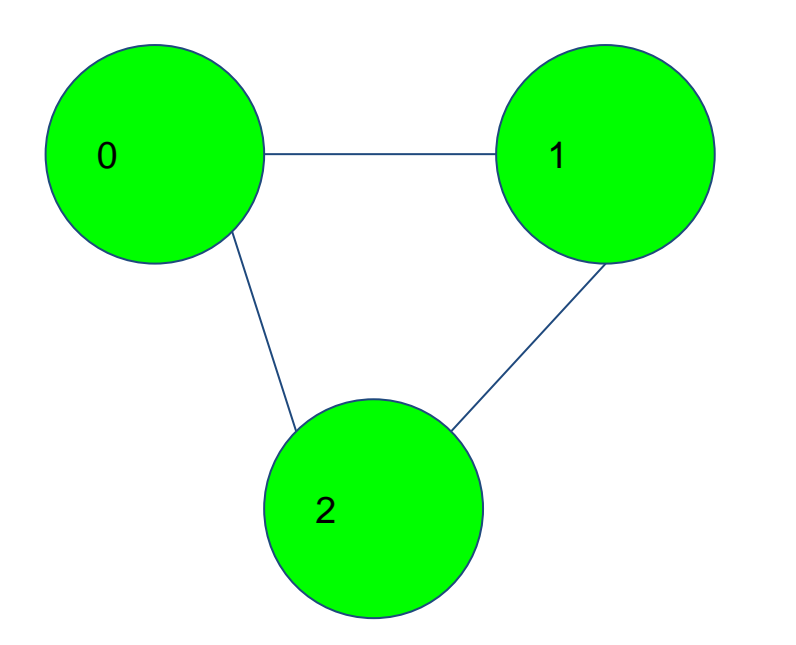

**NODO=X, MASK=000<sup>2</sup> Es camino Hamiltoniano**

#### ¿Es también ciclo?

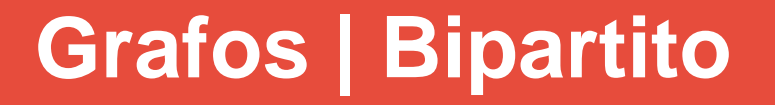

- Es un grafo G que se puede separar en dos conjuntos U y V tal que la unión de U y V son todos los nodos y la intersección de los mismos es vacío
	- ¿Un árbol es bipartito?

- Para probar que un grafo es bipartito solo falta hacer un recorrido dentro del grafo y "pintarlo" con uno de los dos colores, llevando siempre en cuenta que debes cambiar el color por nodo vecino
- Si encuentras un nodo vecino que tenga el mismo color que el actual, ¡no puede ser un grafo bipartito!

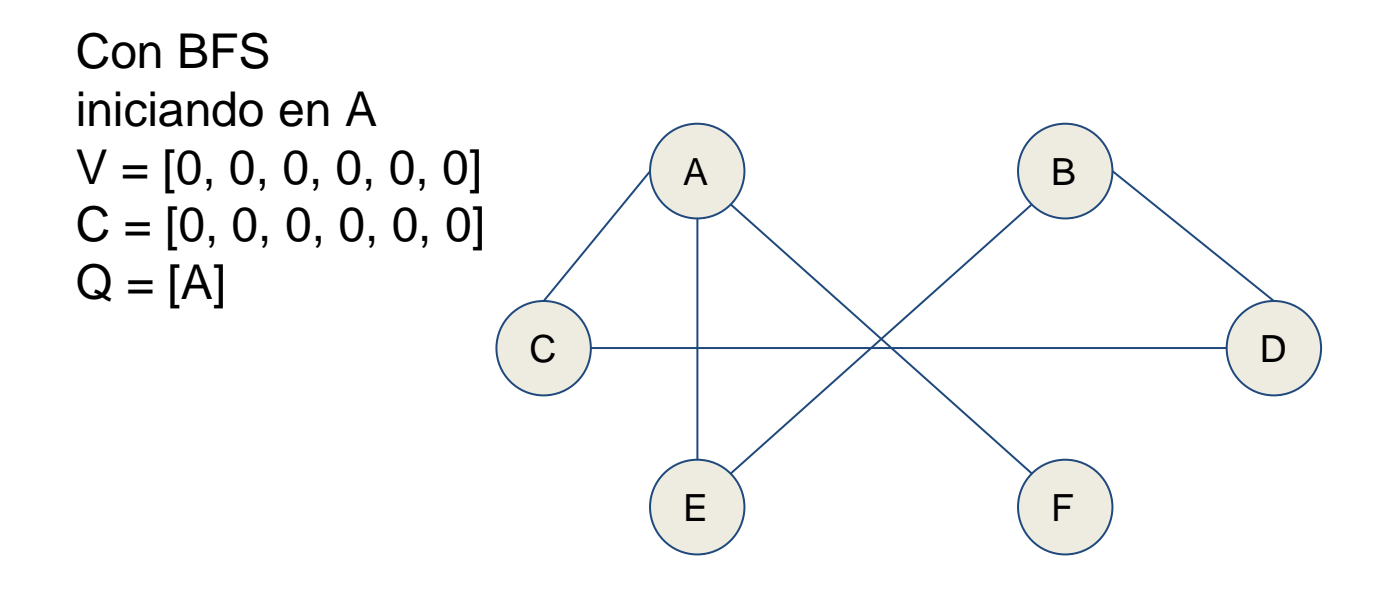

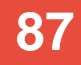

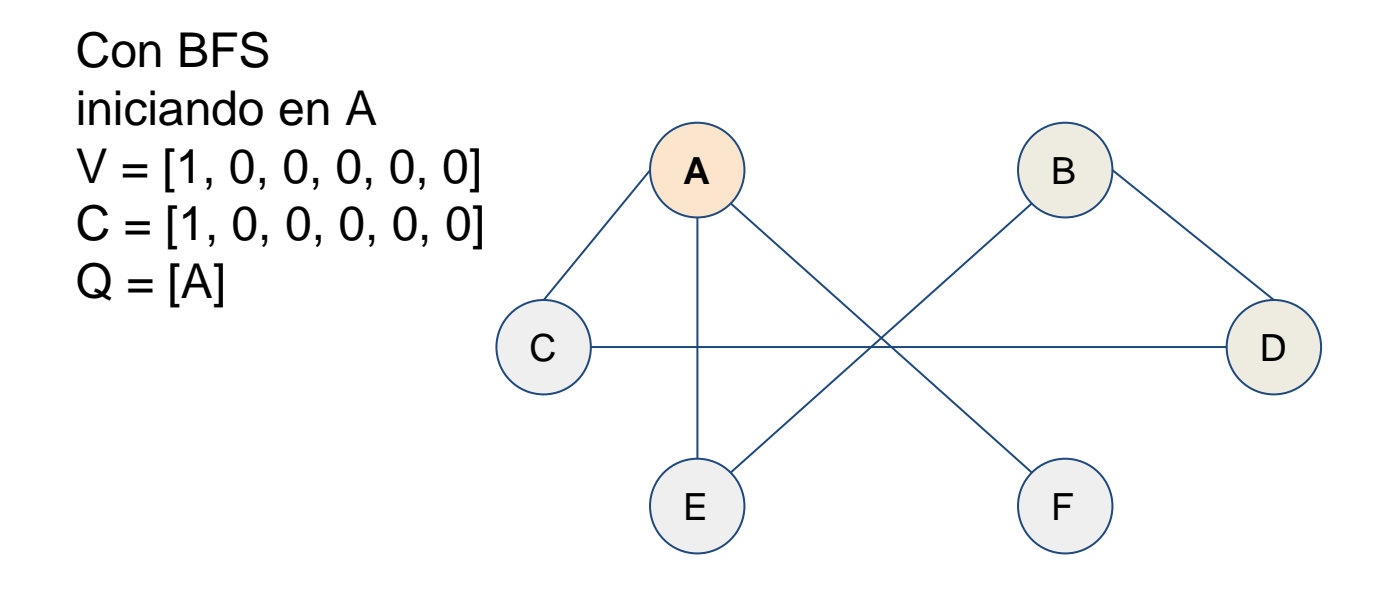

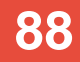

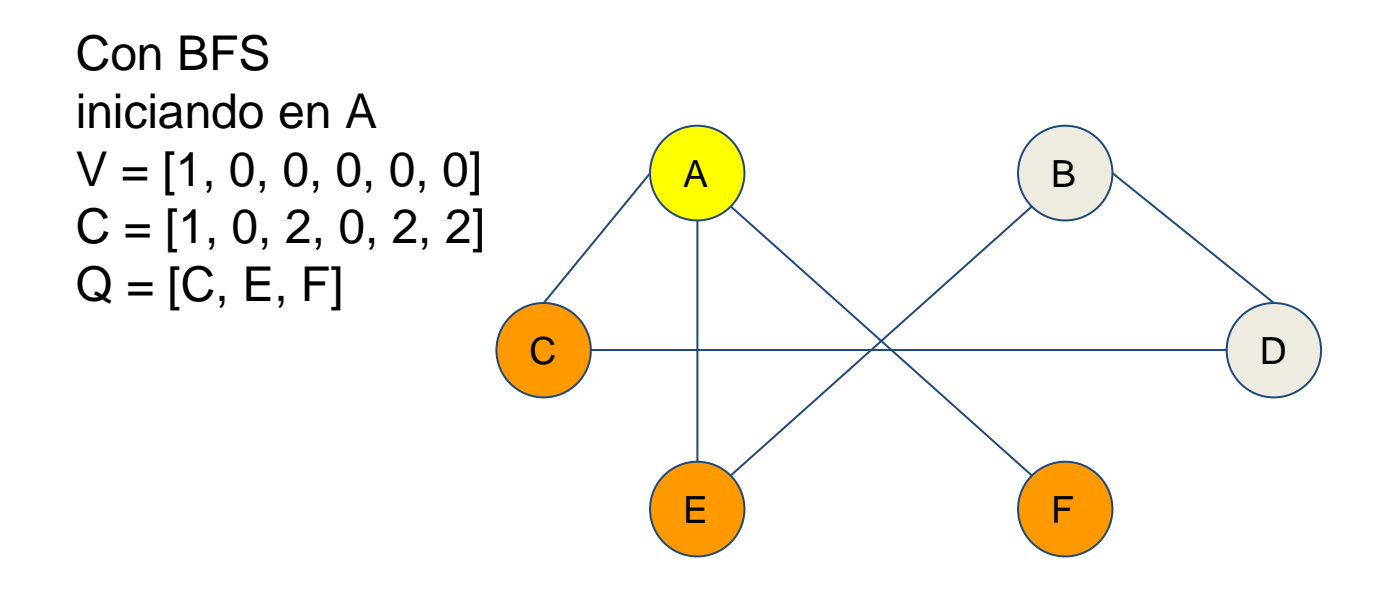

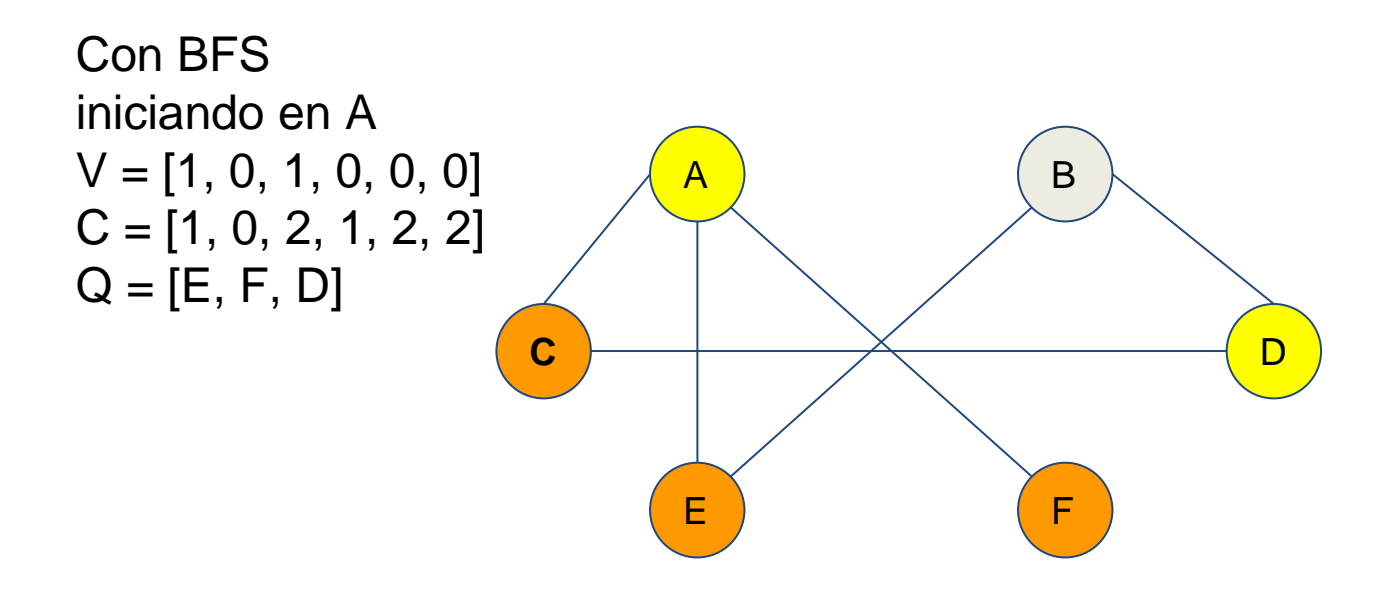

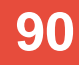

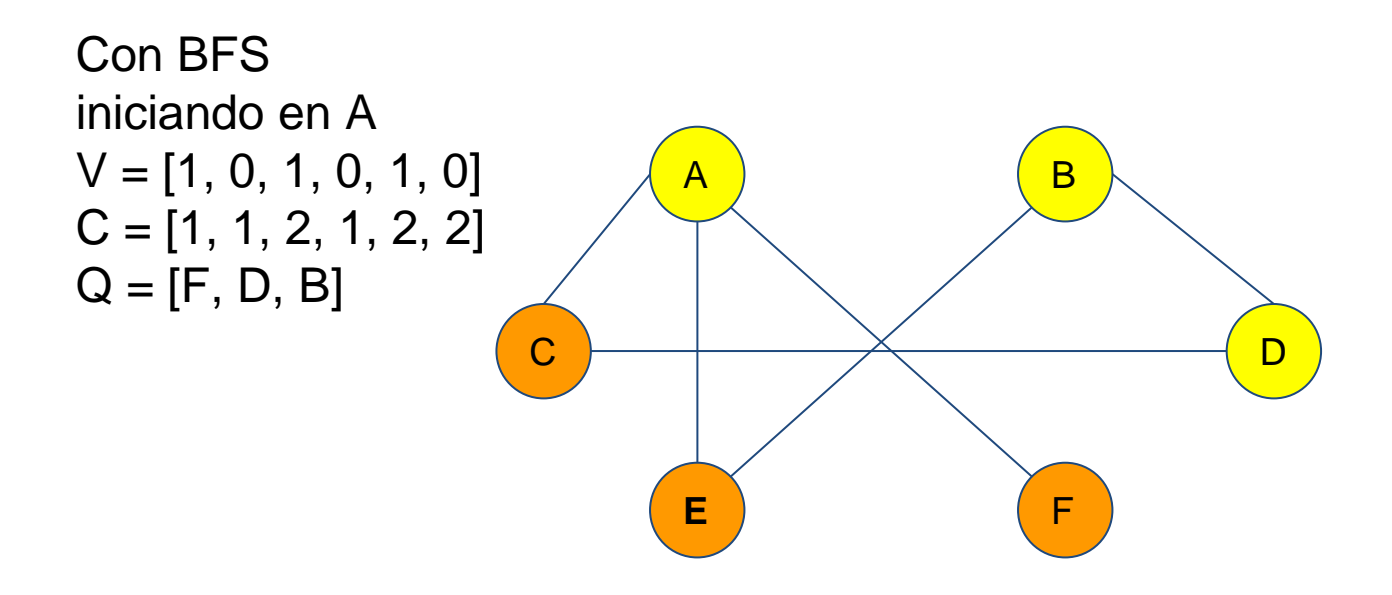

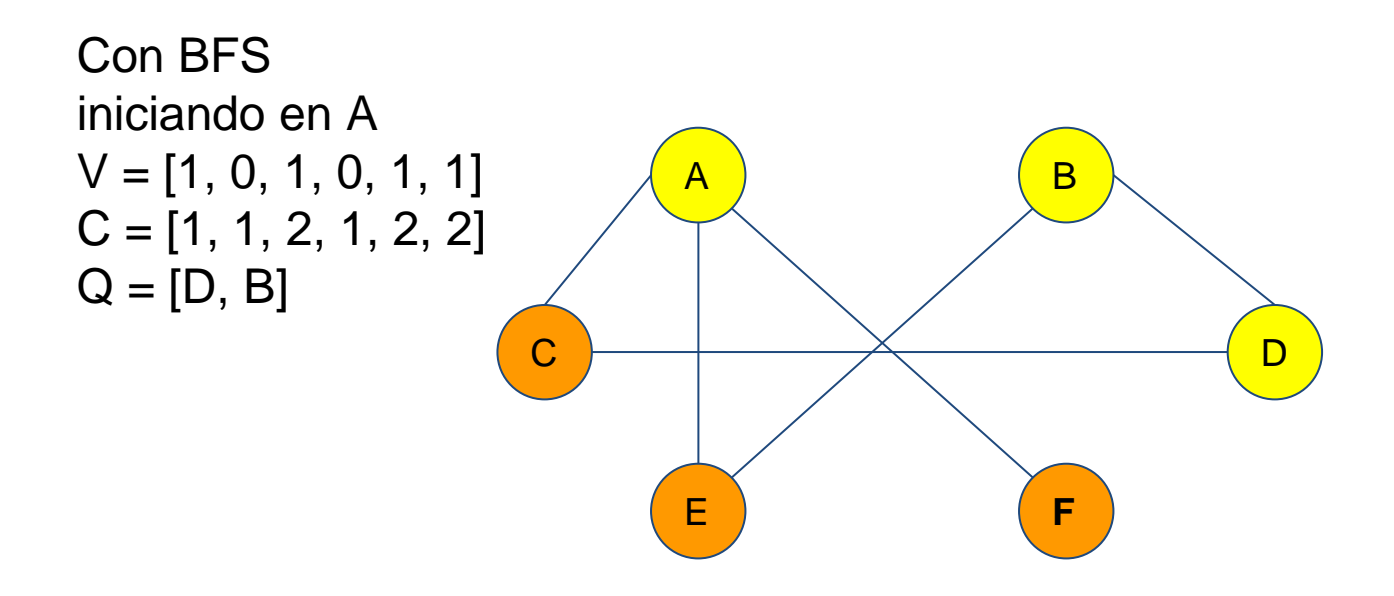

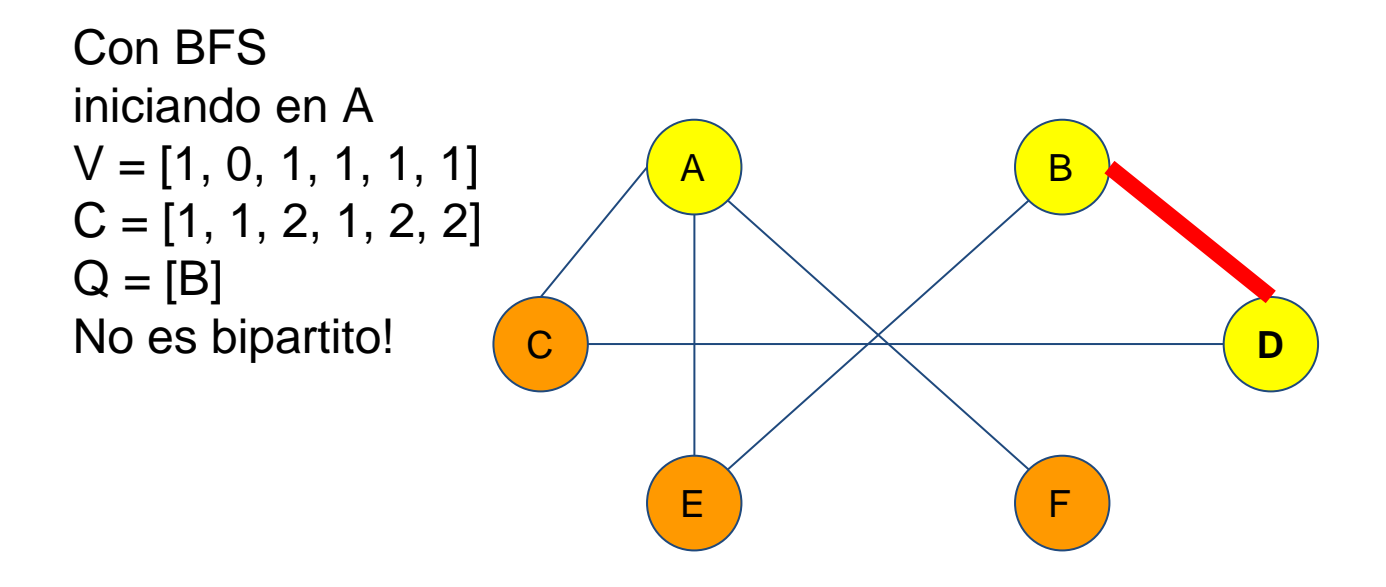

#### ● Pseudocódigo

```
isBipartite(init):
q = [ (init, 1) ]v[init] = t, c[init] = 1
while !q.empty():
              current = q.top(), q.pop()for edge in edges(current):
                      neighbor_color = current.c == 1 ? 2 : 1
                      if c[edge.dest] == current.c:
                             return f
                      if !v[edge.dest]:
                             v[edge.dest] = tc[edge.dest] = neighbor colorq.push((edge.dest, neighbor_color))
```
return t

- Es un subgrafo donde dos vértices cualesquiera están conectados a través de uno o más caminos
- Se parte de un grafo no dirigido

- La idea básica es hacer un BFS/DFS por cada vértice i desde 0..N siempre y cuando i no haya sido recorrido por un algoritmo anterior
- Se cuenta 1 y se recorre i

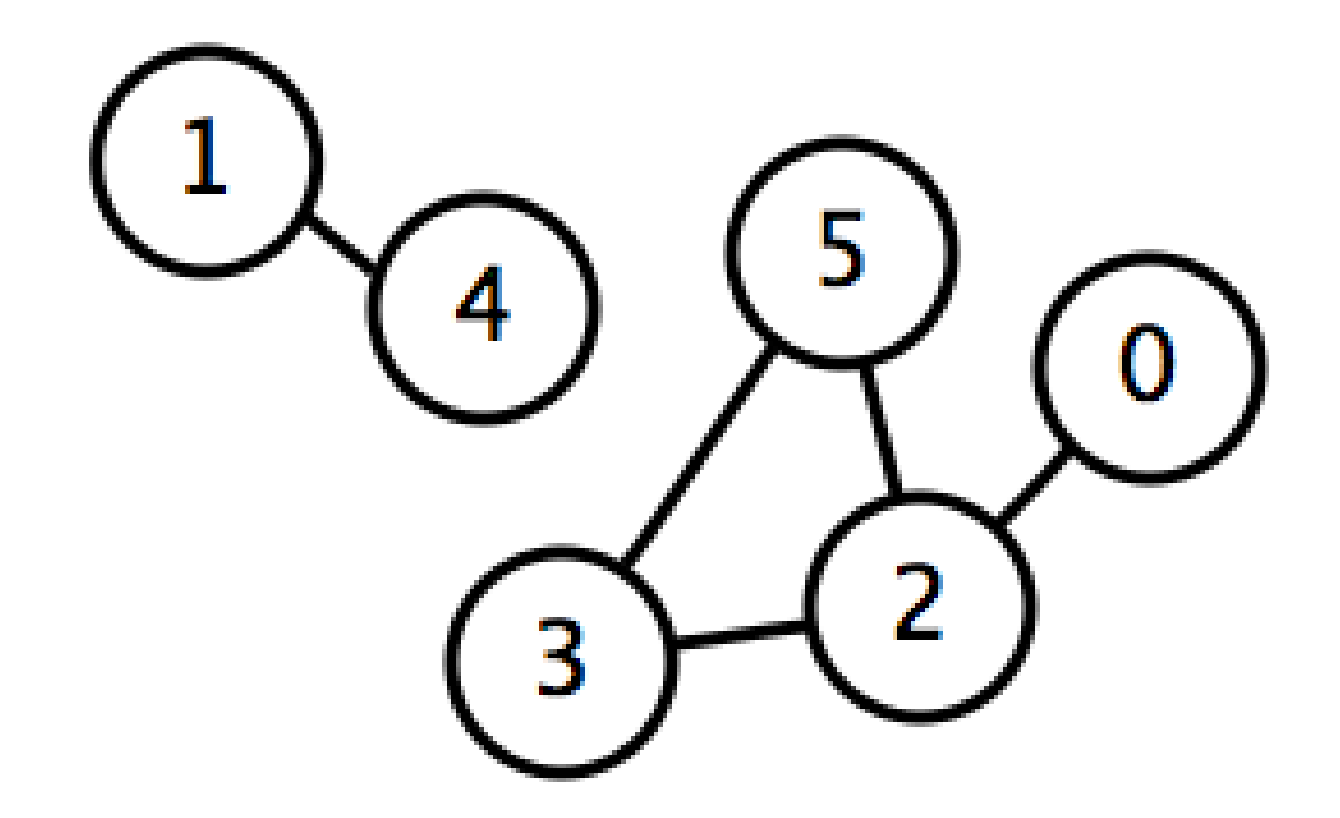

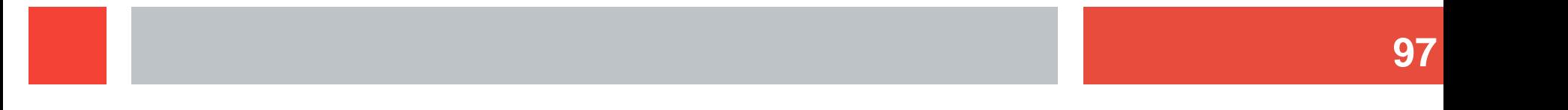

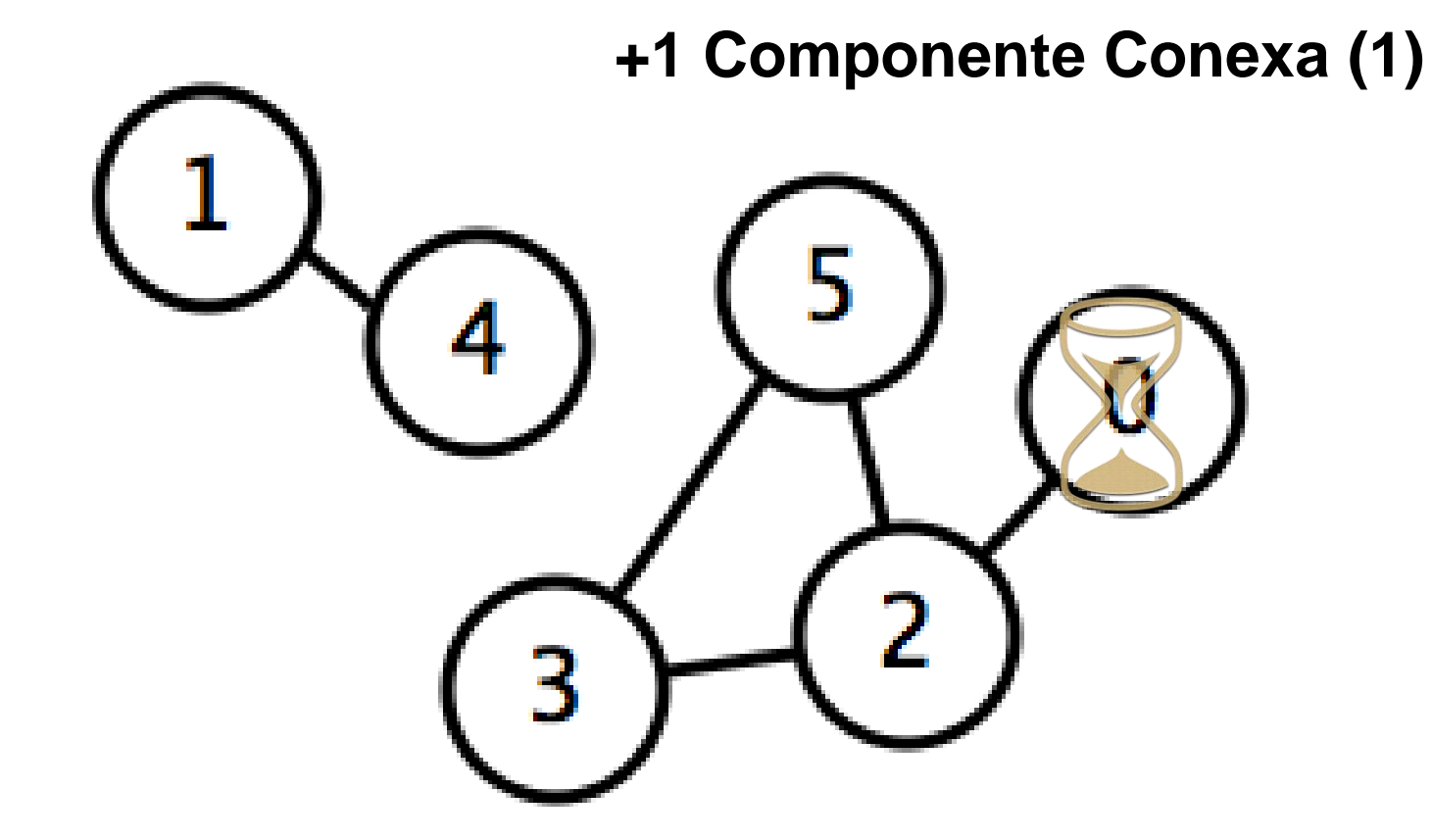

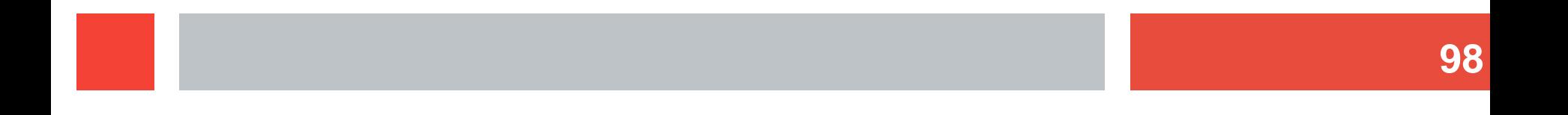

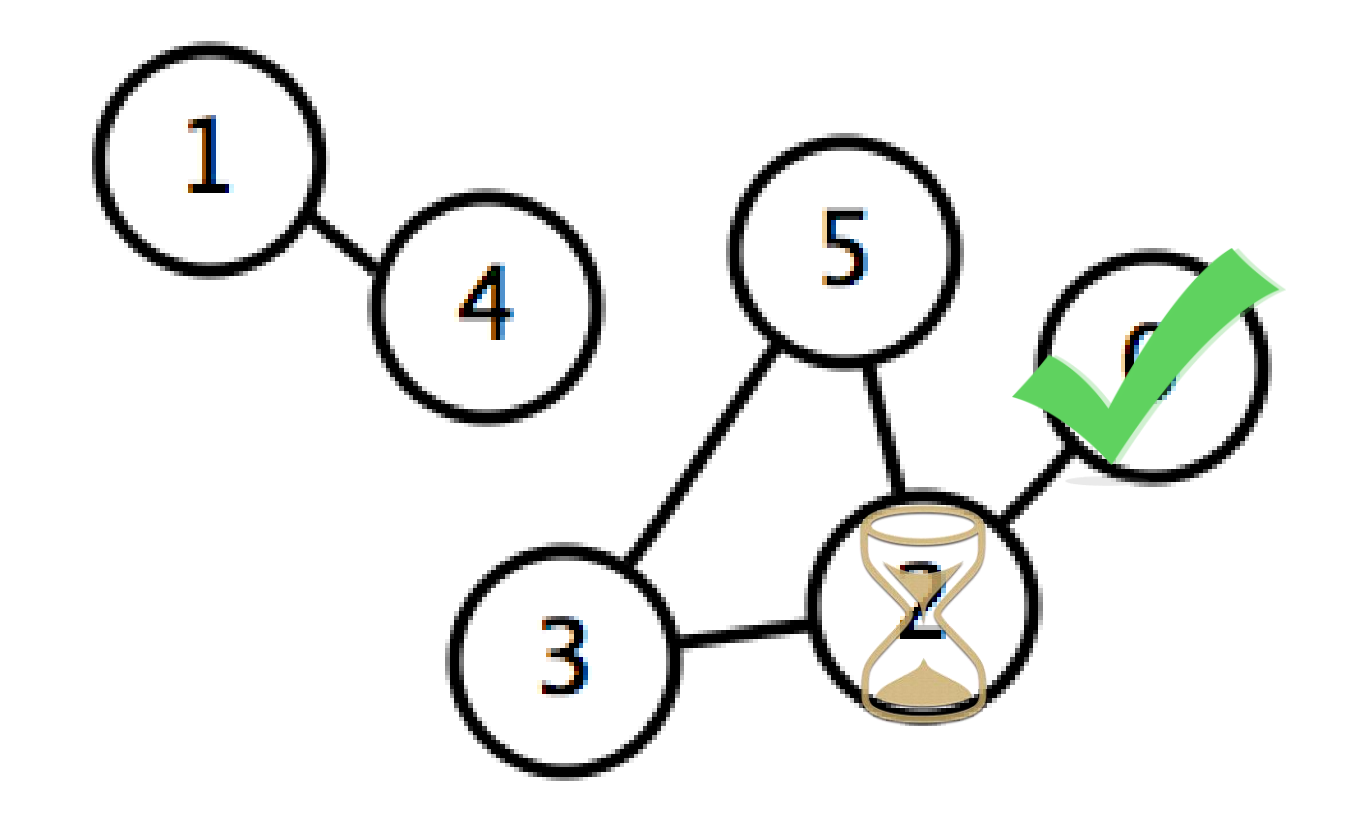

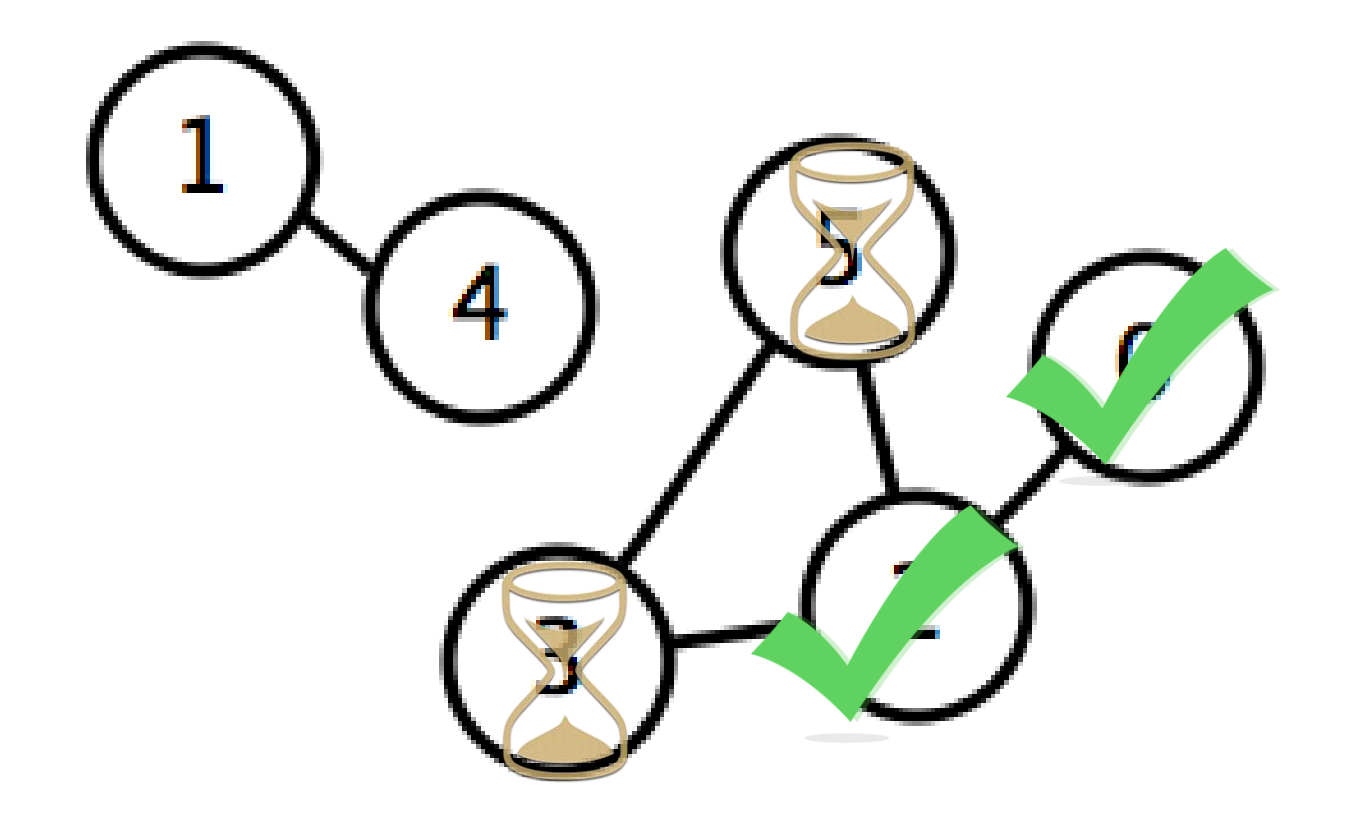

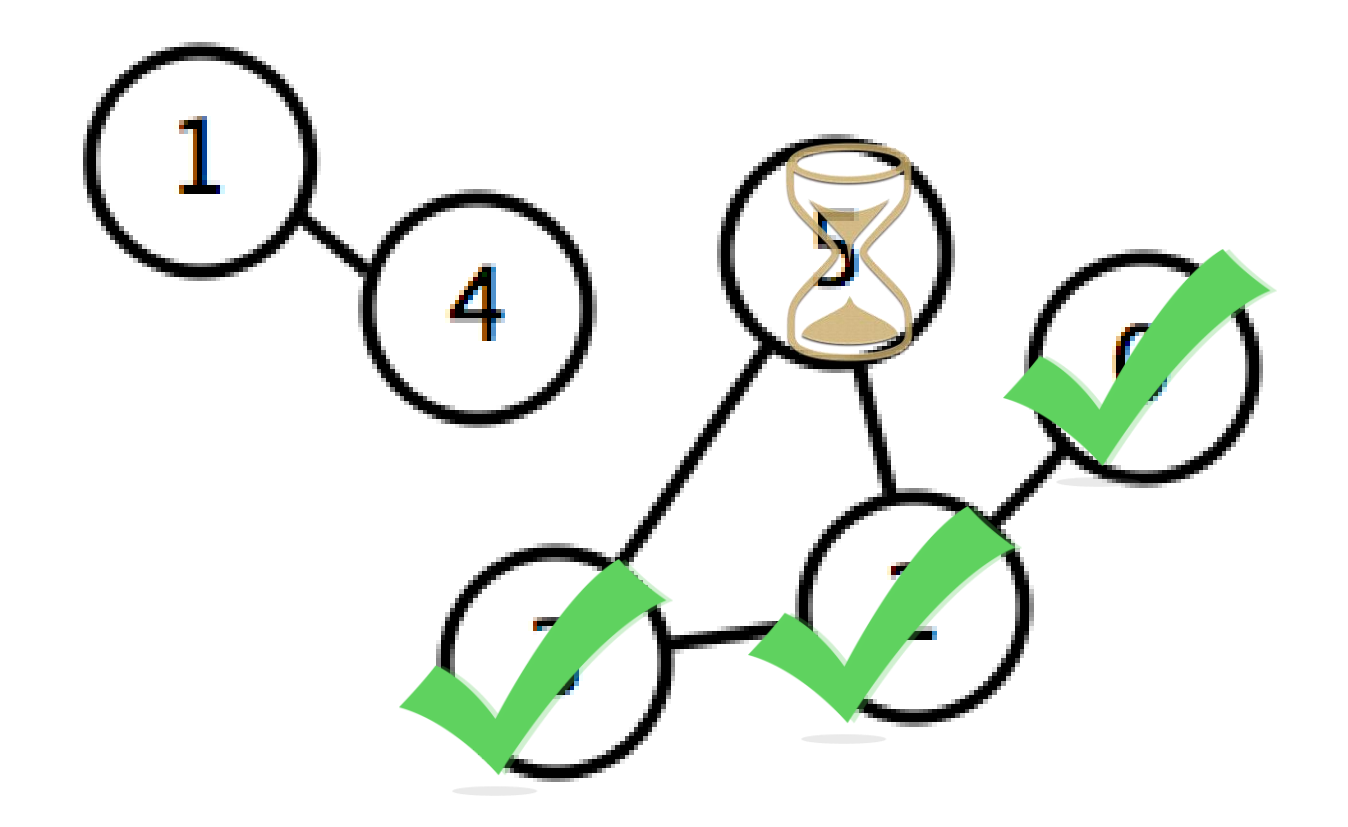

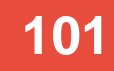

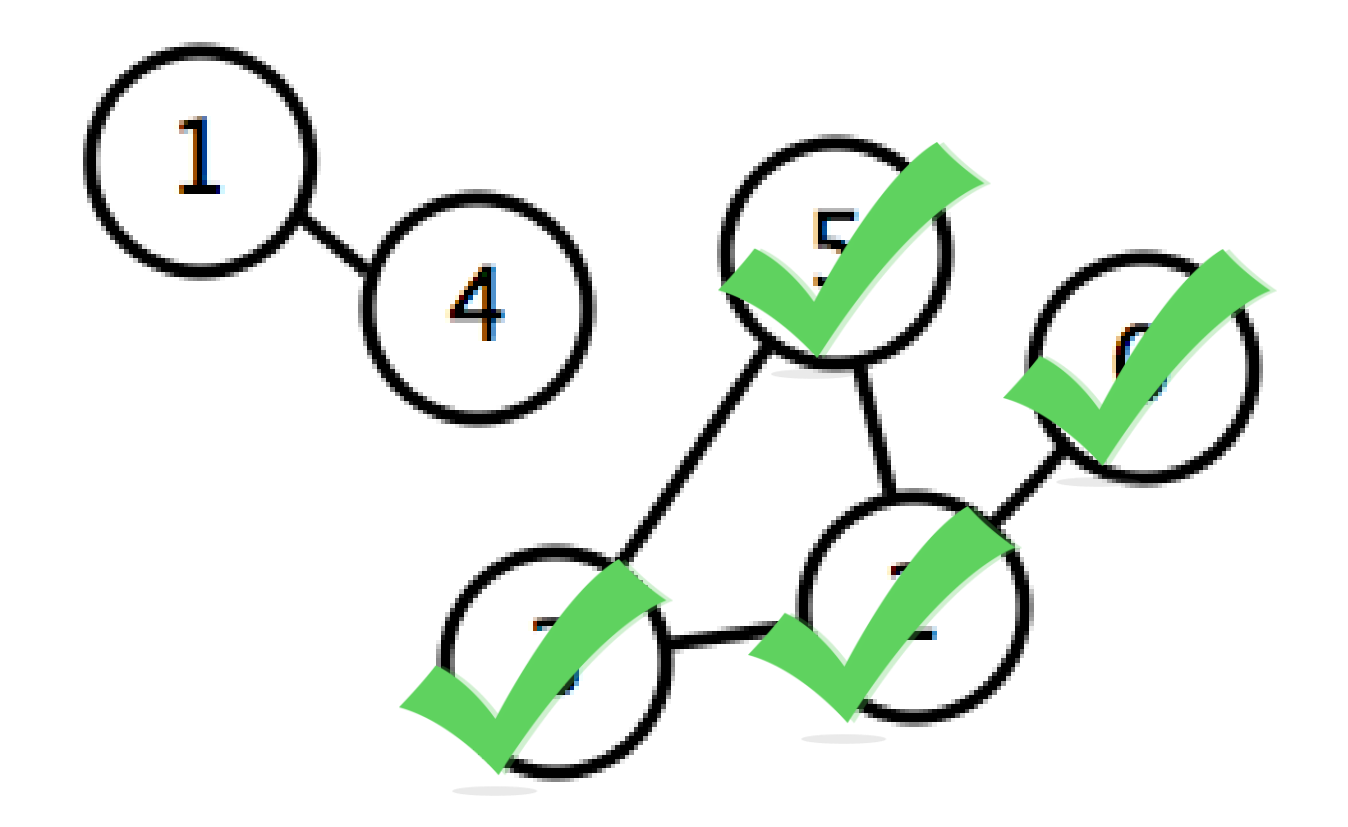

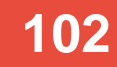

#### **+1 Componente Conexa (2)**

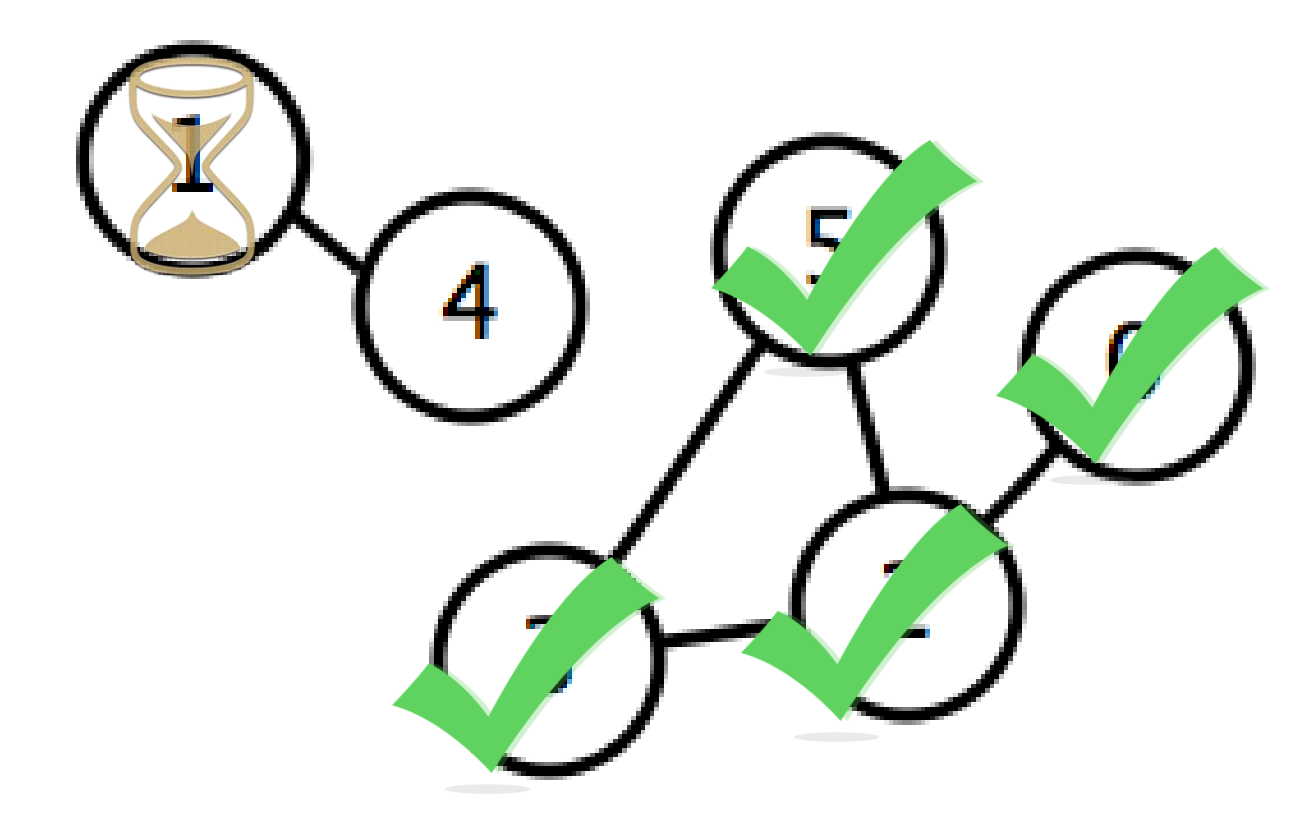

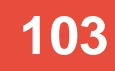

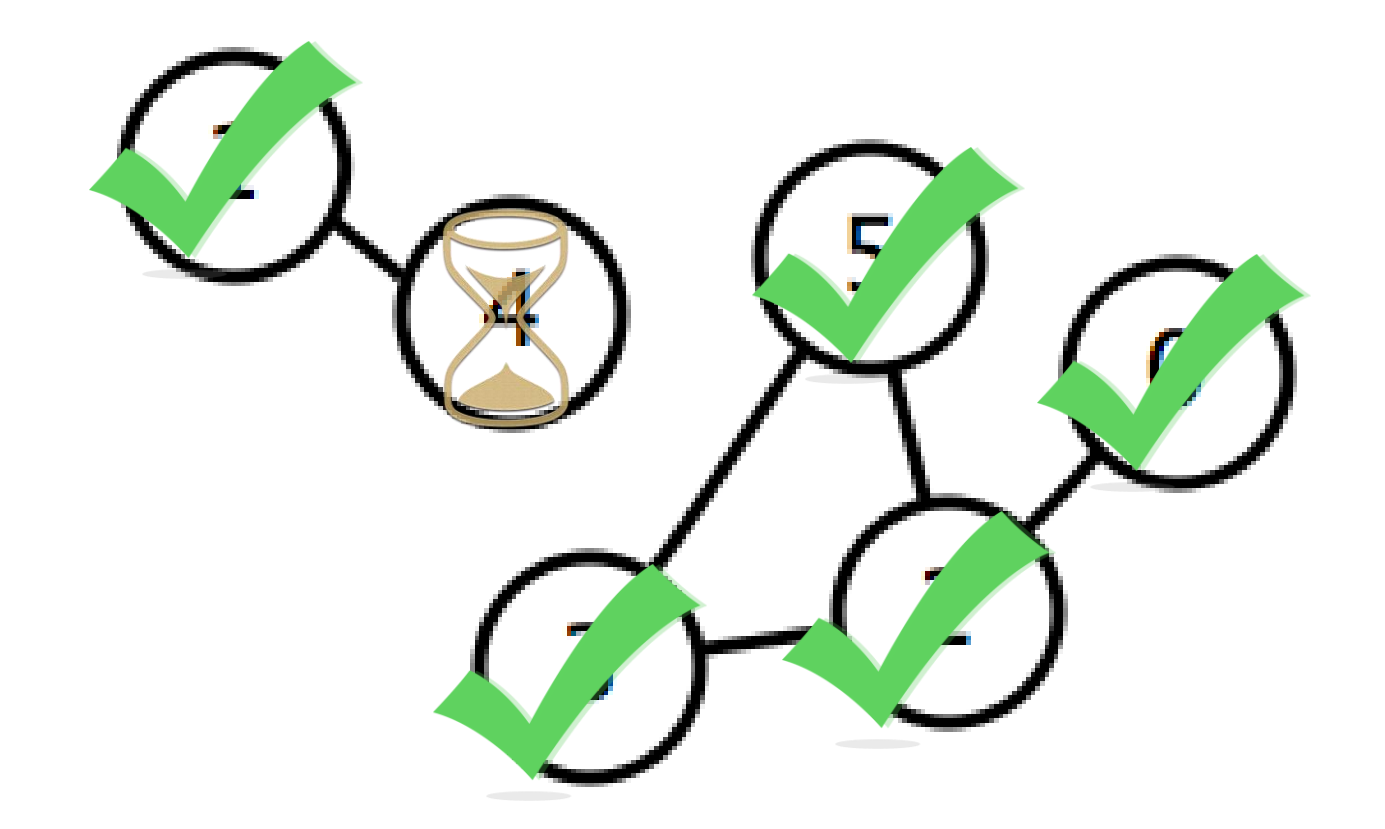

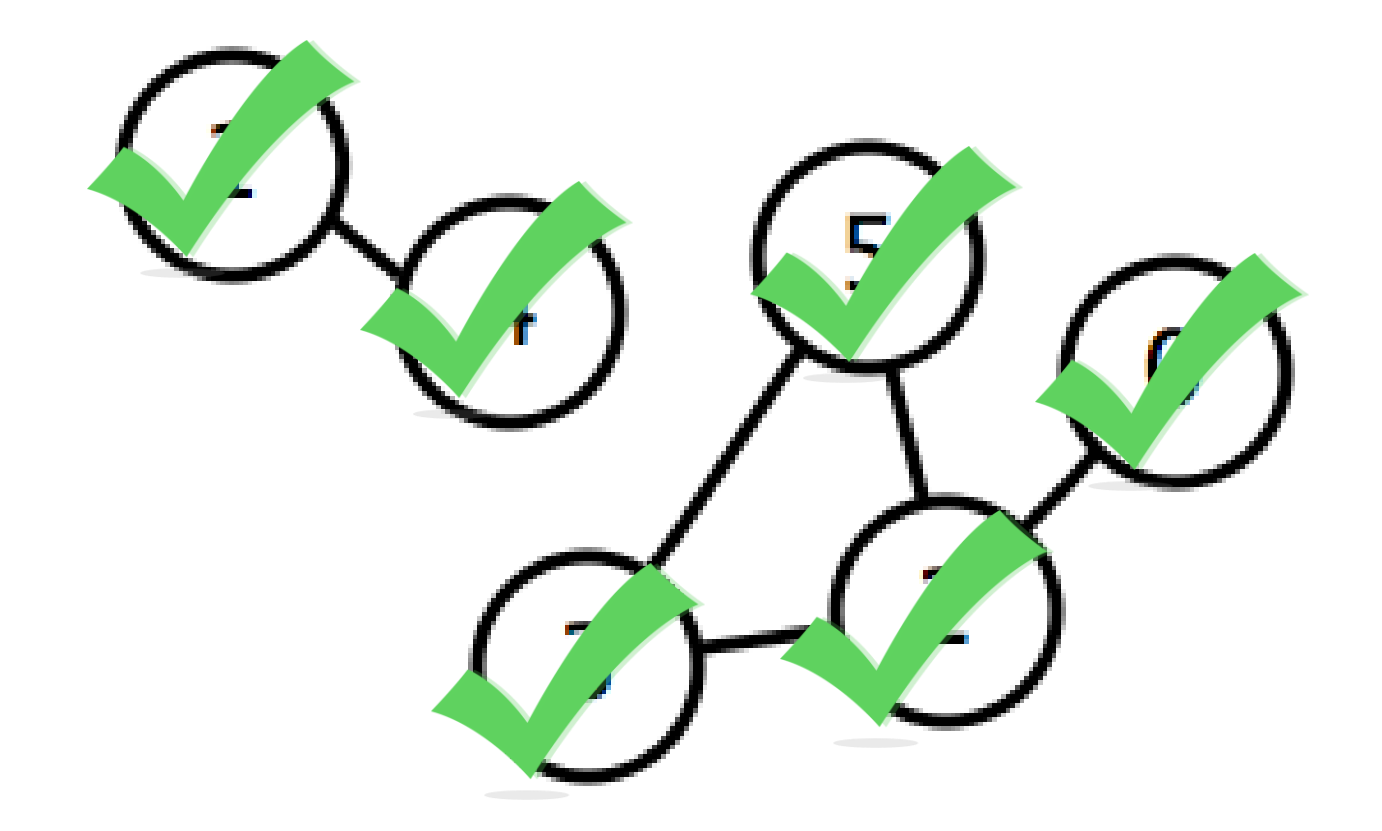

- Se empieza desde 0 y se recorre:  $0 - 2 - 5 - 3$
- Al estar 1 no visitado se recorre los adyacentes de 1
	- $\circ$  1-4
- Al estar 2,3,4,5 no visitado se ignoran
- Hay dos componentes conexas

# **Grafos | Ordenamiento Topológico**

- Sobre un grafo acíclico dirigido (DAG)
- Ordenar nodos tal que para cualquier nodo u,v; al momento de eliminar u, v no contenga aristas hacia ella
- Utilizar el algoritmo de DFS

# **Grafos | Ordenamiento Topológico**

#### **DAG AND ITS TOPOLOGICAL SORT**

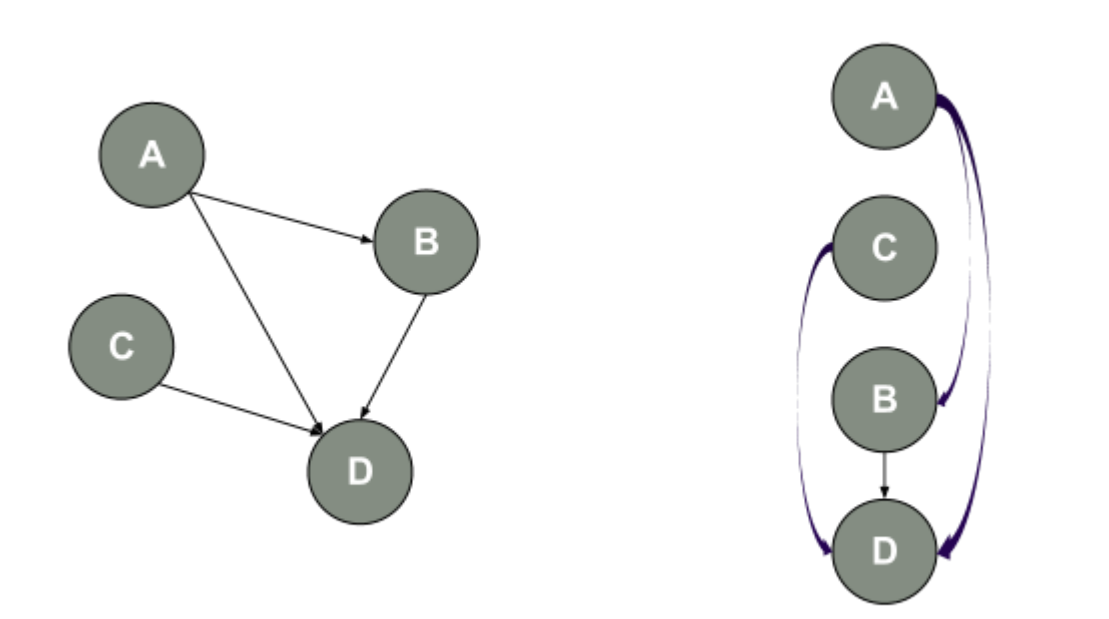

The above graph can be "sorted" as follows: [A, C, B, D]. That means that if the edge (A, B) exists, A must precede B in the final order!
### **Grafos | Ordenamiento Topológico**

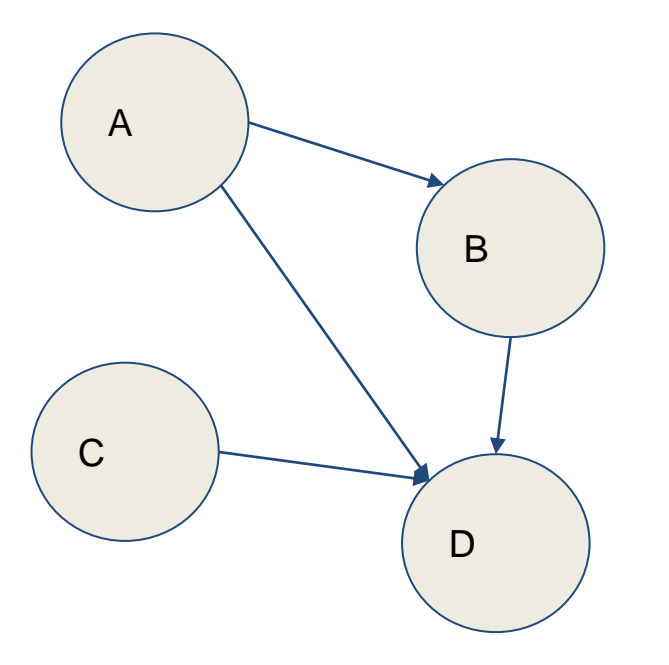

### **A y C no les incide ningún otro nodo**

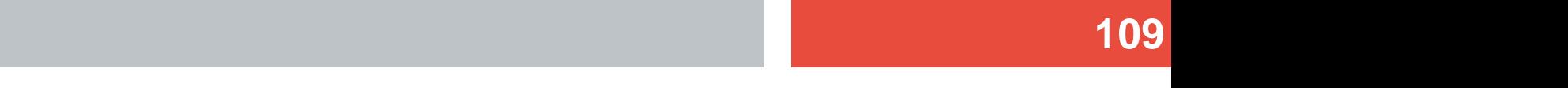

# **DFS(A) = DFS(B), DFS(D)**

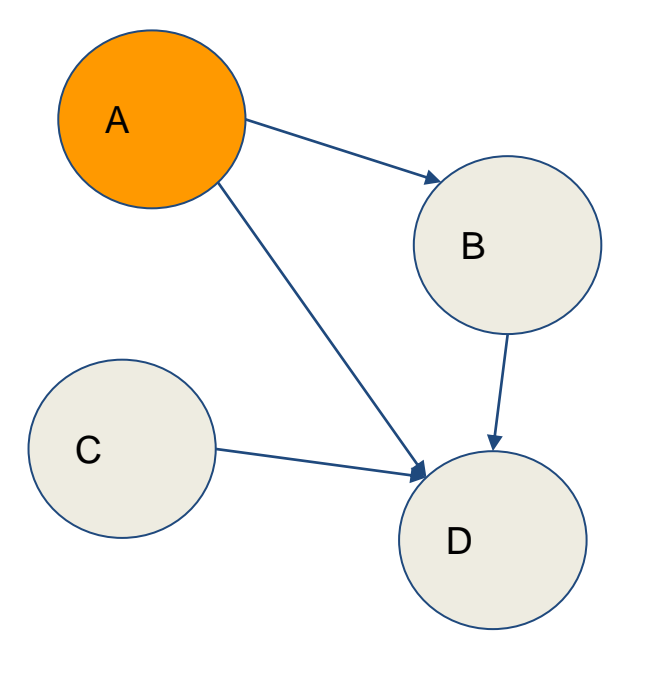

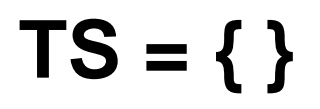

## **DFS(B) = DFS(D)**

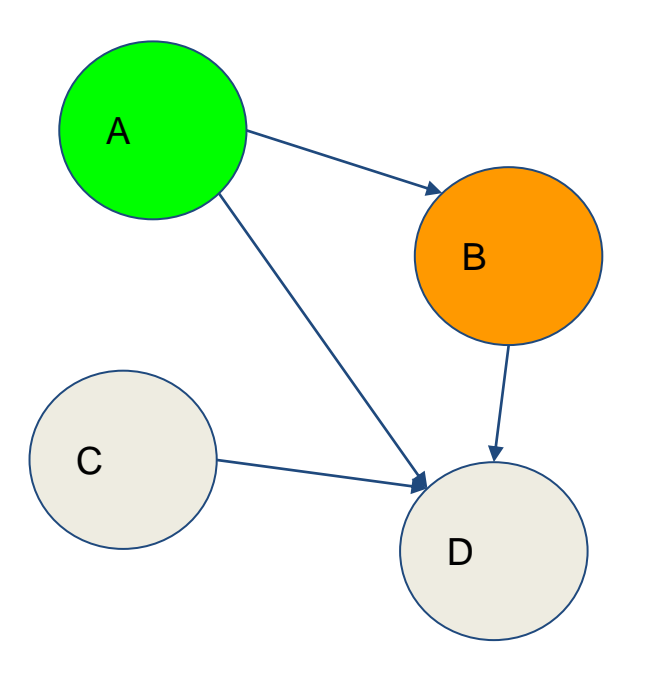

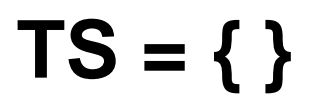

### **DFS(D) = ø, TS.push(D)**

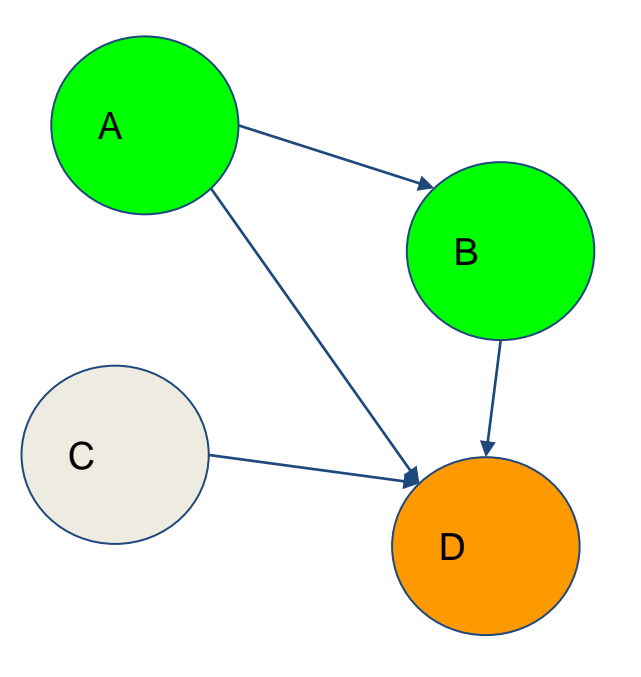

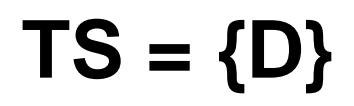

### **DFS(B) = DFS(D), TS.push(B)**

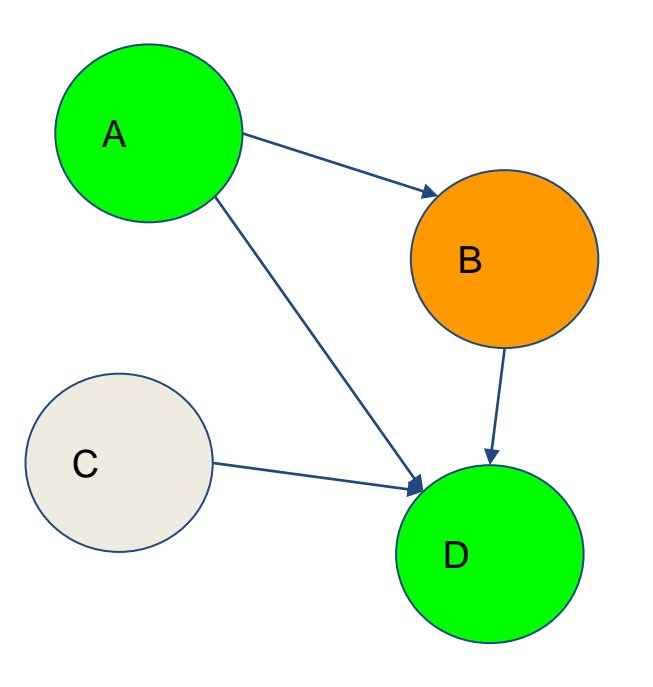

### **TS = { B, D}**

### **DFS(A) = DFS(B), DFS(D), TS.push(A)**

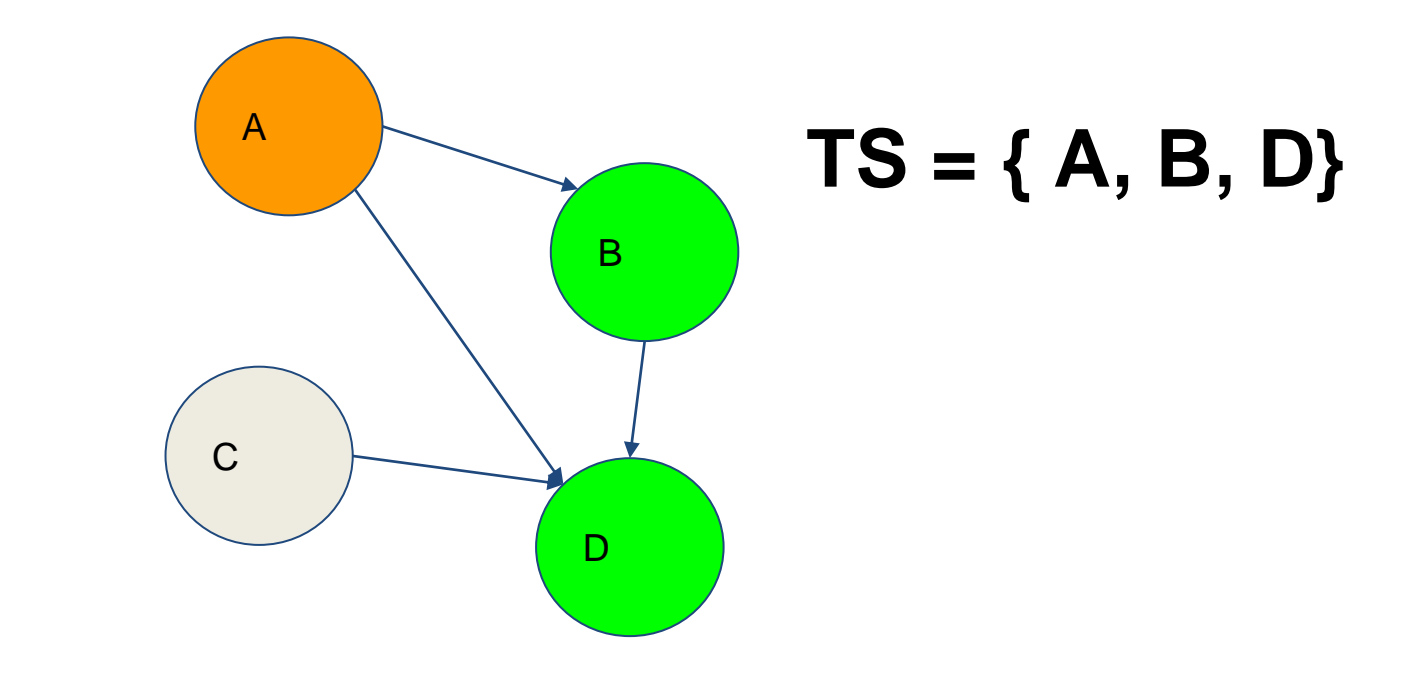

### **DFS(C) = DFS(D), TS.push(C)**

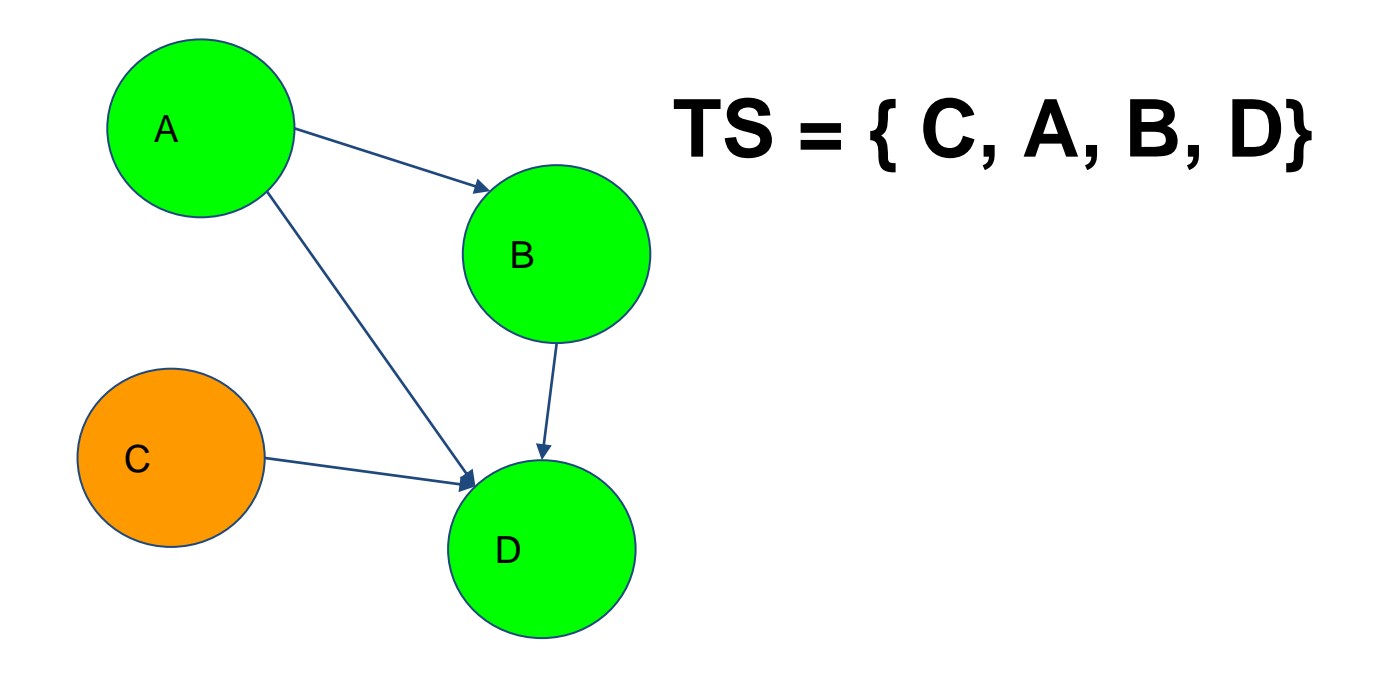

### **A y C pueden ir en cualquier orden, por lo que los toposort son => {C,A,B,D} ó {A,C,B,D}**

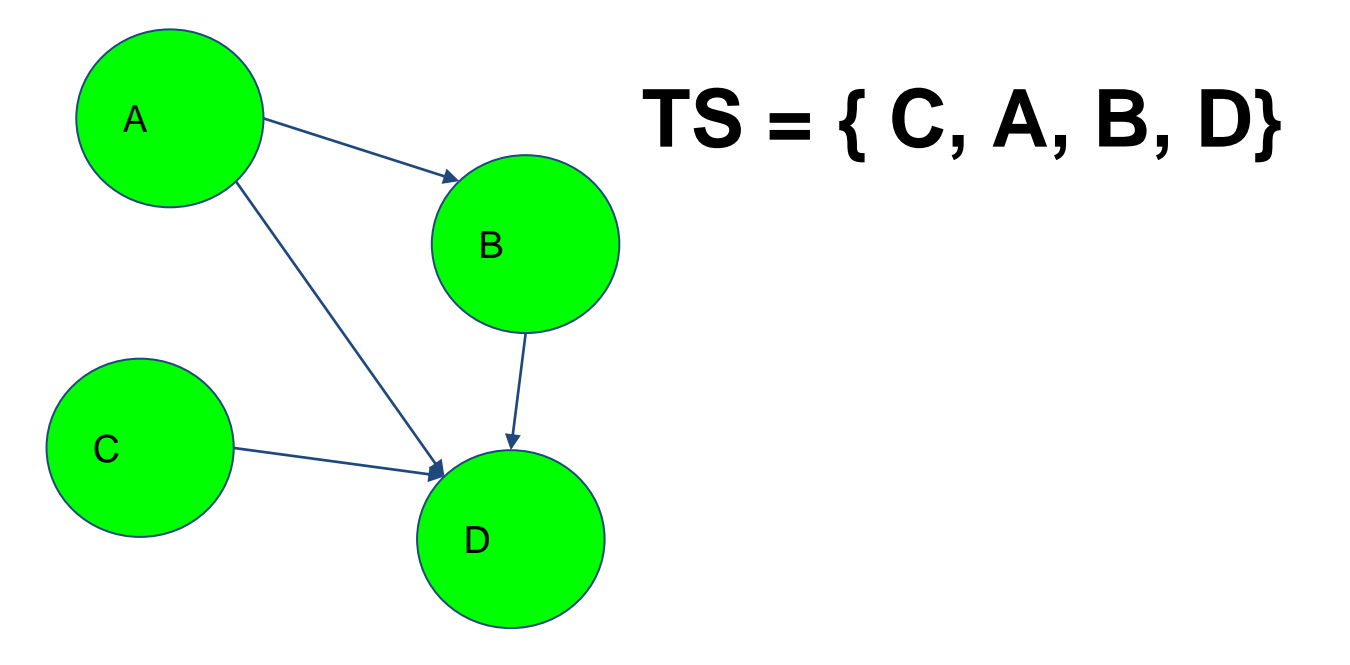

### **Grafos | Ordenamiento Topológico**

● Pseudocódigo TopoSort(n): si v(n) ret ø  $v(n) = 1$ for edge in edges(n): TopoSort(edge) TS.push(n) ret ø

- Pseudocódigo
- Siendo TS una pila
- Siendo edges(N) una lista de vértices que inciden en el nodo N
- Siendo V(N) un array de booleanos donde se entiende que si  $V(N) = 1$  ya ha pasado un recorrido en profundidad por el nodo N

- Dado un grafo, nos interesa saber que nodos, de ser removidos, hacen que el número de componentes conexas del grafo se incremente
- Idea ingenua: Contar componentes conexas "haciendo como si no existe" cualquier vértice u del grafo G={V,E}

### • Esta idea es  $O(N^2)$  con N = nodos del grafo

#### ● Algoritmo de Tarjan

- Tomamos un nodo cualquiera y recorremos a través de DFS ese nodo
- Llevamos cuenta de la unidad de tiempo en el que llegamos a cualquier nodo "v" (visitar 1 nodo suma 1 al tiempo)
- Con esta misma idea podemos observar si se puede llegar a cualquier nodo por otro "camino"

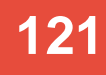

- Algoritmo de Tarjan
	- Condiciones para punto de articulación en u:
		- i. El nodo raíz u (inicio) hizo más de un DFS hacia sus vecinos
		- ii. Cualquier nodo no-raíz v conectado a u tiene un mínimo de tiempo mayor o igual al tiempo que se descubrió un nodo u

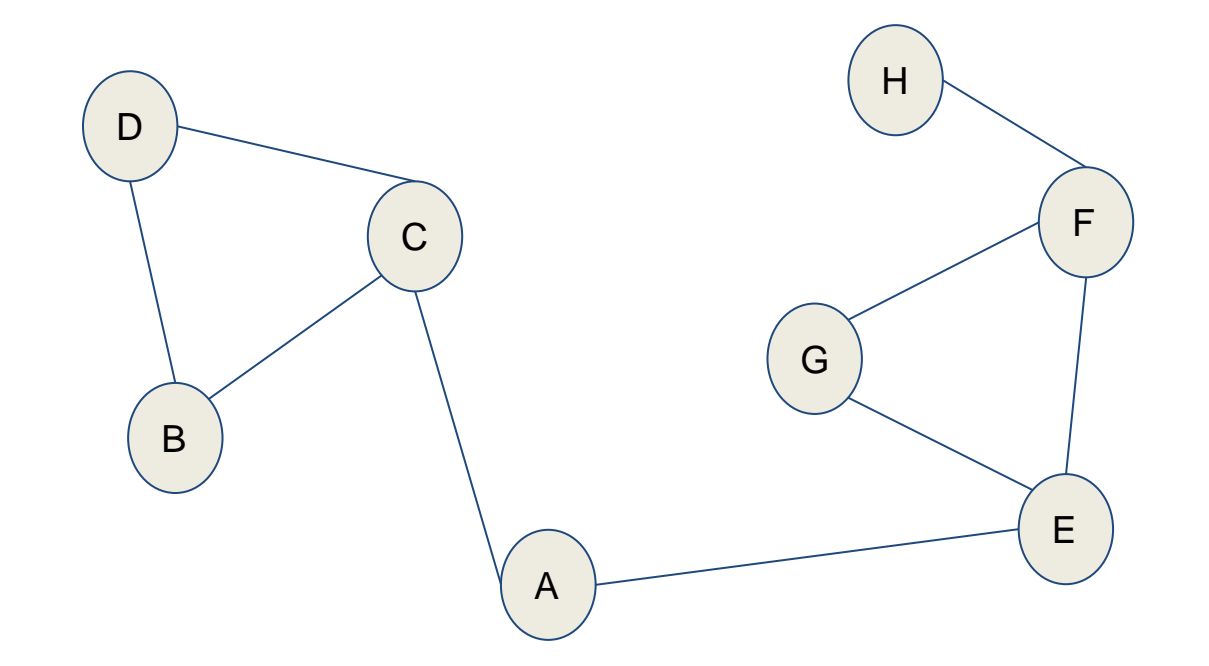

DFS

**123**

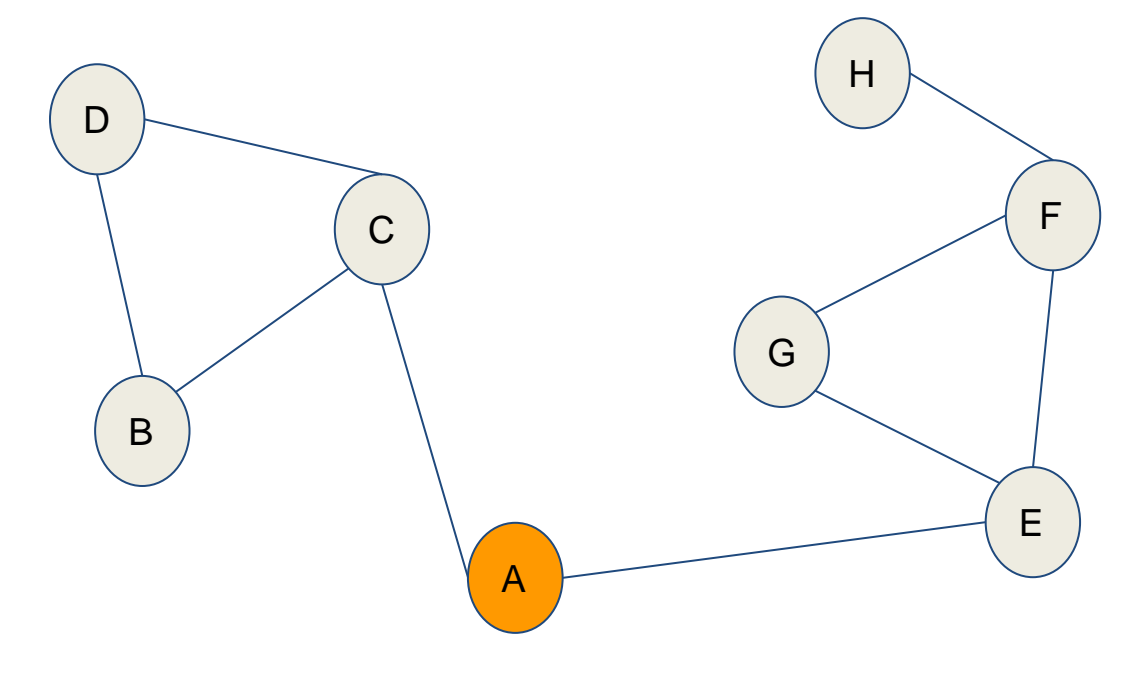

DFS  $STACK = (A, 1)$ LOWEST =  $\{0, -1, -1, -1, -1, -1, -1, -1\}$  $DISCOVERY = \{ 0, -1, -1, -1, -1, -1, -1, -1 \}$  $VISITED = {1, 0, 0, 0, 0, 0, 0, 0}$ PARENTS =  $\{-1, -1, -1, -1, -1, -1, -1, -1, -1\}$ 

**124**

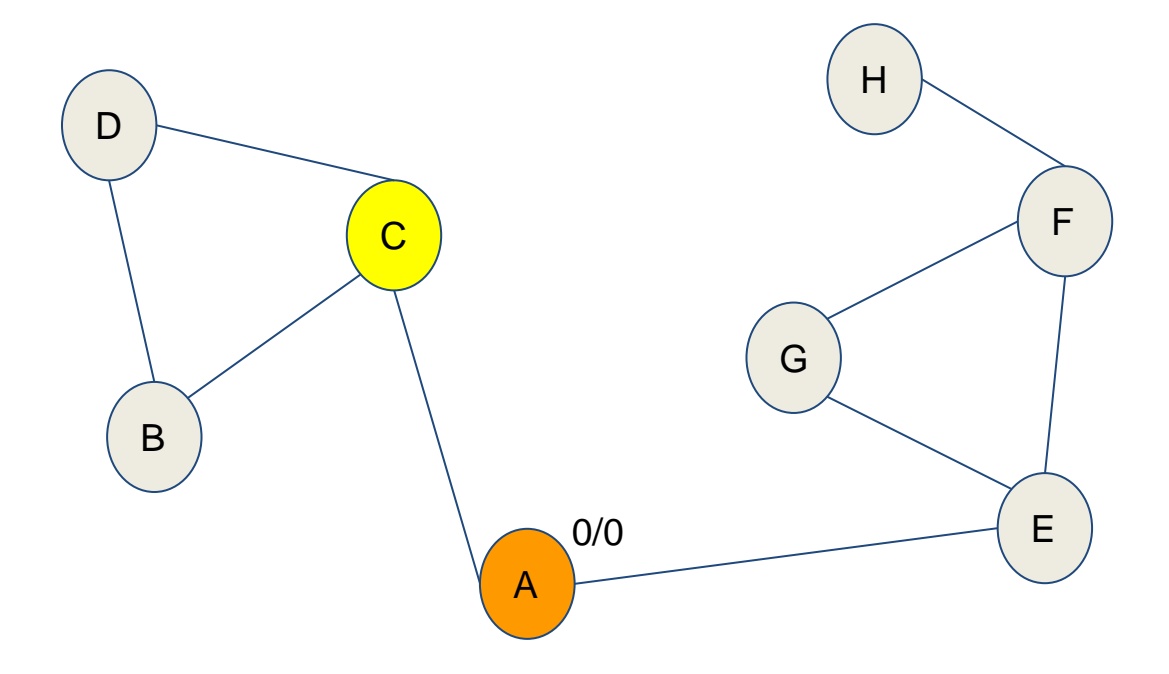

DFS  $STACK = (C, 2)$ LOWEST =  $\{0, -1, 1, -1, -1, -1, -1, -1\}$  $DISCOVERY = \{ 0, 1, 1, -1, -1, -1, -1, -1 \}$  $VISITED = {1, 0, 1, 0, 0, 0, 0, 0}$ PARENTS =  $\{-1, -1, 0, -1, -1, -1, -1, -1\}$ 

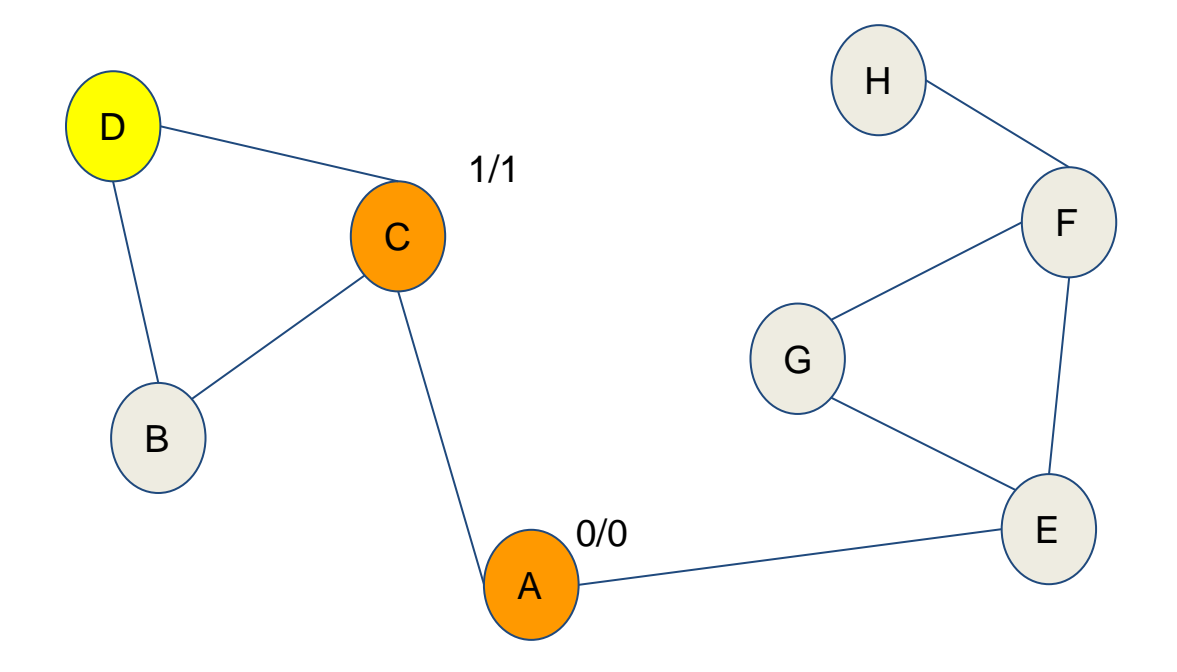

DFS  $STACK = (D, 3)$ LOWEST =  $\{0, -1, 1, 2, -1, -1, -1, -1\}$  $DISCOVERY = \{ 0, 1, 1, 2, -1, -1, -1, -1 \}$  $VISITED = {1, 0, 1, 1, 0, 0, 0, 0}$ PARENTS =  $\{-1, -1, 0, 2, -1, -1, -1, -1\}$ 

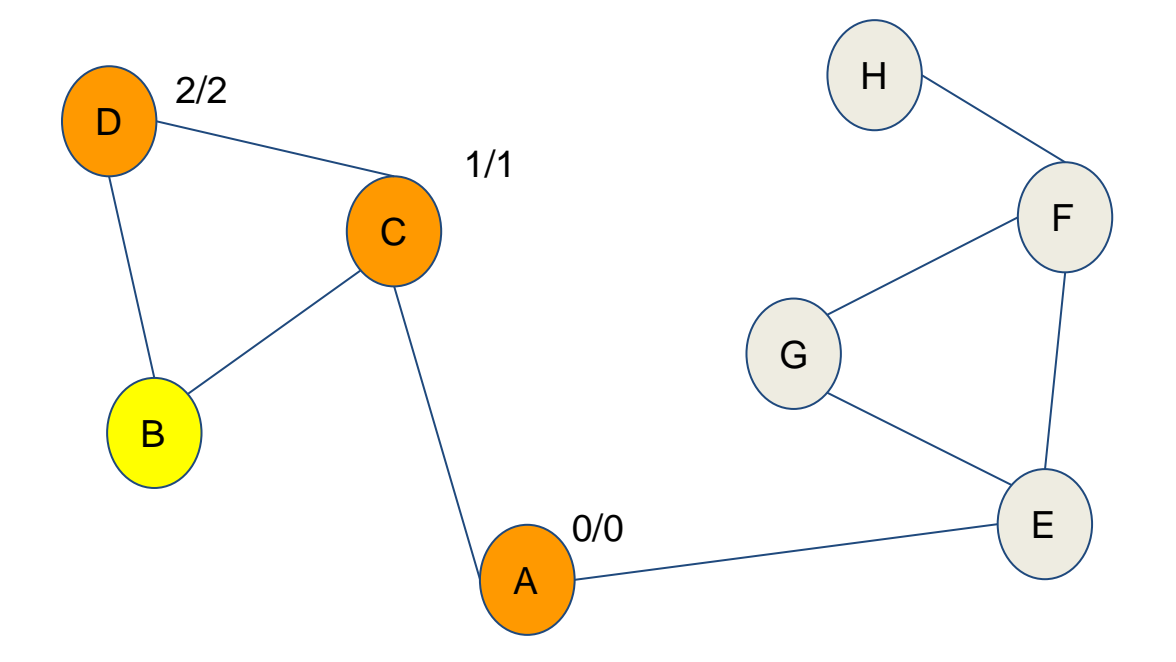

DFS  $STACK = (B, 4)$ LOWEST =  $\{0, 3, 1, 2, -1, -1, -1, -1\}$ DISCOVERY = { 0, 3, 1, 2, -1, -1, -1, -1 }  $VISITED = {1, 1, 1, 1, 0, 0, 0, 0}$ PARENTS =  $\{-1, 3, 0, 2, -1, -1, -1, -1\}$ 

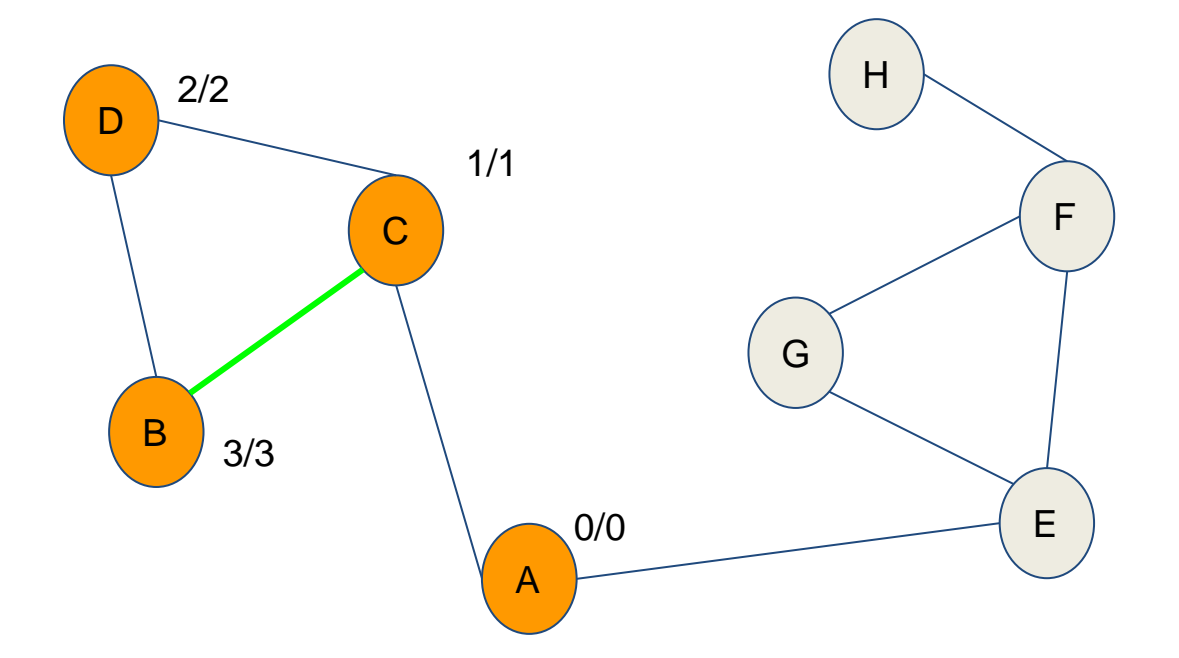

DFS  $STACK = (B, 4)$ LOWEST =  $\{0, 3, 1, 2, -1, -1, -1, -1\}$ DISCOVERY = { 0, 3, 1, 2, -1, -1, -1, -1 }  $VISITED = {1, 1, 1, 1, 0, 0, 0, 0}$ PARENTS =  $\{-1, 3, 0, 2, -1, -1, -1, -1\}$ 

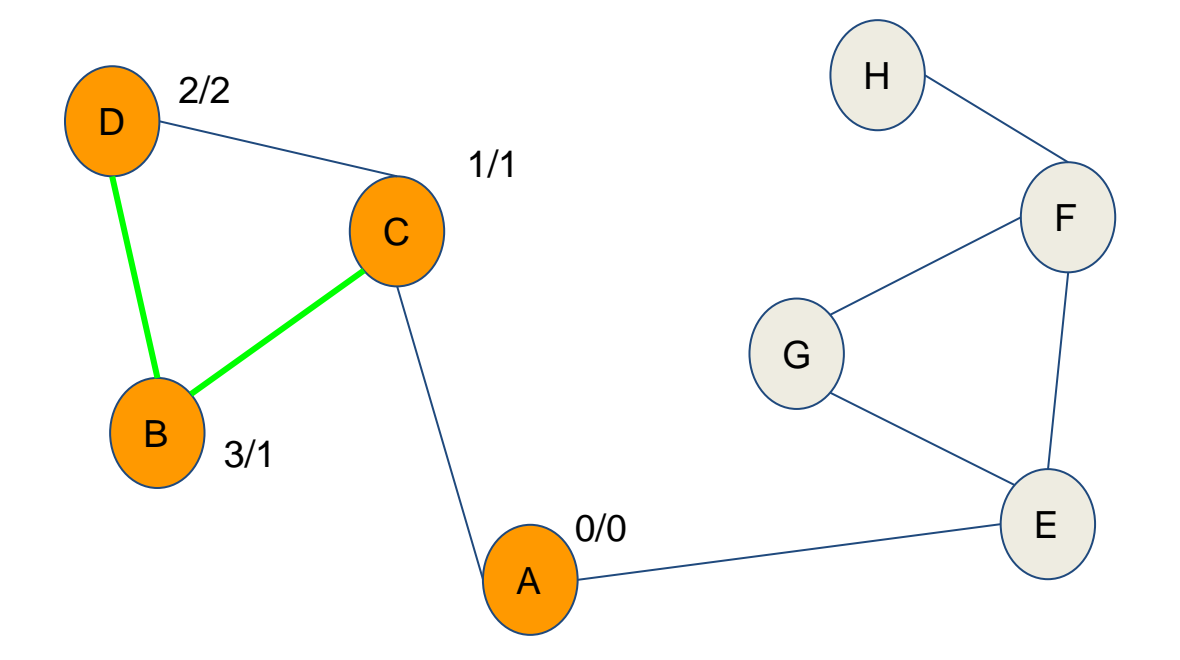

DFS  $STACK = (B, 4)$ LOWEST =  $\{0, 1, 1, 2, -1, -1, -1, -1\}$ DISCOVERY = { 0, 3, 1, 2, -1, -1, -1, -1 }  $VISITED = {1, 1, 1, 1, 0, 0, 0, 0}$ PARENTS =  $\{-1, 3, 0, 2, -1, -1, -1, -1\}$ 

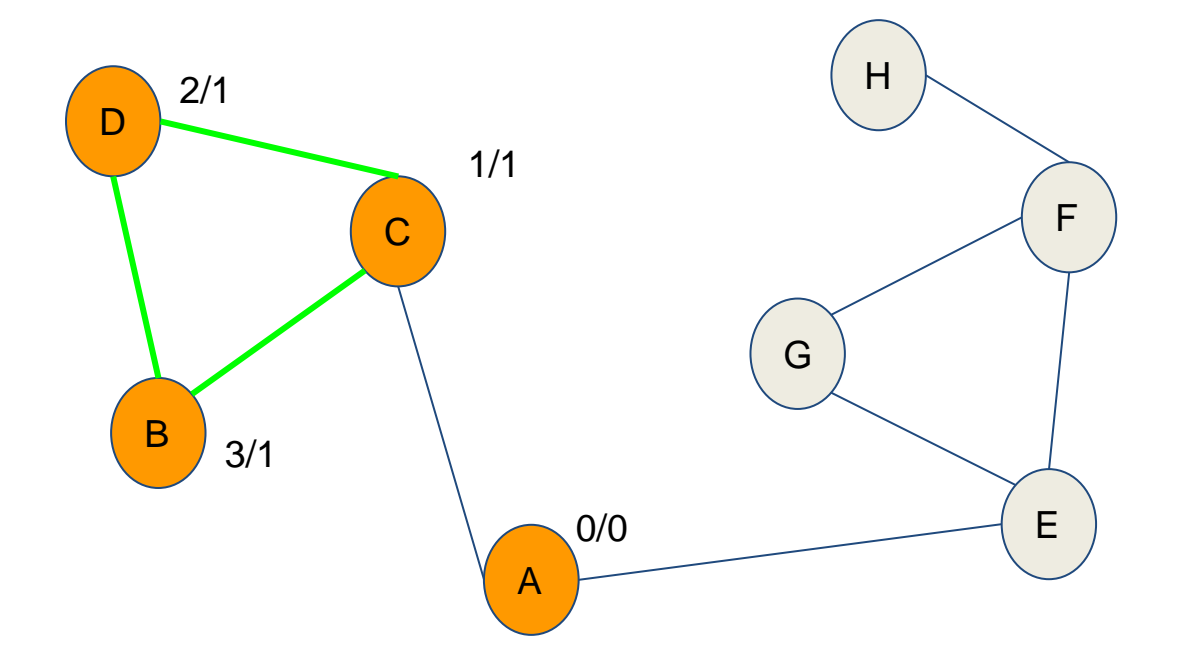

DFS  $STACK = (B, 4)$ LOWEST =  $\{0, 1, 1, 1, -1, -1, -1, -1\}$ DISCOVERY = { 0, 3, 1, 2, -1, -1, -1, -1 }  $VISITED = {1, 1, 1, 1, 0, 0, 0, 0}$ PARENTS =  $\{-1, 3, 0, 2, -1, -1, -1, -1\}$ 

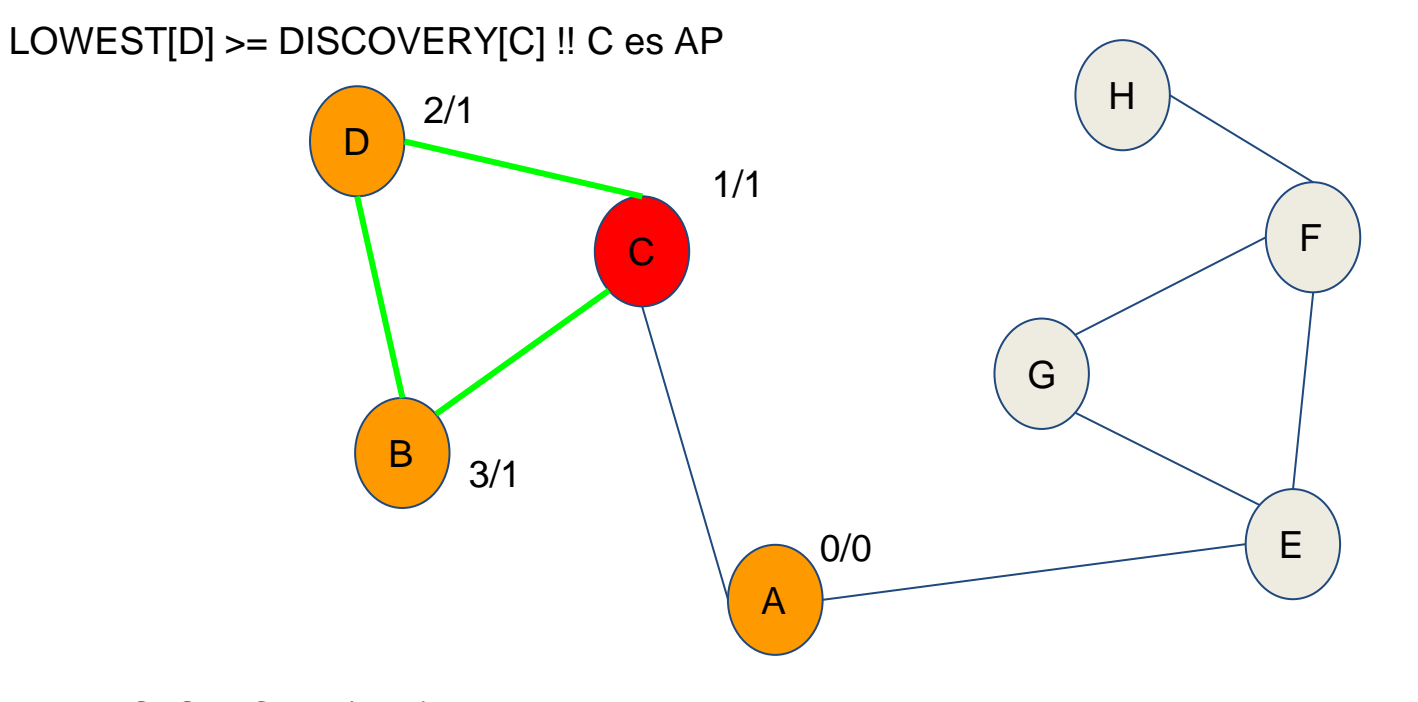

DFS  $STACK = (B, 4)$ LOWEST =  $\{ 0, 1, 1, 1, -1, -1, -1, -1 \}$  $DISCOVERY = \{ 0, 3, 1, 2, -1, -1, -1, -1 \}$  $VISITED = {1, 1, 1, 1, 0, 0, 0, 0}$ PARENTS =  $\{ -1, 3, 0, 2, -1, -1, -1, -1 \}$ 

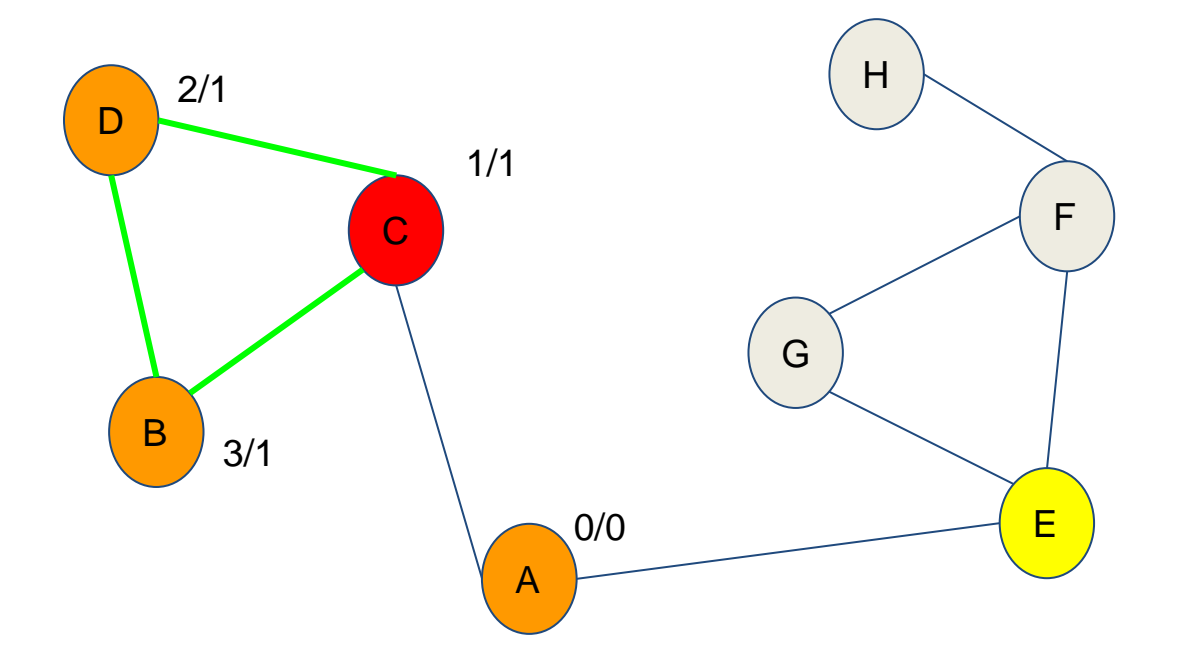

DFS  $STACK = (E, 5)$ LOWEST =  $\{0, 1, 1, 1, 4, -1, -1, -1\}$  $DISCOVERY = \{ 0, 3, 1, 2, 4, -1, -1, -1 \}$  $VISITED = {1, 1, 1, 1, 1, 0, 0, 0}$ PARENTS =  $\{-1, 3, 0, 2, 0, -1, -1, -1\}$ 

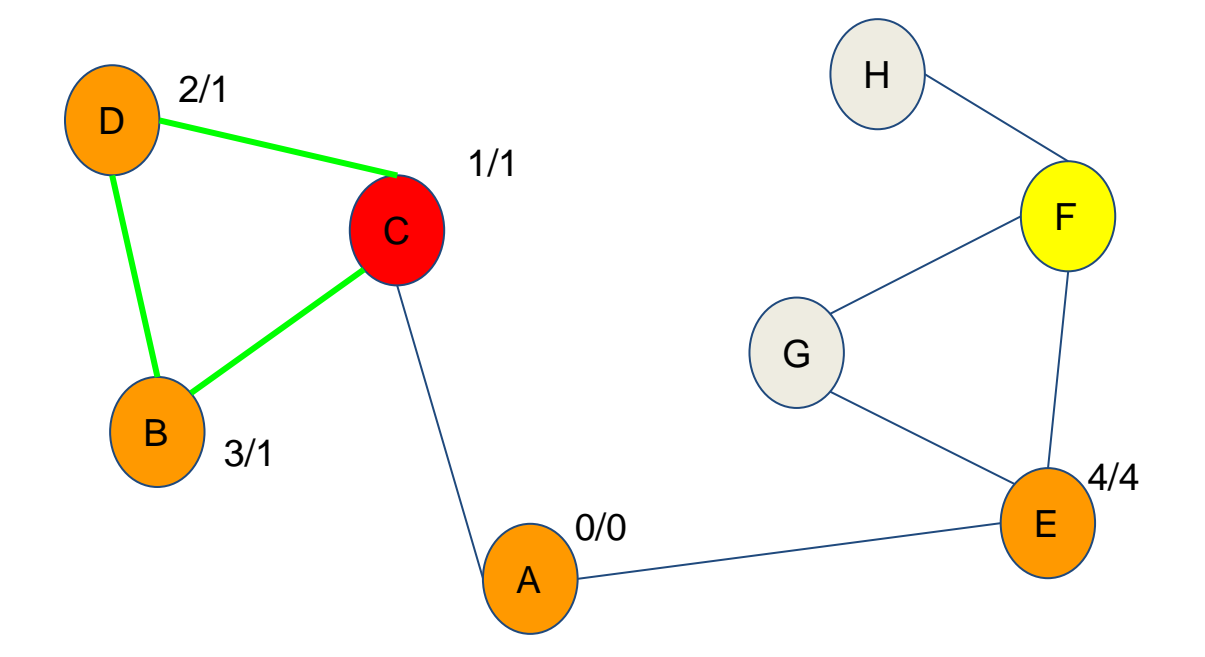

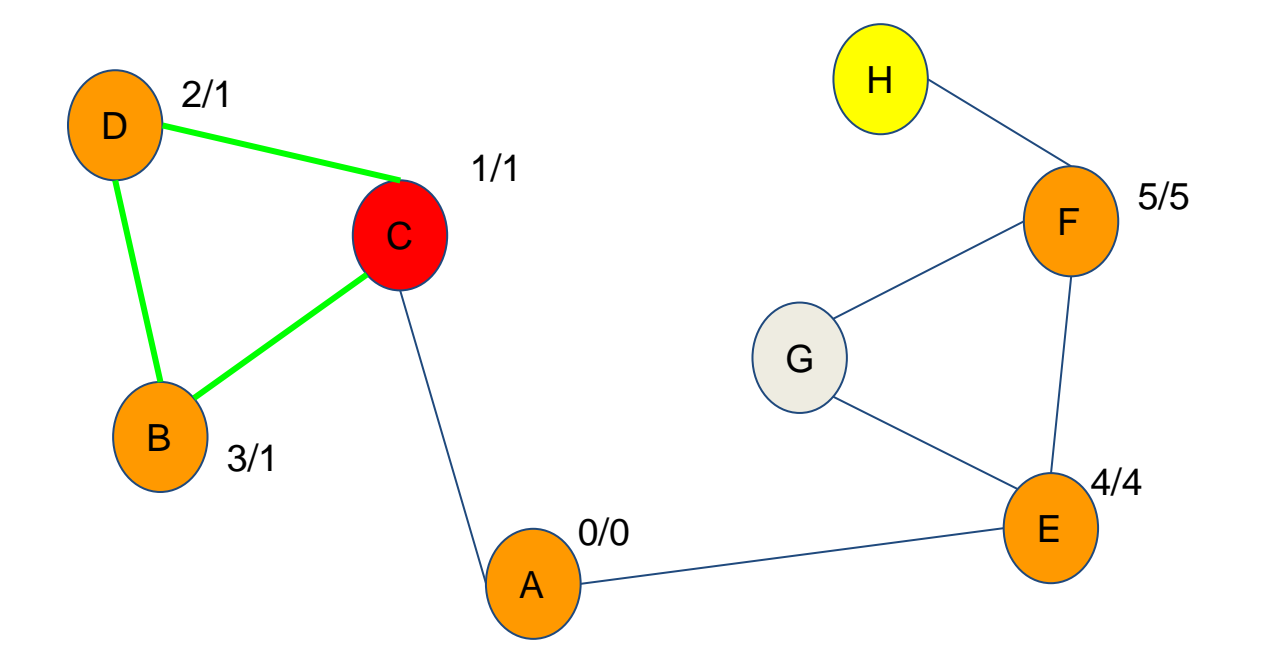

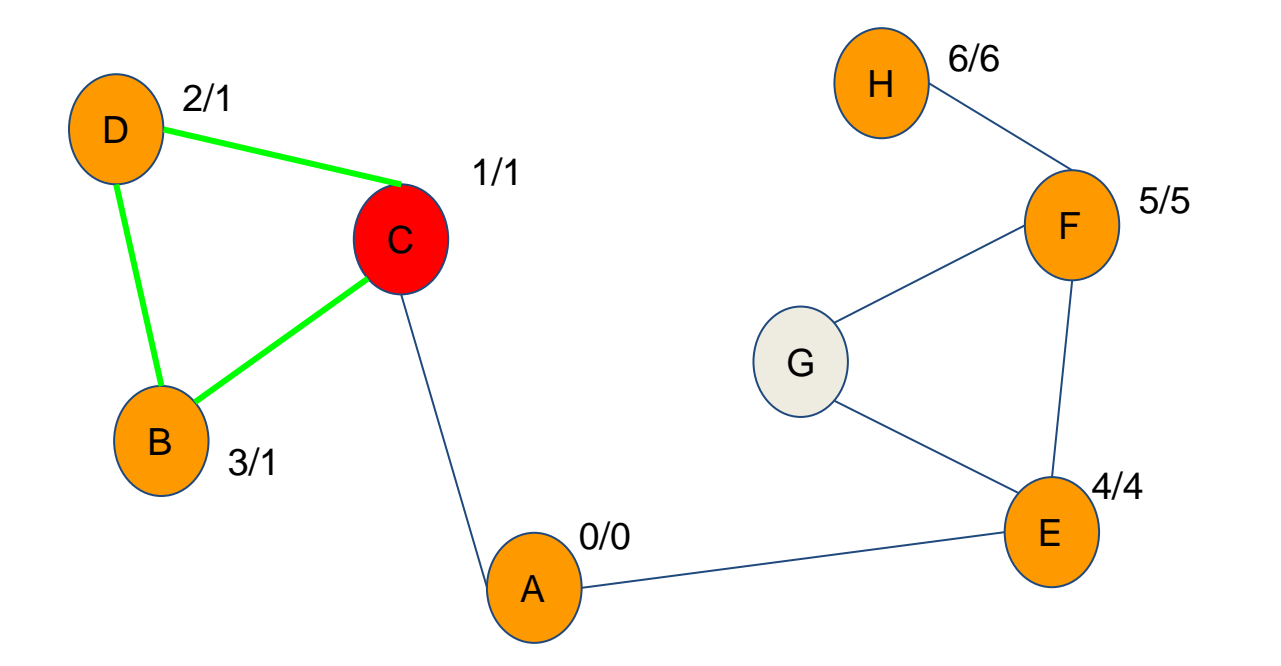

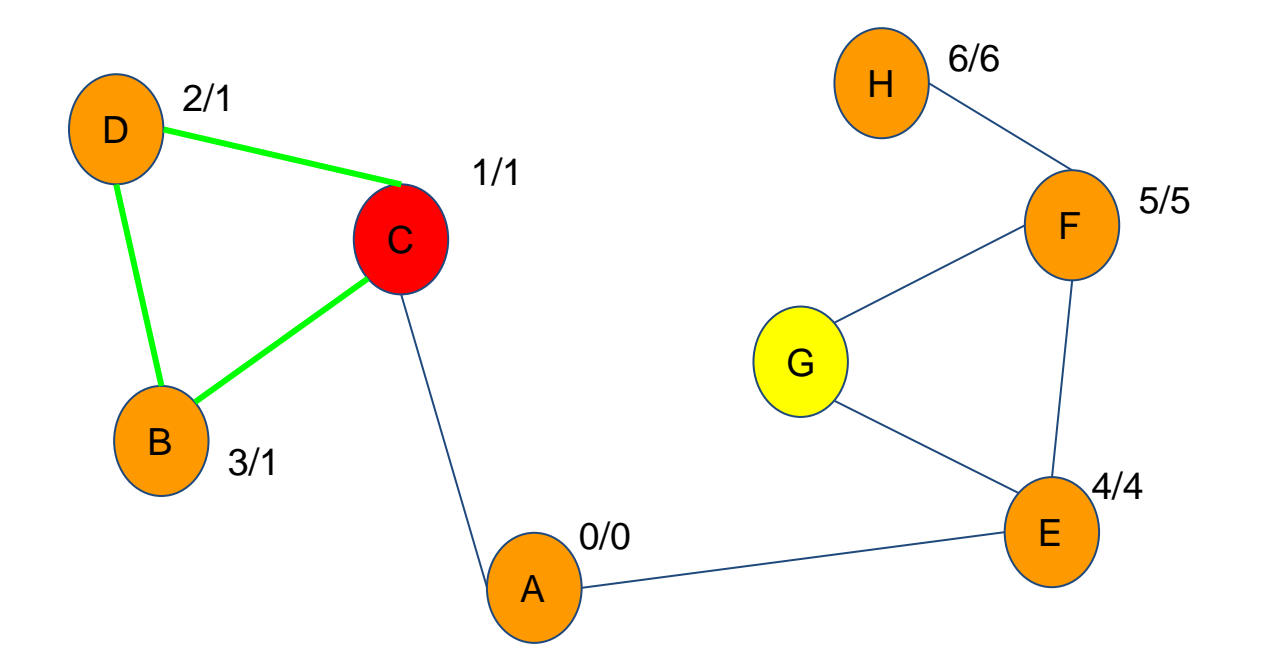

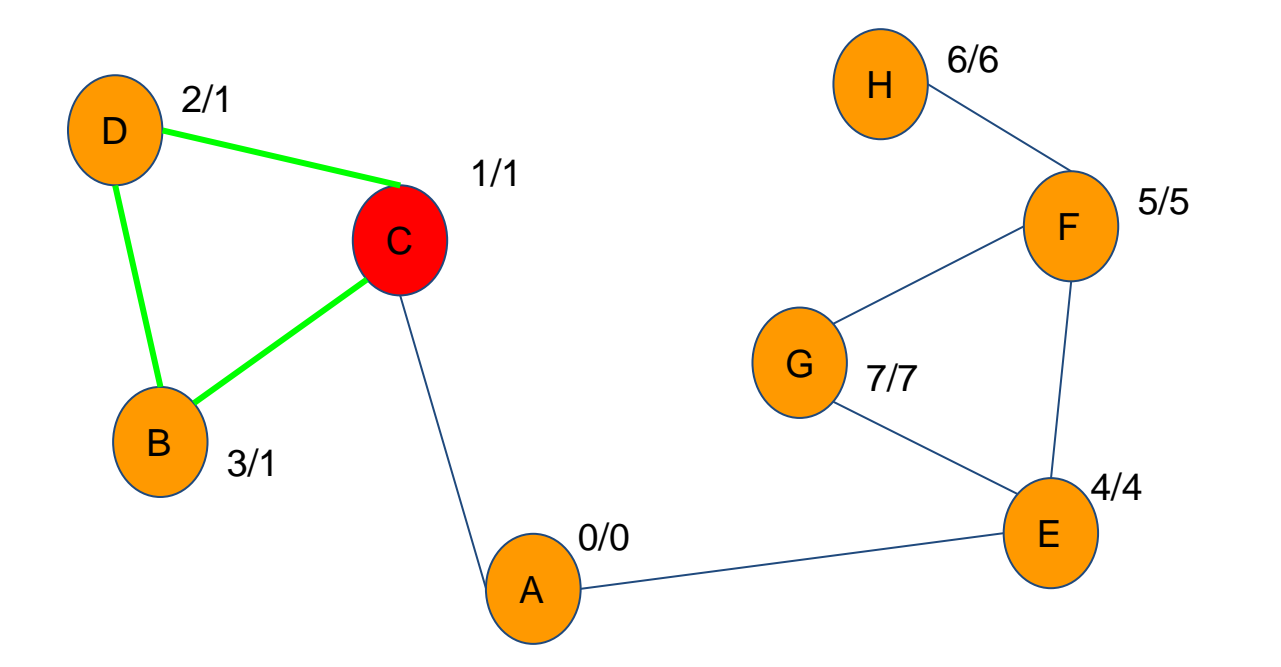

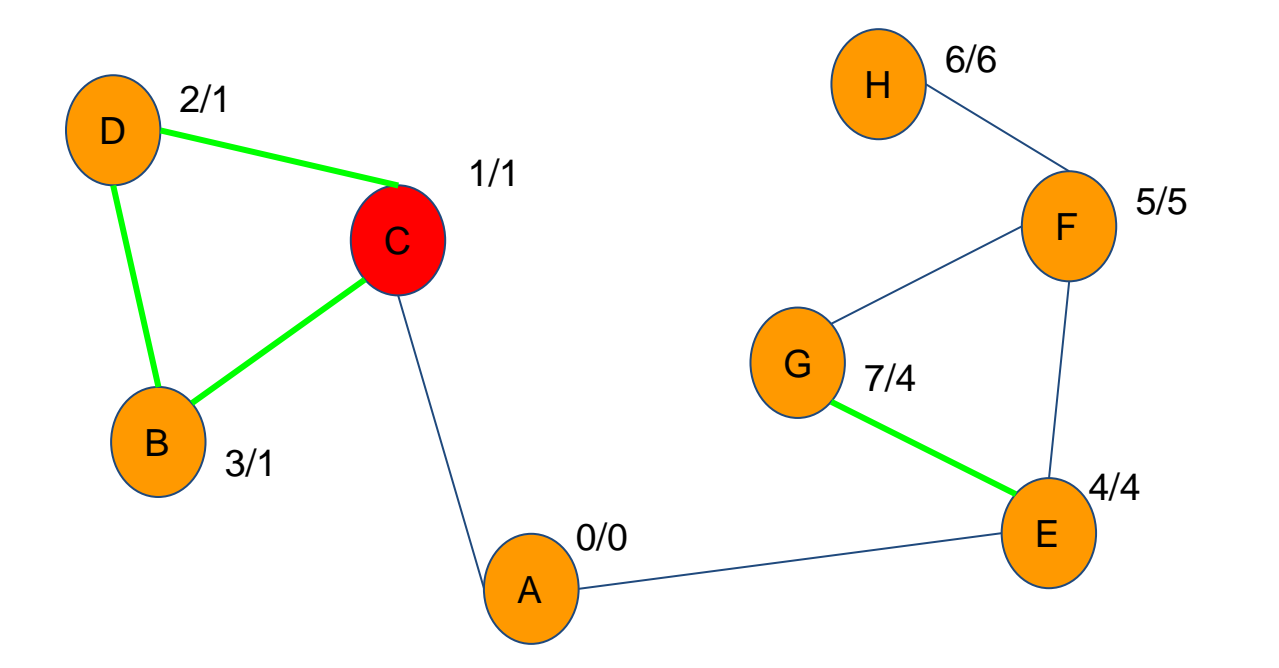

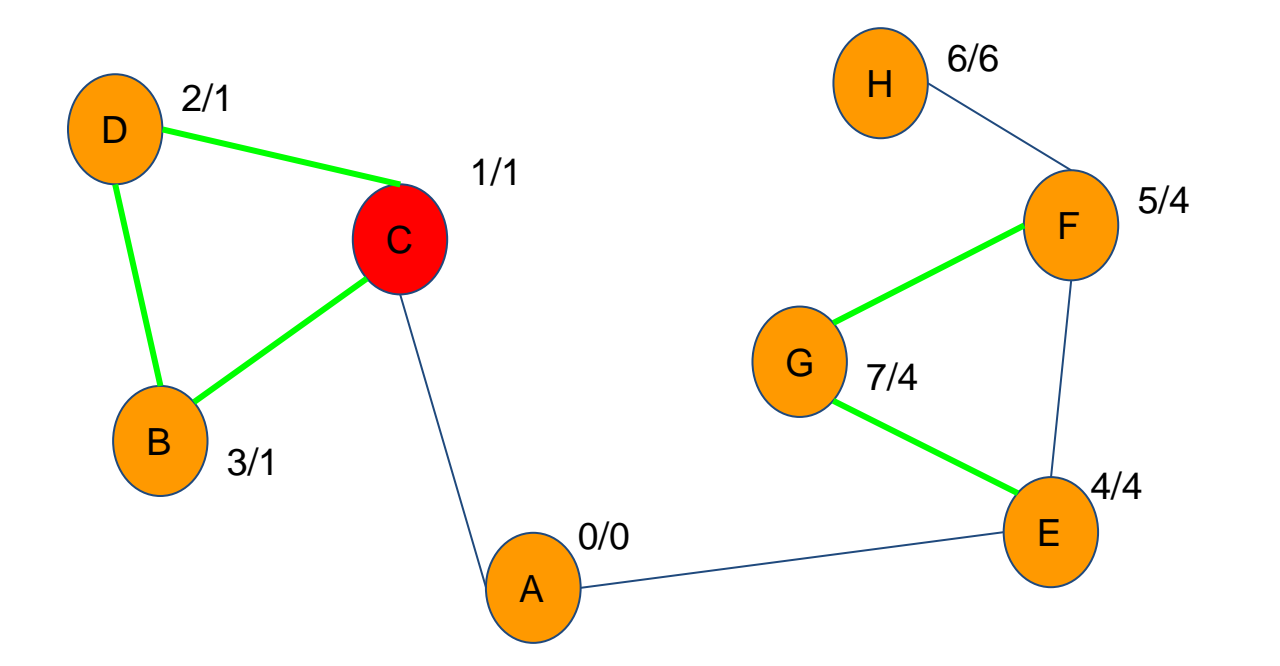

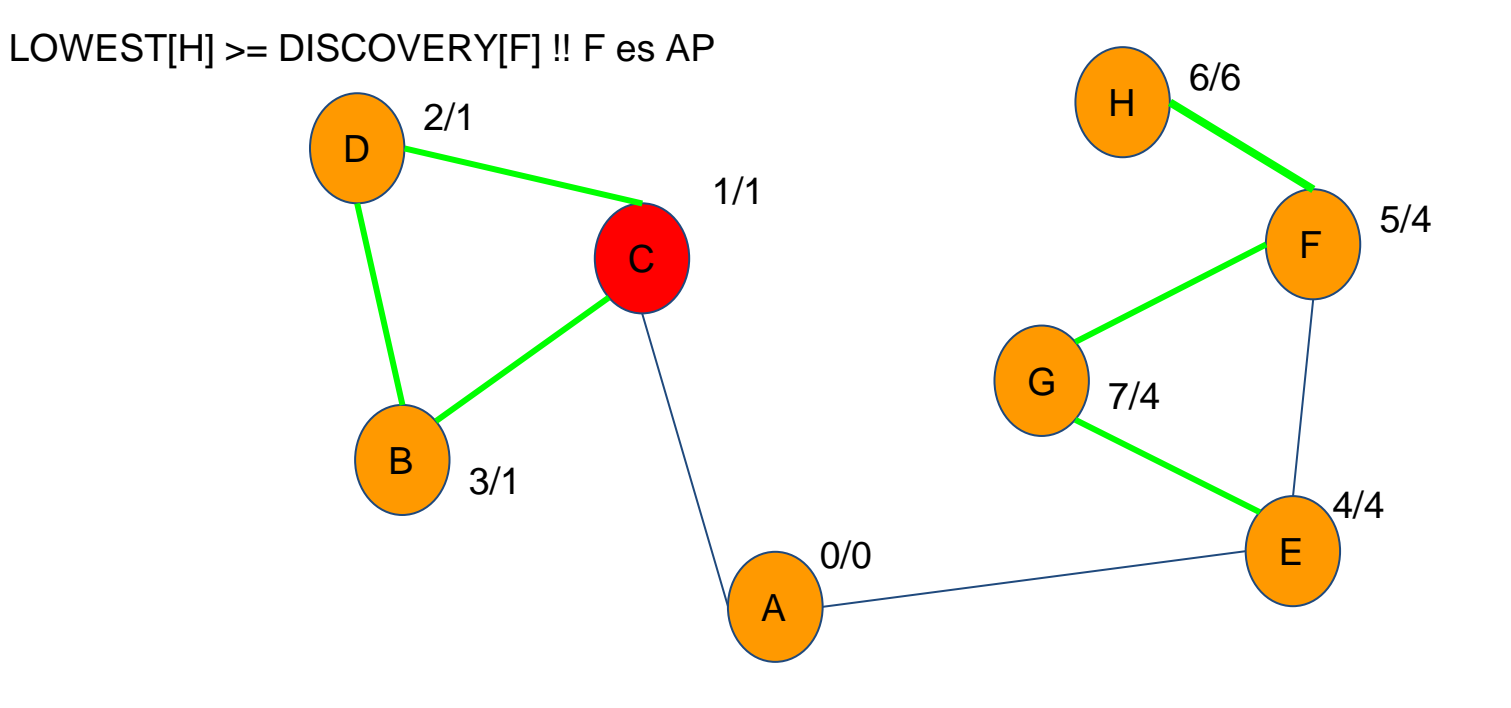

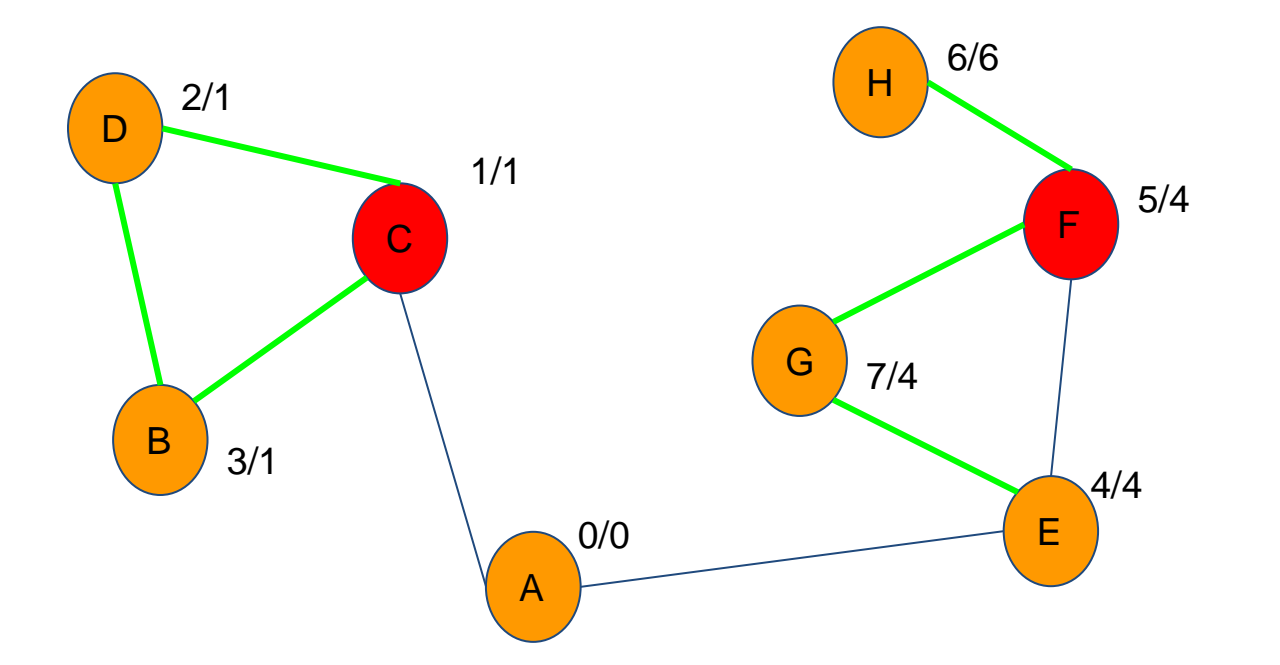

#### D C A E G F H B 0/0 1/1 2/1  $3/1$   $4/4$ 5/4 6/6 7/4 LOWEST[F] >= DISCOVERY[E] !! E es AP

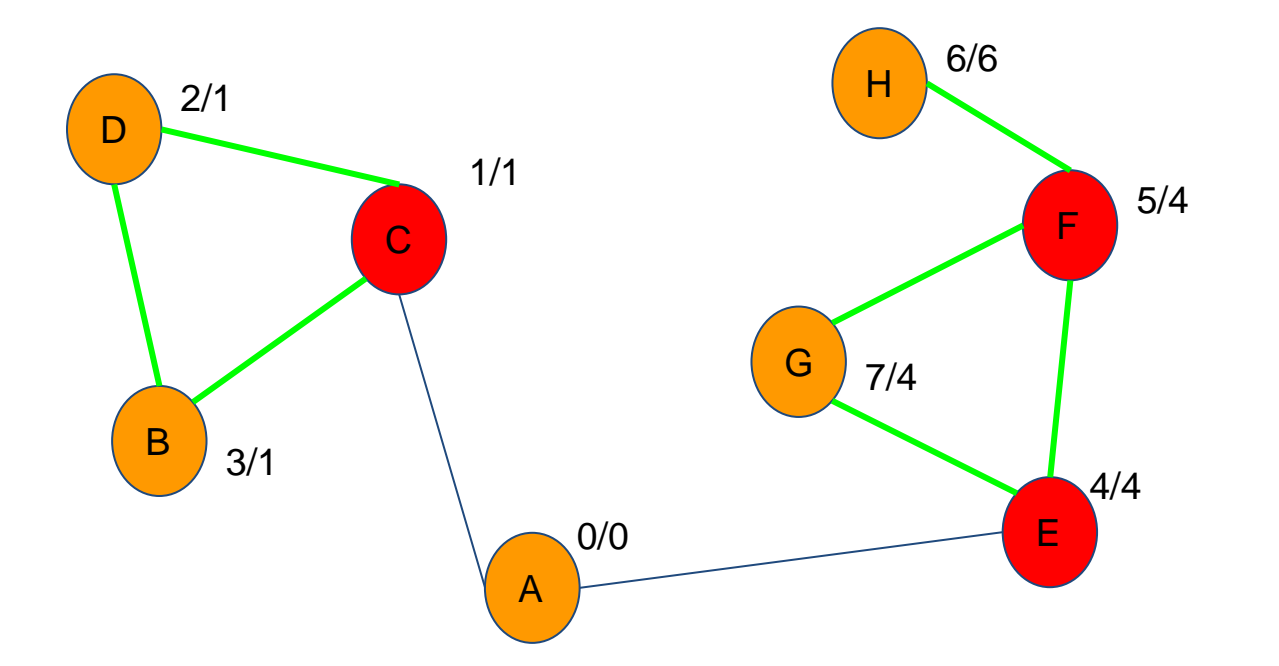

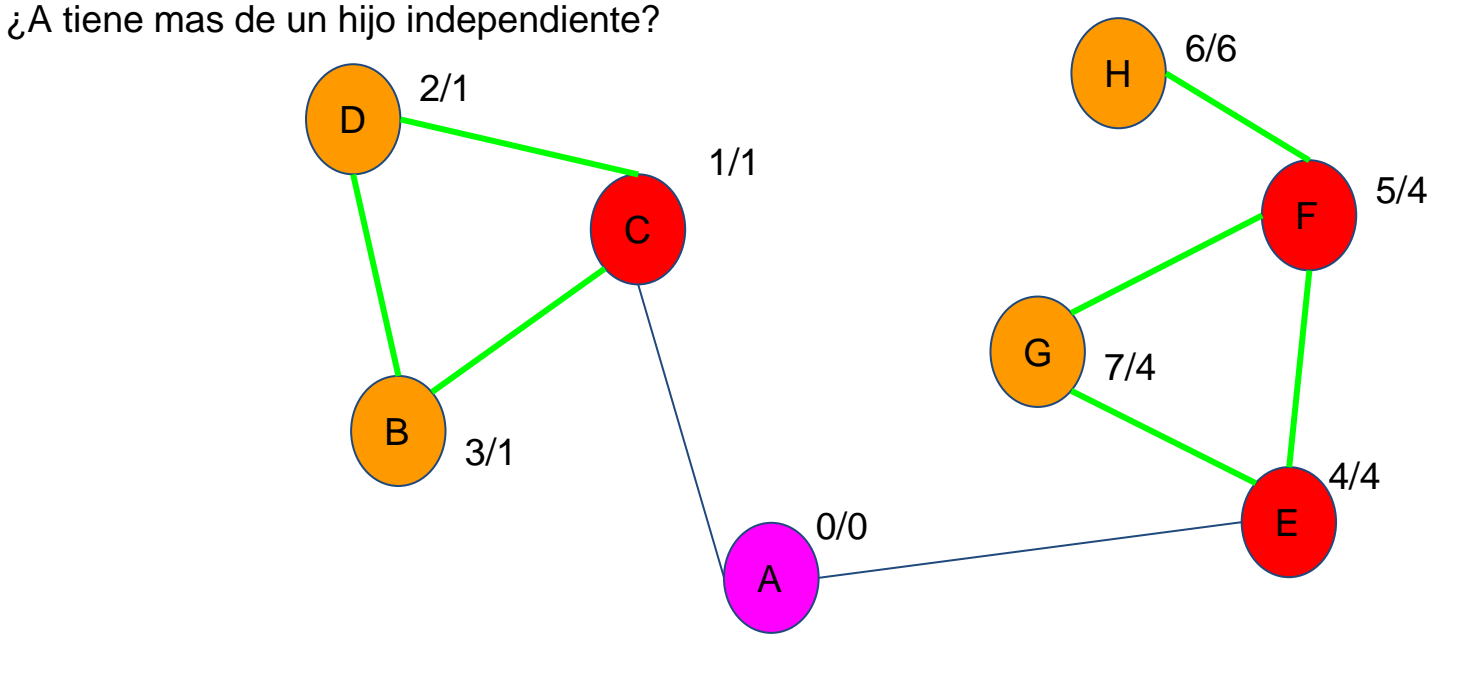
### **Grafos | Puntos de Articulación**

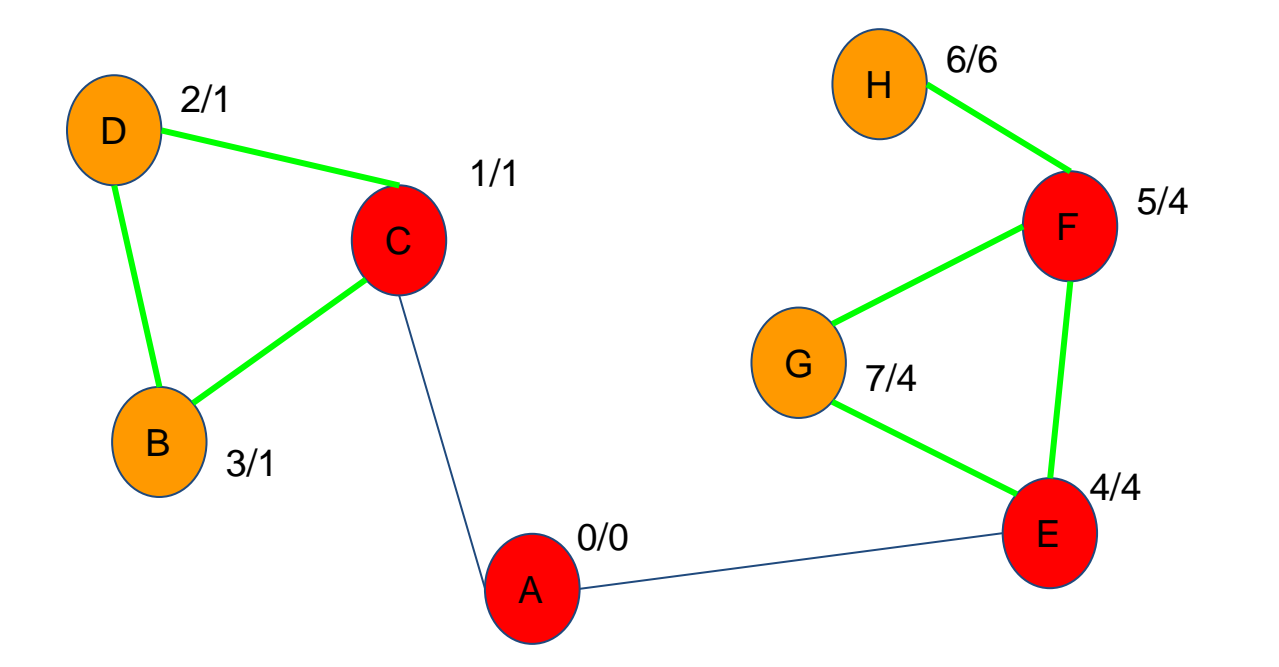

DFS  $STACK = (G, 8)$ LOWEST =  $\{0, 1, 1, 1, 4, 4, 4, 6\}$  $DISCOVERY = \{ 0, 3, 1, 2, 4, 5, 7, 6 \}$  $VISITED = {1, 1, 1, 1, 1, 1, 1, 1}$ PARENTS =  $\{ -1, 3, 0, 2, 0, 4, 5, 5 \}$ 

# **Grafos | Puntos de Articulación**

● Pseudocódigo

```
AP(u, t):V(u) = 1d[u] = low[u] = t++children = 0
for v in edges[u]:
       if('V(v)):
              children++, p[v] = uAP(v, t)low[u] = min(low[u], low[v])checkAP(u, v, children)
       else if (v := p[u])low[u] = min(low[u], d[v])
```
# **Grafos | Puntos de Articulación**

#### ● Pseudocódigo

```
checkAP(u, v, children):
if p[u] == -1 && children > 1:
       ap[u] = tif p[u] != -1 && low[v] >= disc[u]:
       ap[u] = t
```
### **Semana que viene...**

# • Grafos (parte II)

- Ponderamiento en grafos
- Colas de prioridad
- Algoritmos de distancia mínima (floyd warshall, dijkstra)
- Estructura Union-Find
- Árboles de recubrimiento (Prim, Kruskal)

### **¡Hasta la próxima semana!**

Ante cualquier duda sobre el curso o sobre los problemas podéis escribirnos (preferiblemente copia a todos)

> David Morán (david.moran@urjc.es) Juan Quintana (juandavid.quintana@urjc.es) Sergio Pérez (sergio.perez.pelo@urjc.es) Jesús Sánchez-Oro [\(jesus.sanchezoro@urjc.es\)](mailto:jesus.sanchezoro@urjc.es) Isaac Lozano (isaac.lozano@urjc.es) Raúl Martín (raul.martin@urjc.es)